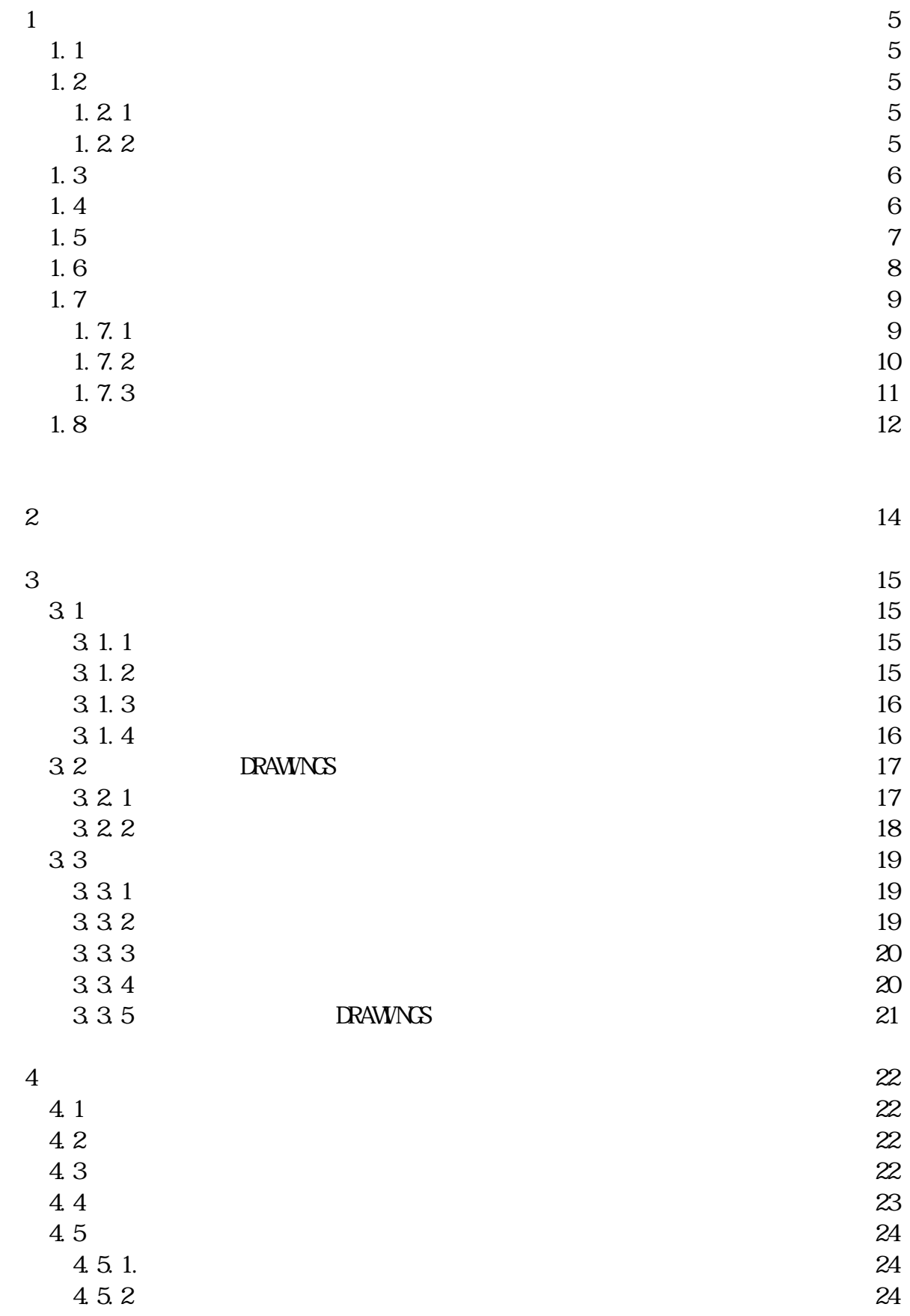

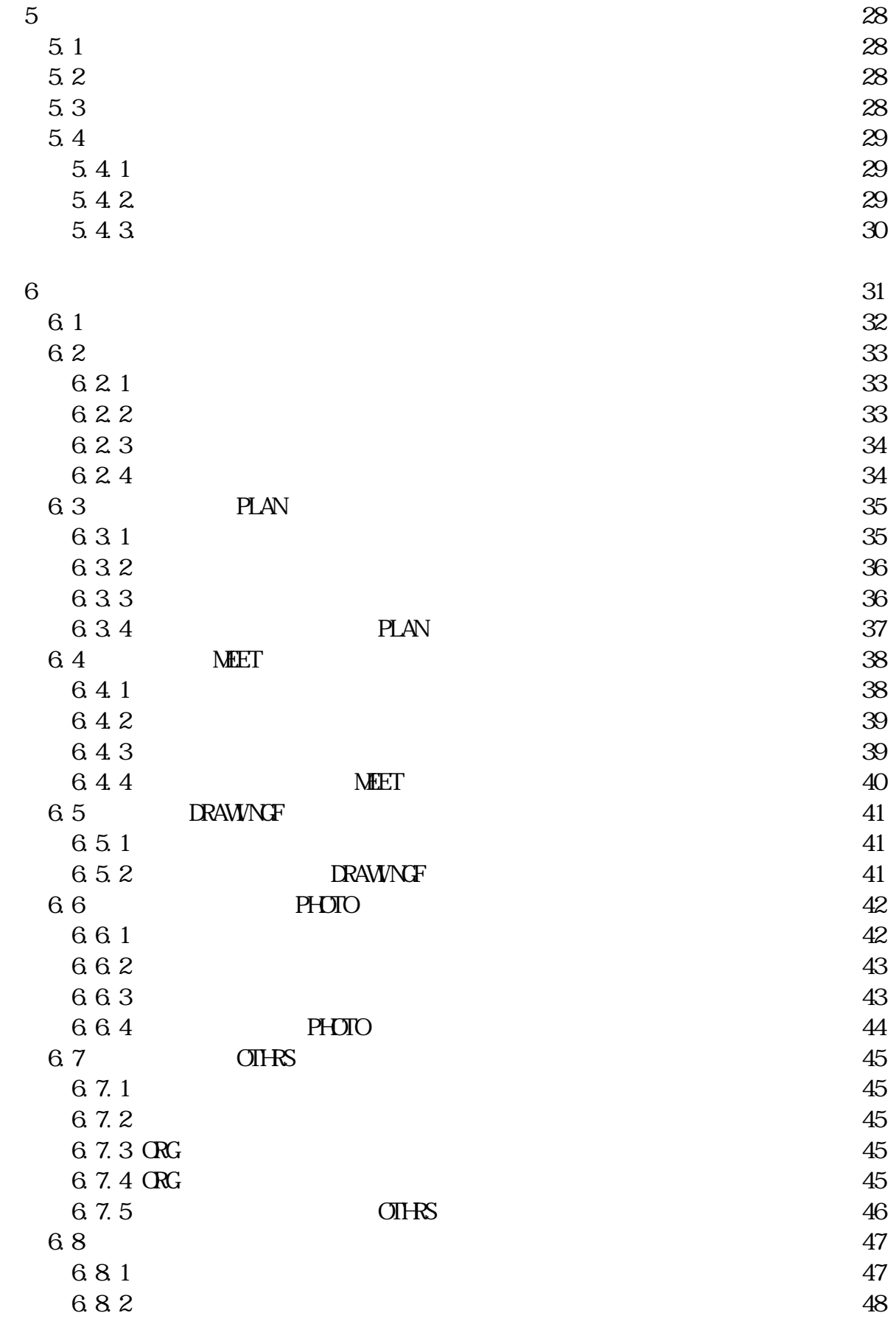

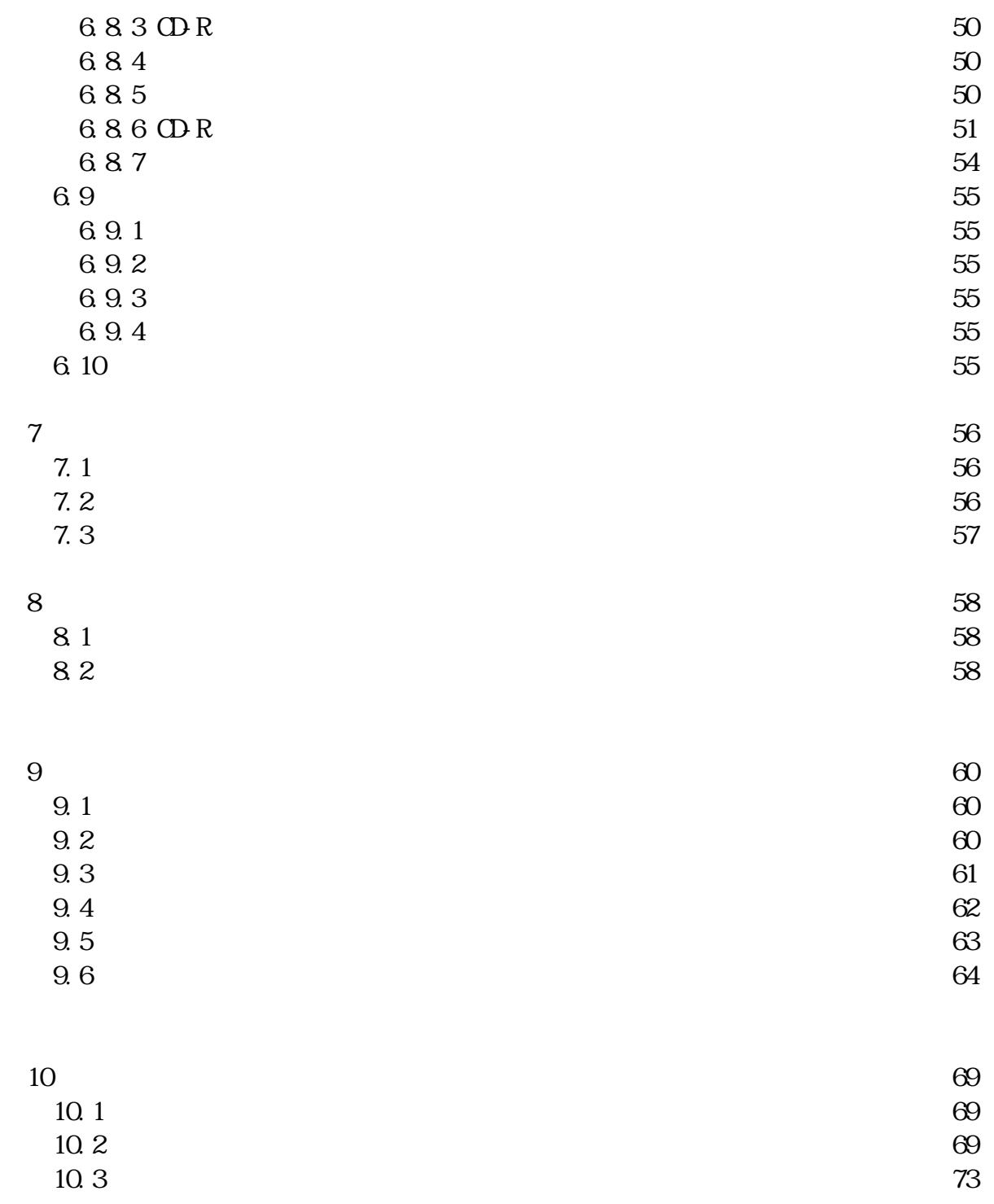

CALS/EC

 $1.2$  $1.21$ 

#### $1.22$

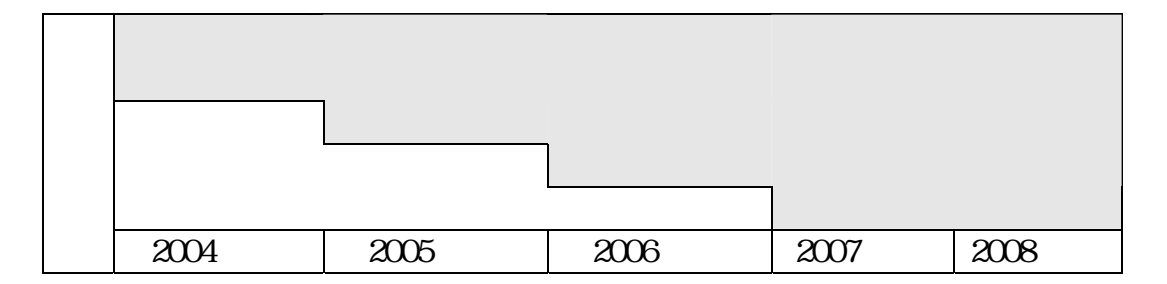

 $\zeta$ 

 $CDR$ 

このガイドラインでいうオリジナルファイルとは、「CAD、ワープロ、表計算ソ

1.4  $\blacksquare$ 

CALS/EC

 $CAD$ 

 $\mathsf{CAD}\xspace$  $\overline{a}$ ) (a)

千葉県県土整備部

 $1-1$ 

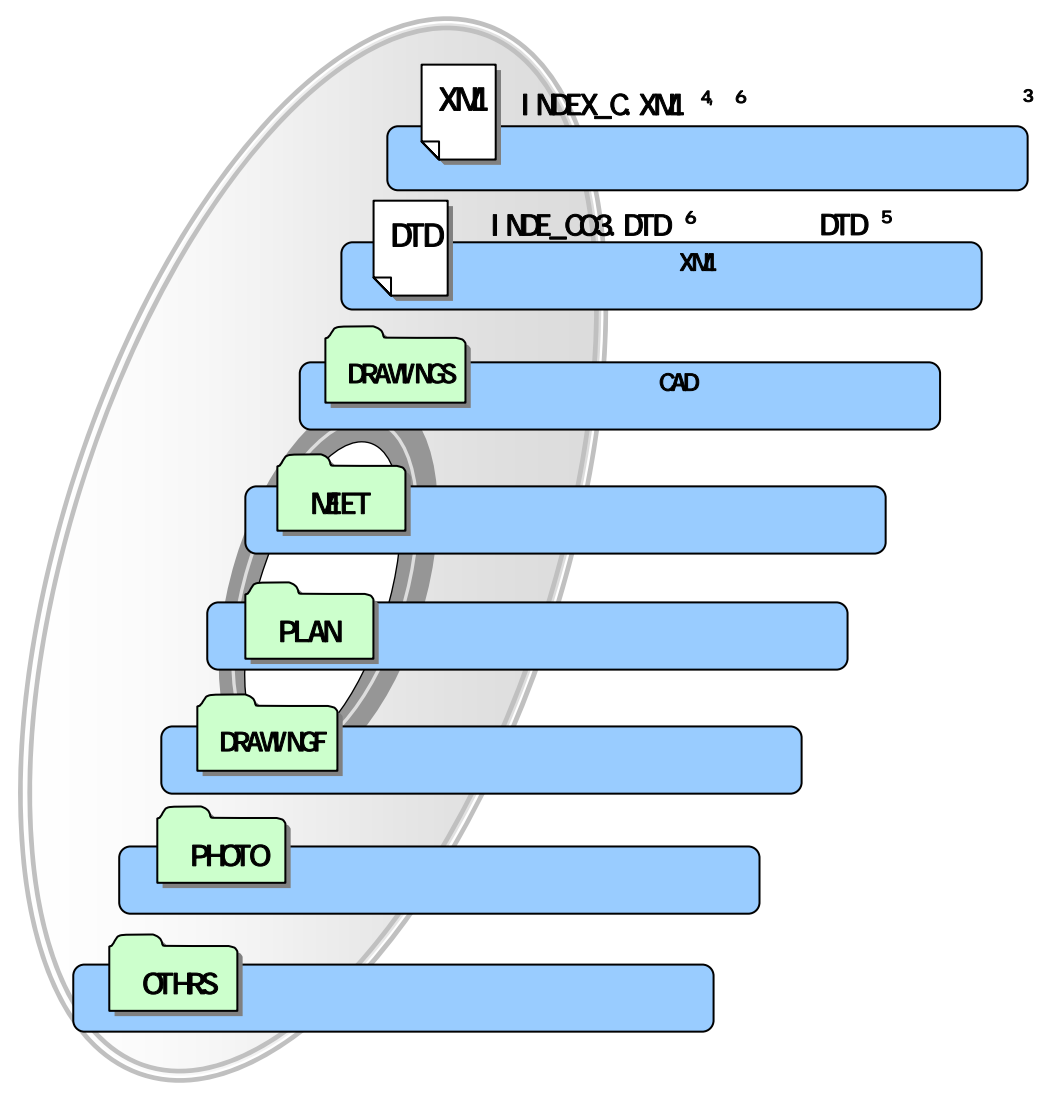

 $1-1$  ODR

 $X$ ML  $Y$ 

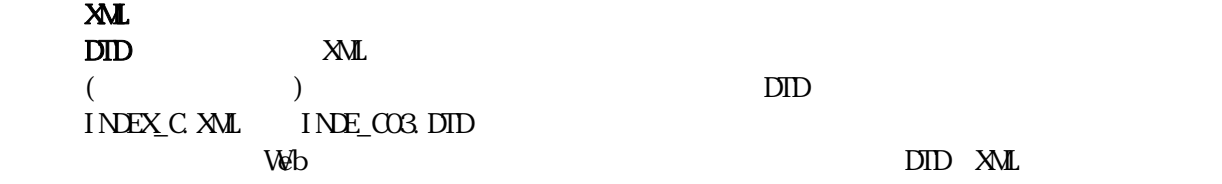

URL: http://www.nilimed.jp/index\_denshi.htm

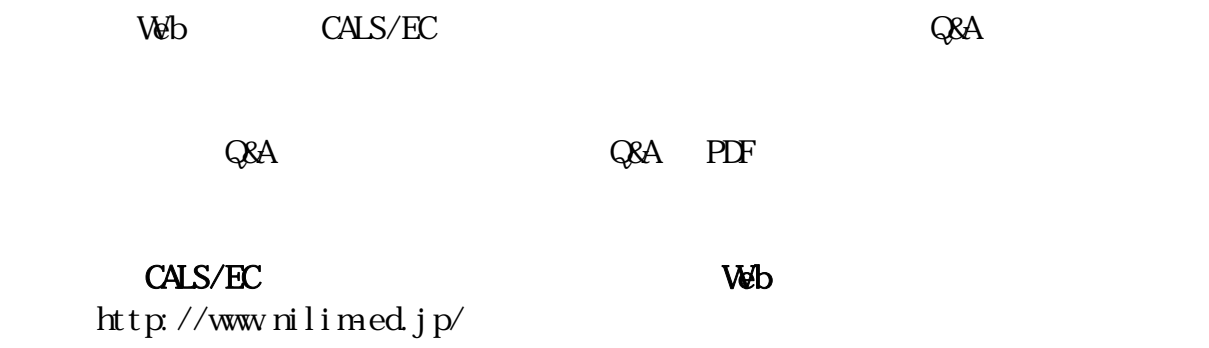

CALS/EC Web Q&A http://www.nilim-ed.jp/qa\_sys/admin/q\_a\_index.htm  $C\&A$ 

http://www.nilim-ed.jp/qa\_sys/admin/question.htm

https://www.pref-event-chiba.jp/densinoohin/helpdesk.html

 $\overline{7}$ 

http://www.pref.chiba.lg.jp/syozoku/i\_gikan/index.html

http://www.pref.chiba.lg.jp/syozoku/i\_eizen/index.html

http://www.cctc.or.jp/

1. 7  $1.7.1$ 

 $1 - 2$ 

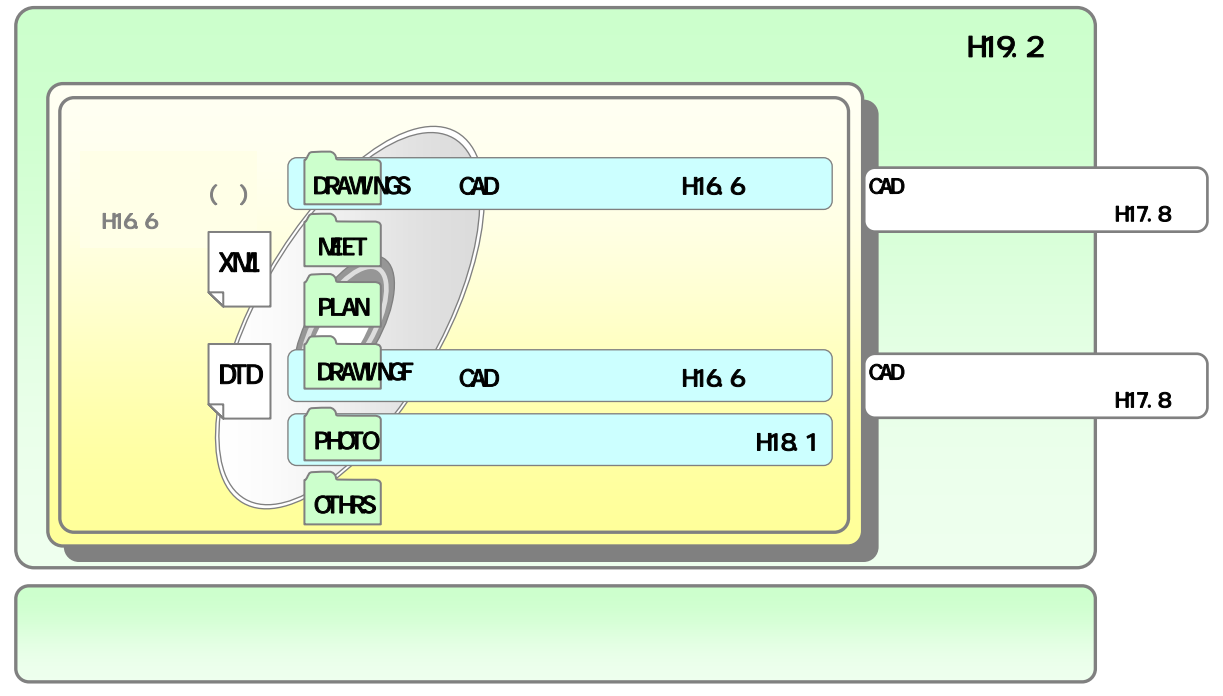

 $1-2$ 

 $\mathcal{S}$ 

 ウ)CAD 製図基準(案) 平成16年6月版 CAD  $\sim$ 

# $\rm{CAD}$   $\rm{CAD}$

CAD CAD CAD  $\mathbb{C}$ 

#### $1.7.2$

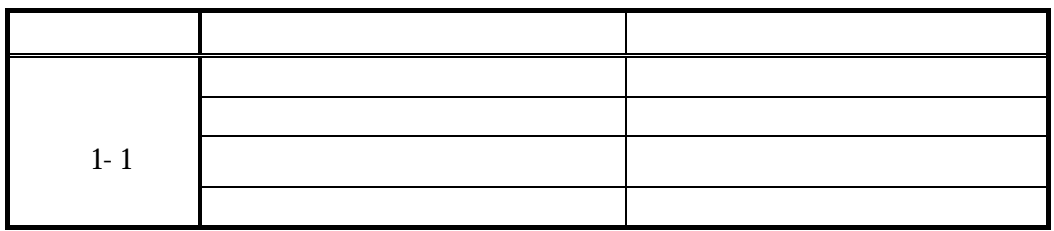

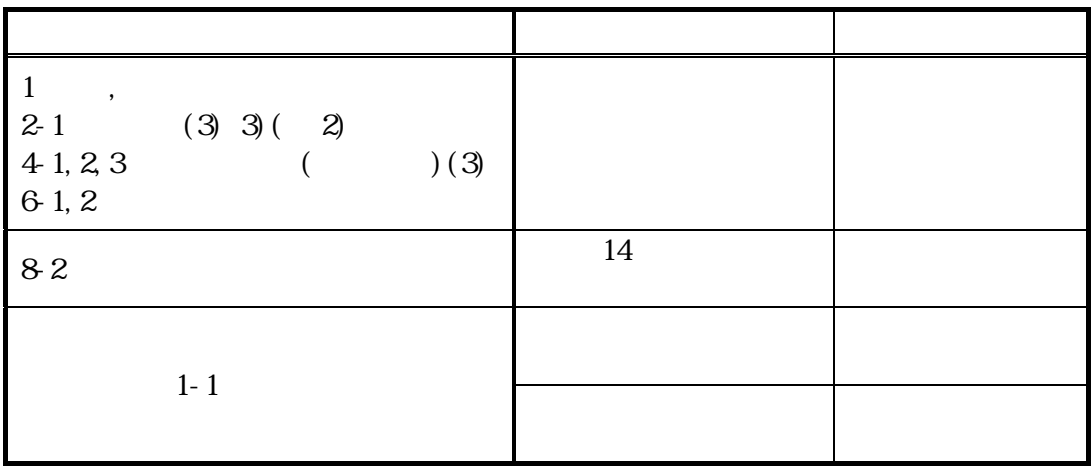

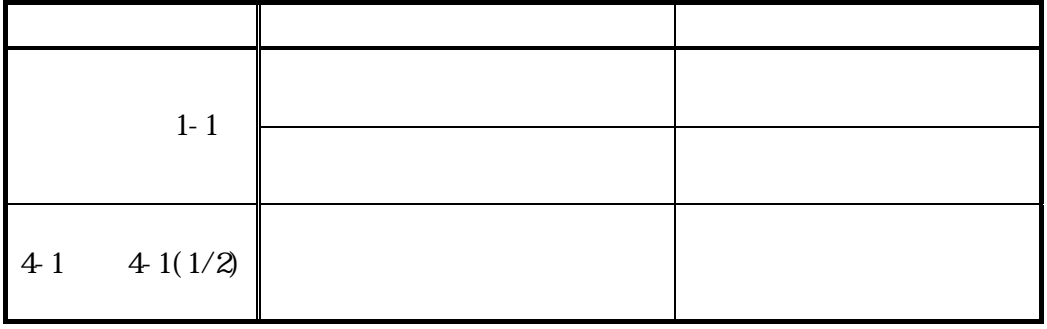

 $1.7.3$ 

 $1-1$  (1/2)

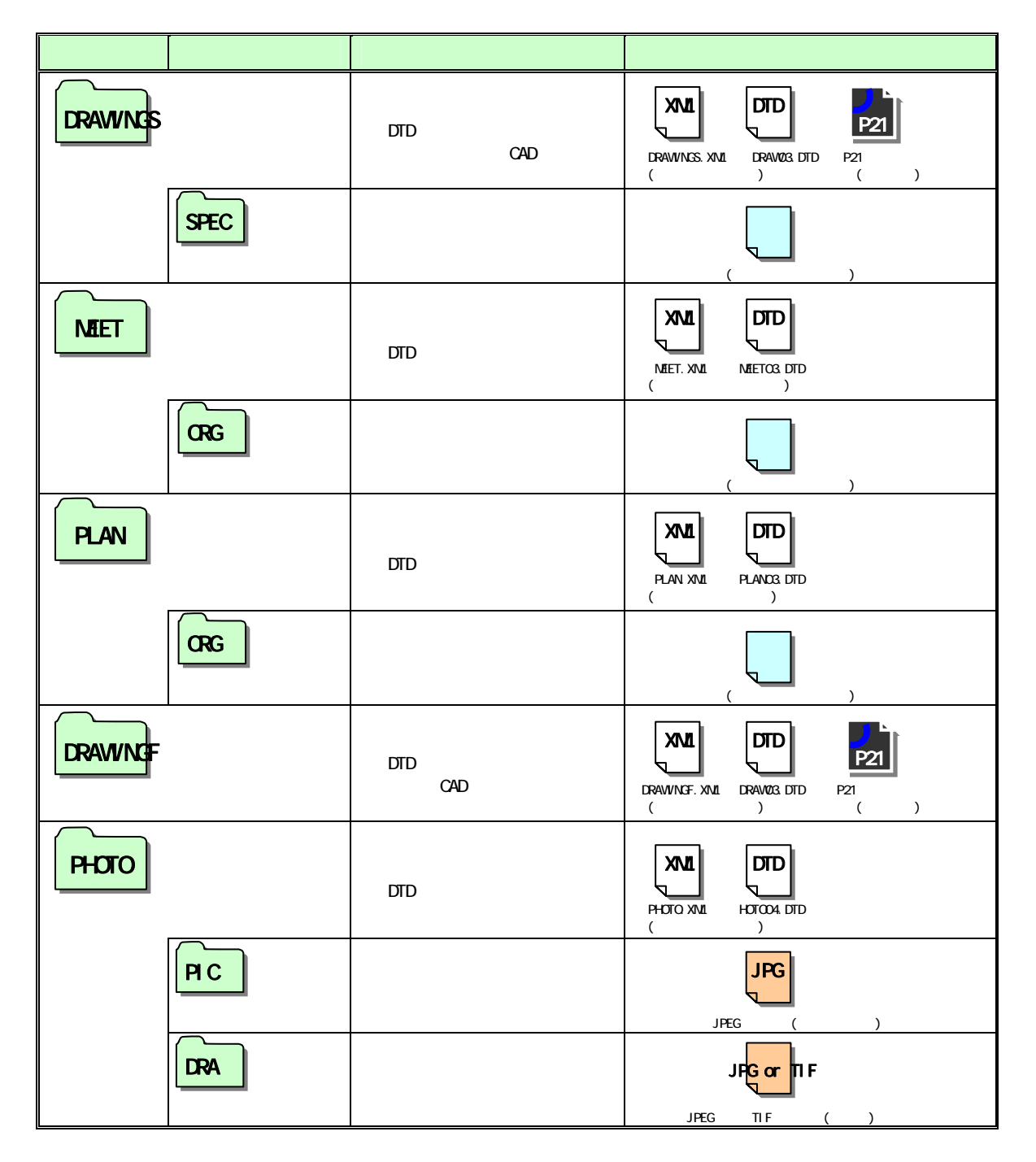

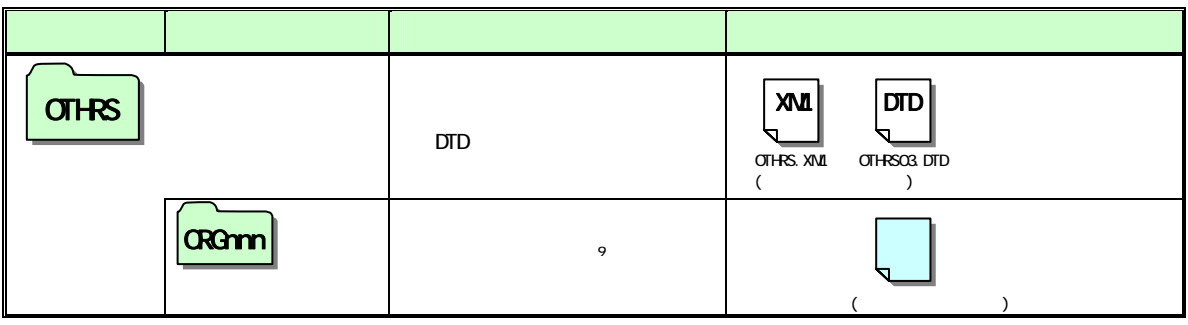

**OTHRS** 

 $\geq 1$ 

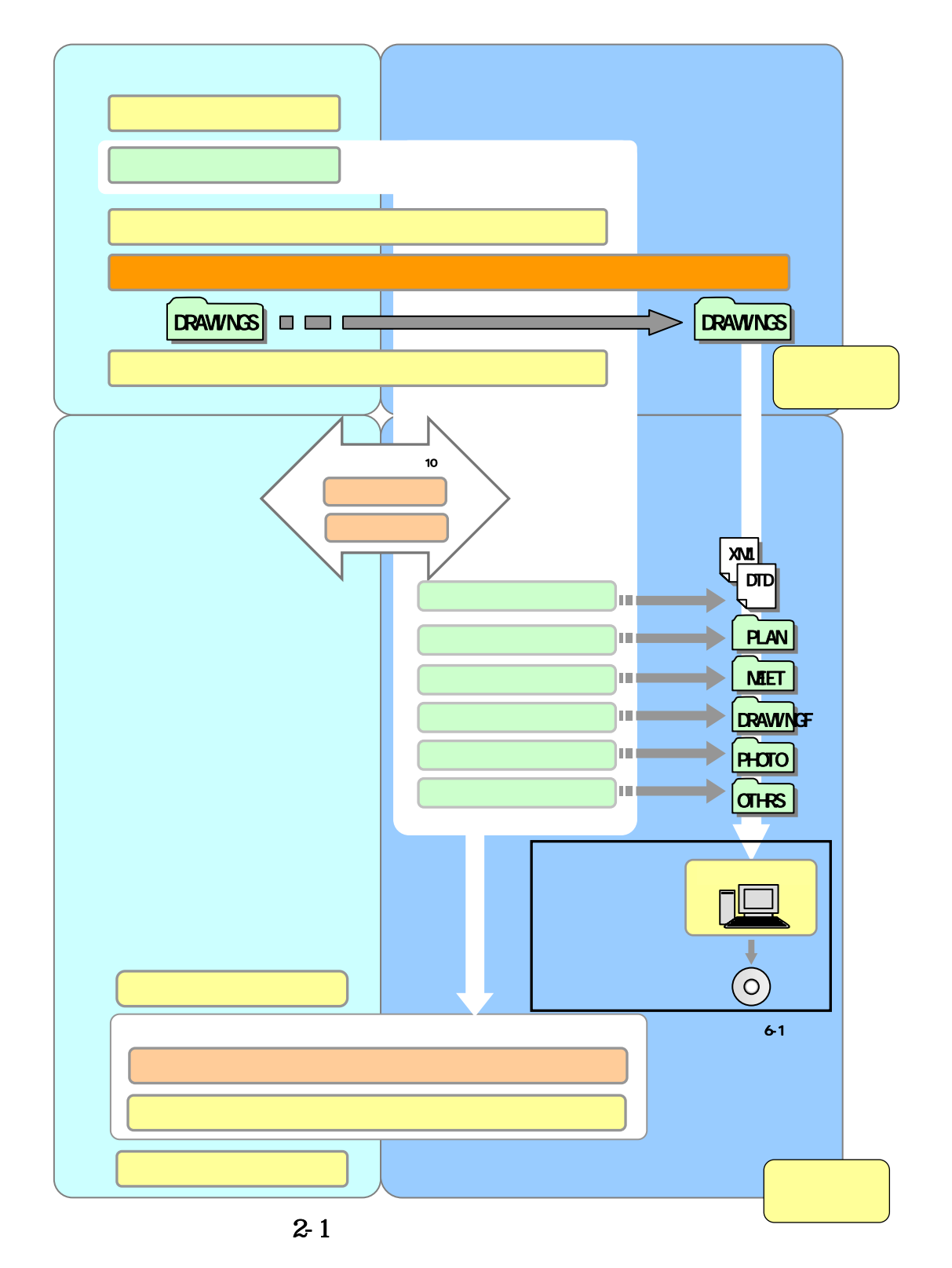

 $10 \hspace{1.5cm} 9$ 

 $\begin{array}{c} 3 \\ 31 \end{array}$  $3.1$  $3.1.1$ 

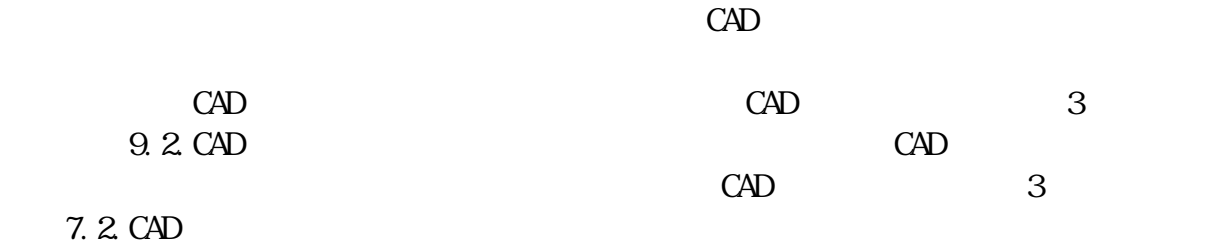

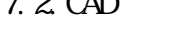

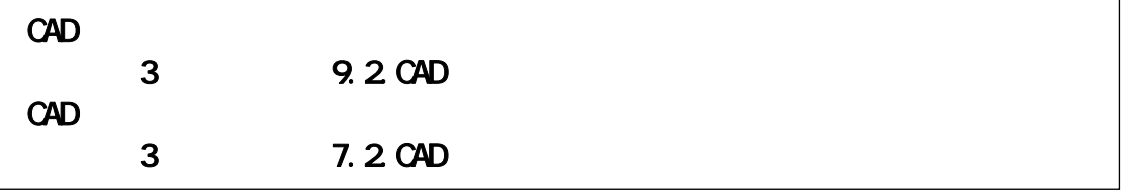

### $3.1.2$

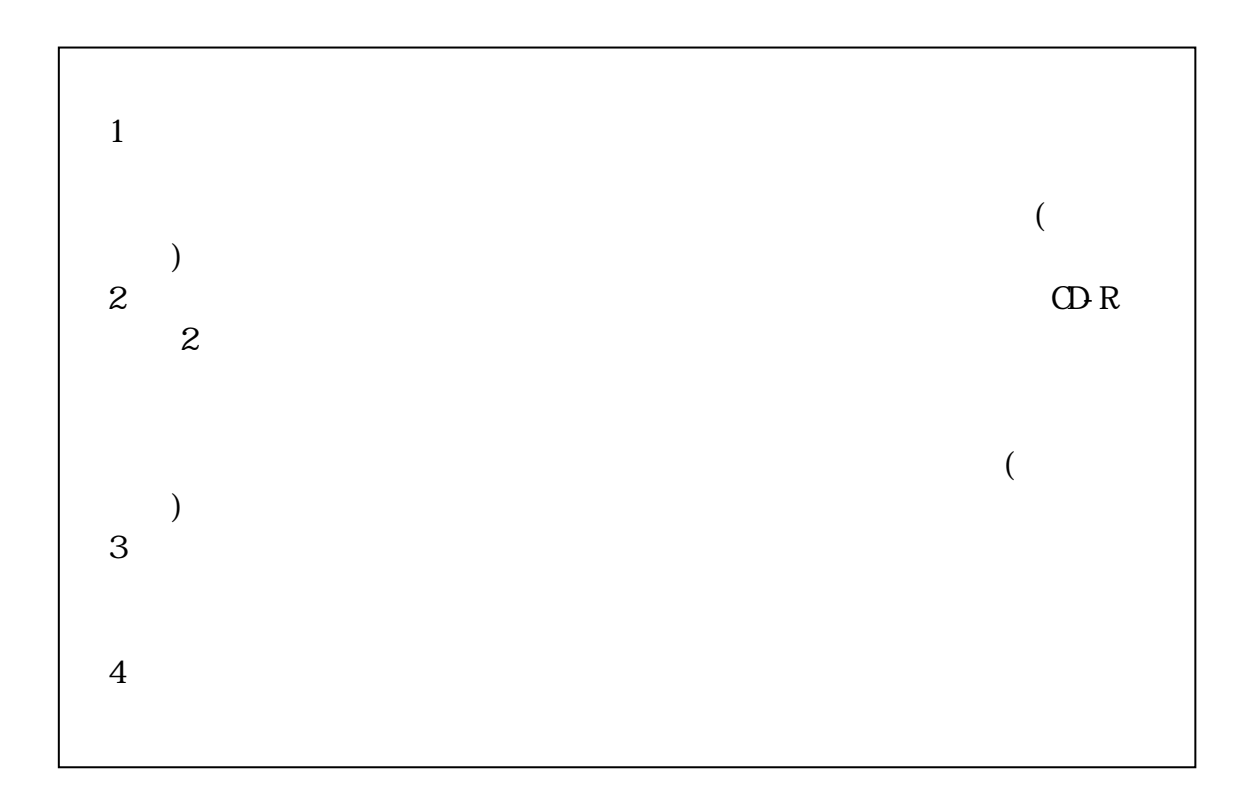

 $3.1.3$ 

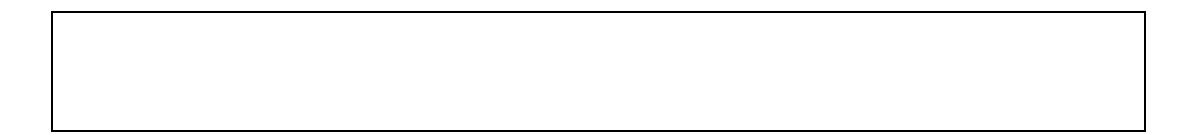

 $3.1.4$ 

 $31$ 

 $\mathrm{CAD}$ 

 $\rm CAD$ 

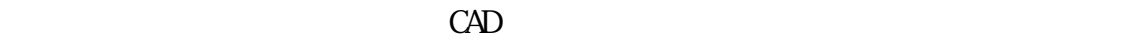

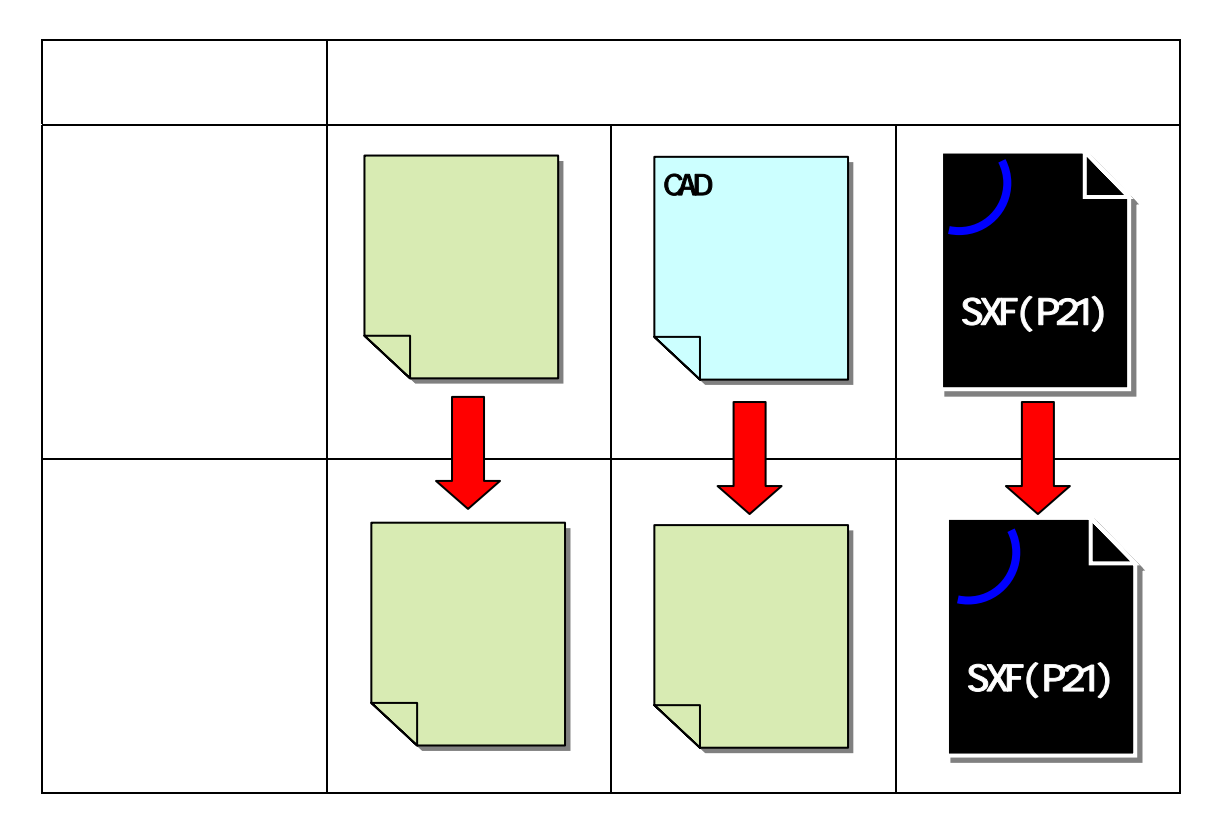

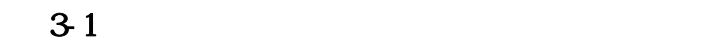

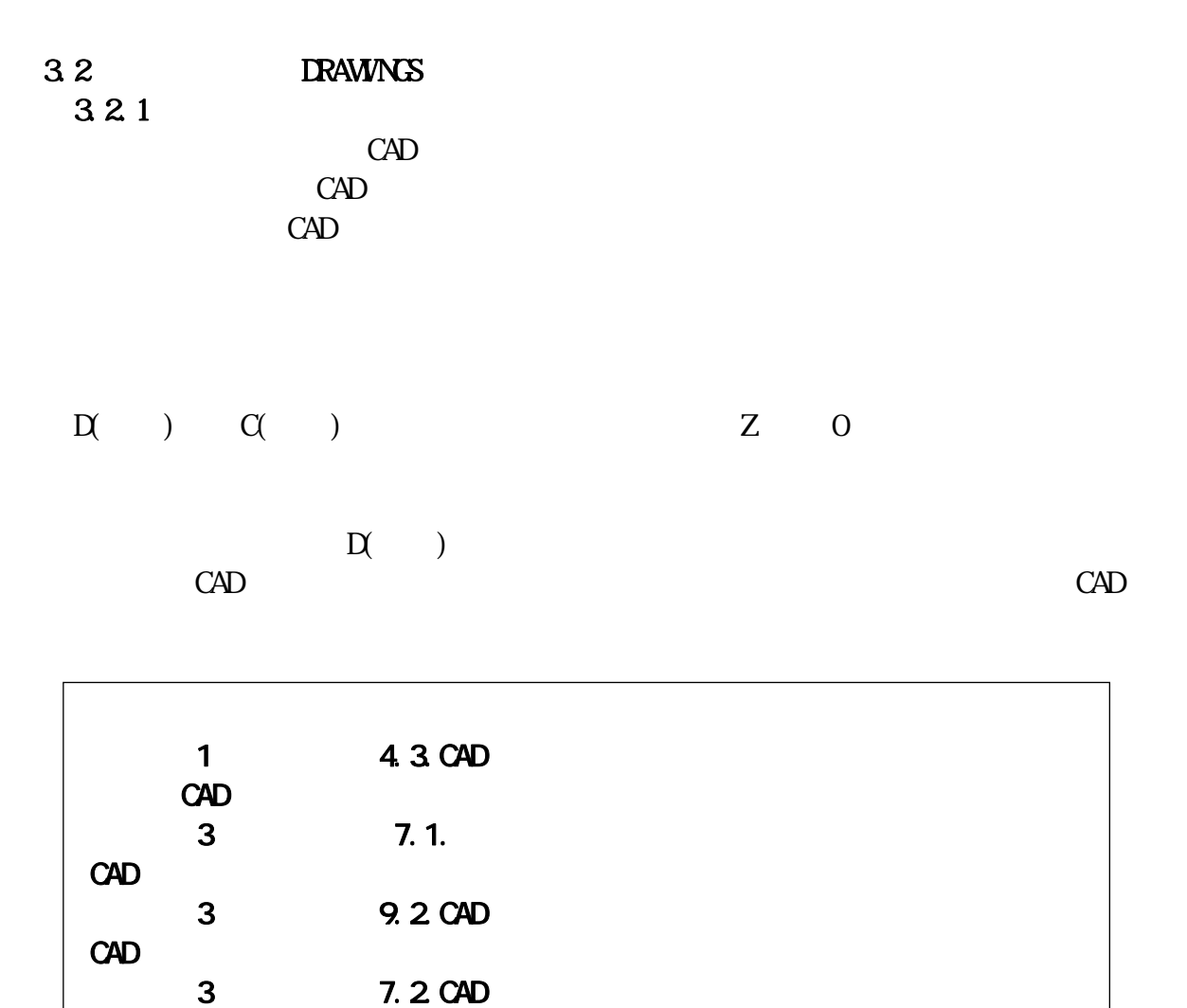

 $3.2.2$ 

 $\frac{11}{11}$ 

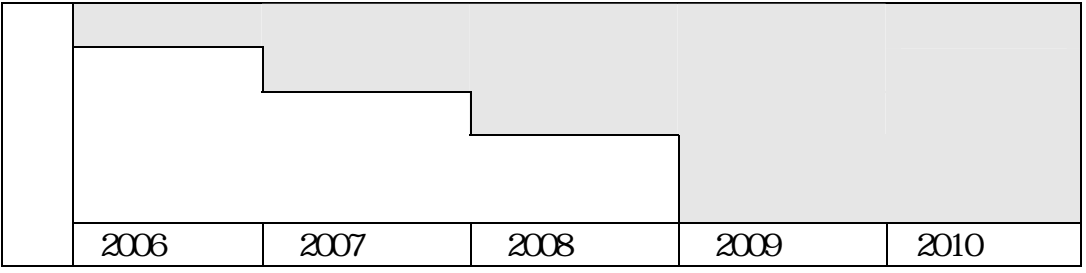

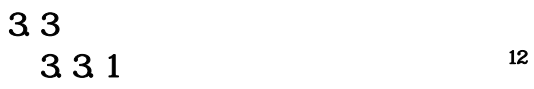

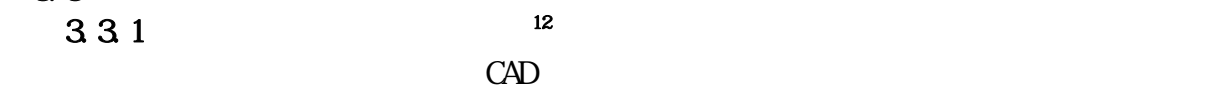

INDEX\_C.XML INDE\_CO3.DTD Web

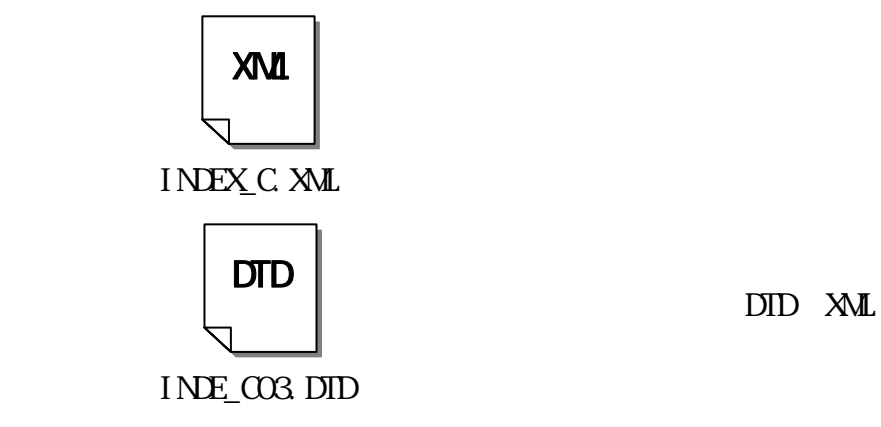

 $\hbox{http}\,/\hbox{/www\,ni}\,l$ i med.jp/index\_denshi.htm

 $32$  DTD

332

 $SPEC$ 

SPECO1. SPECIE

333

 $31$ 

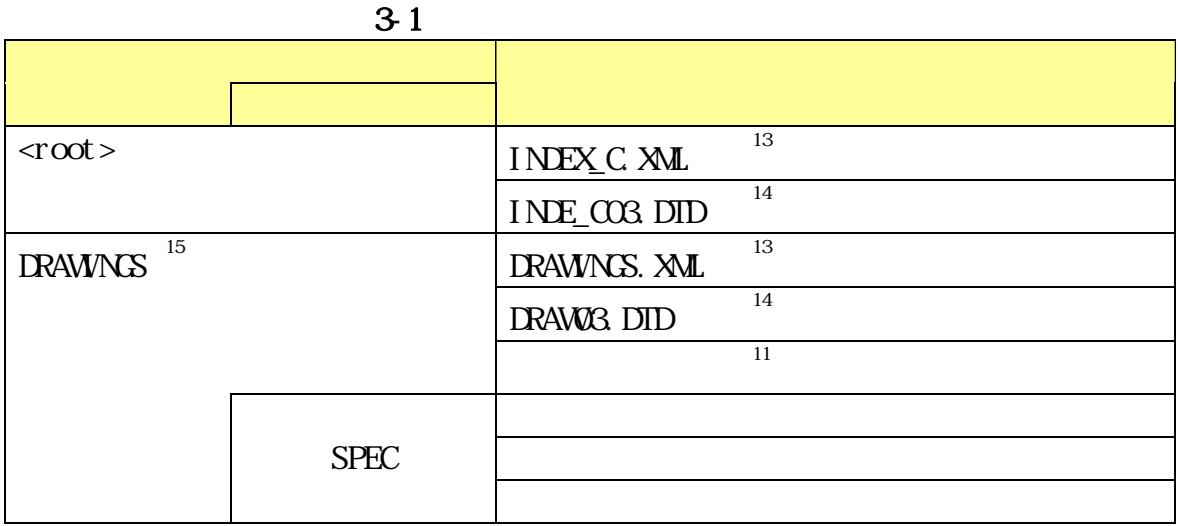

334

 $\mathrm{CD} \, \mathrm{R}$ 

 $6.8$ 

6.8.1 6.8.2 6.8.3 CD-R 6.8.4

 $13 \thinspace$ 

 $14$  Web

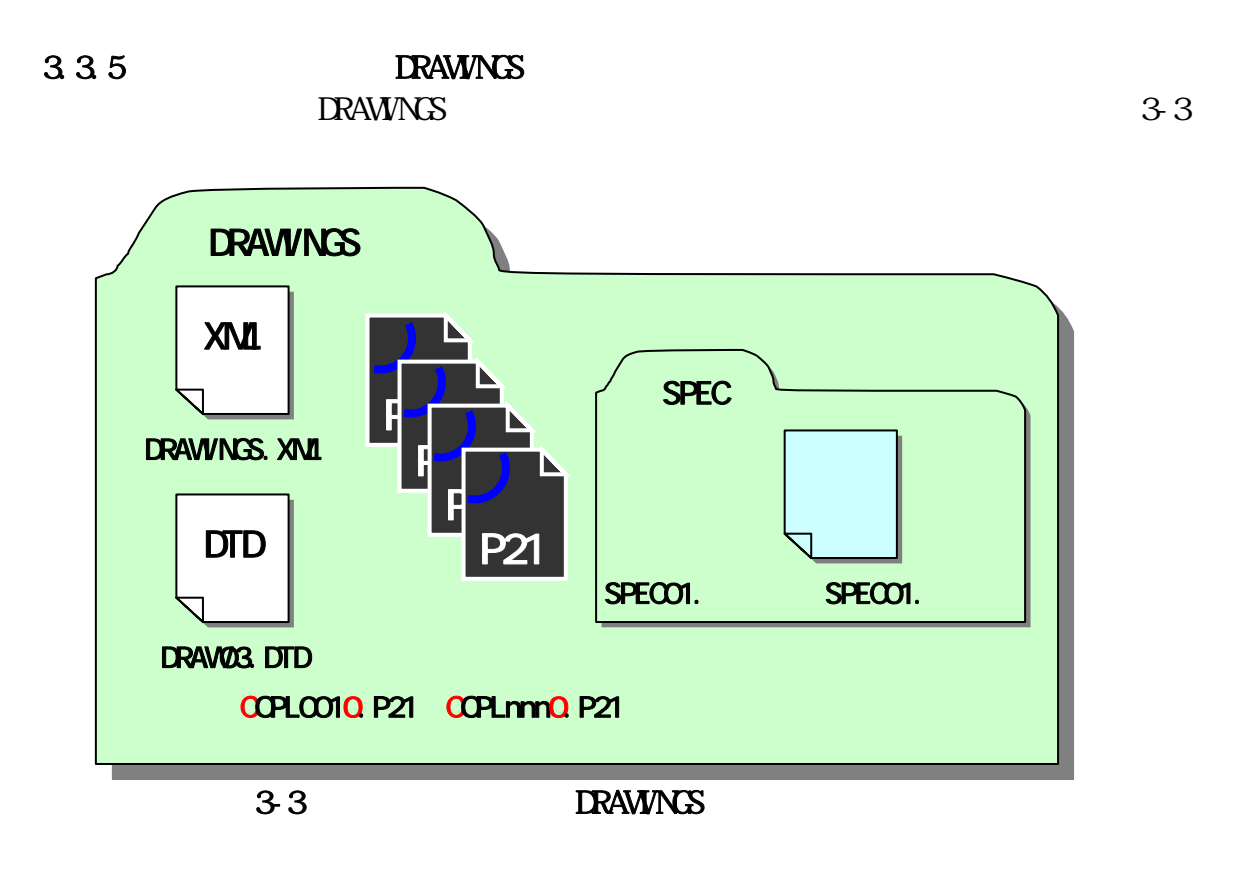

 $\overline{\mathbf{4}}$ 4.1 協議事項

## 4.2

 $CALS/EC$  $5$  $9$ 4.3  $1.8$ 

 $\mathbf{R}$  $16$ 

 $\overline{\mathcal{M}}$  $17\,$ 

 $16$ 

 $18$ 

 4.5 電子成果品の確定  $4.5.1.$  $4.3$  $41$  $\rm CAD$ CAD **EXAMINGS** 

**MEET. XML** 

 $\vee$ http://www.nilim.go.jp/japanese/standard/form/index.html

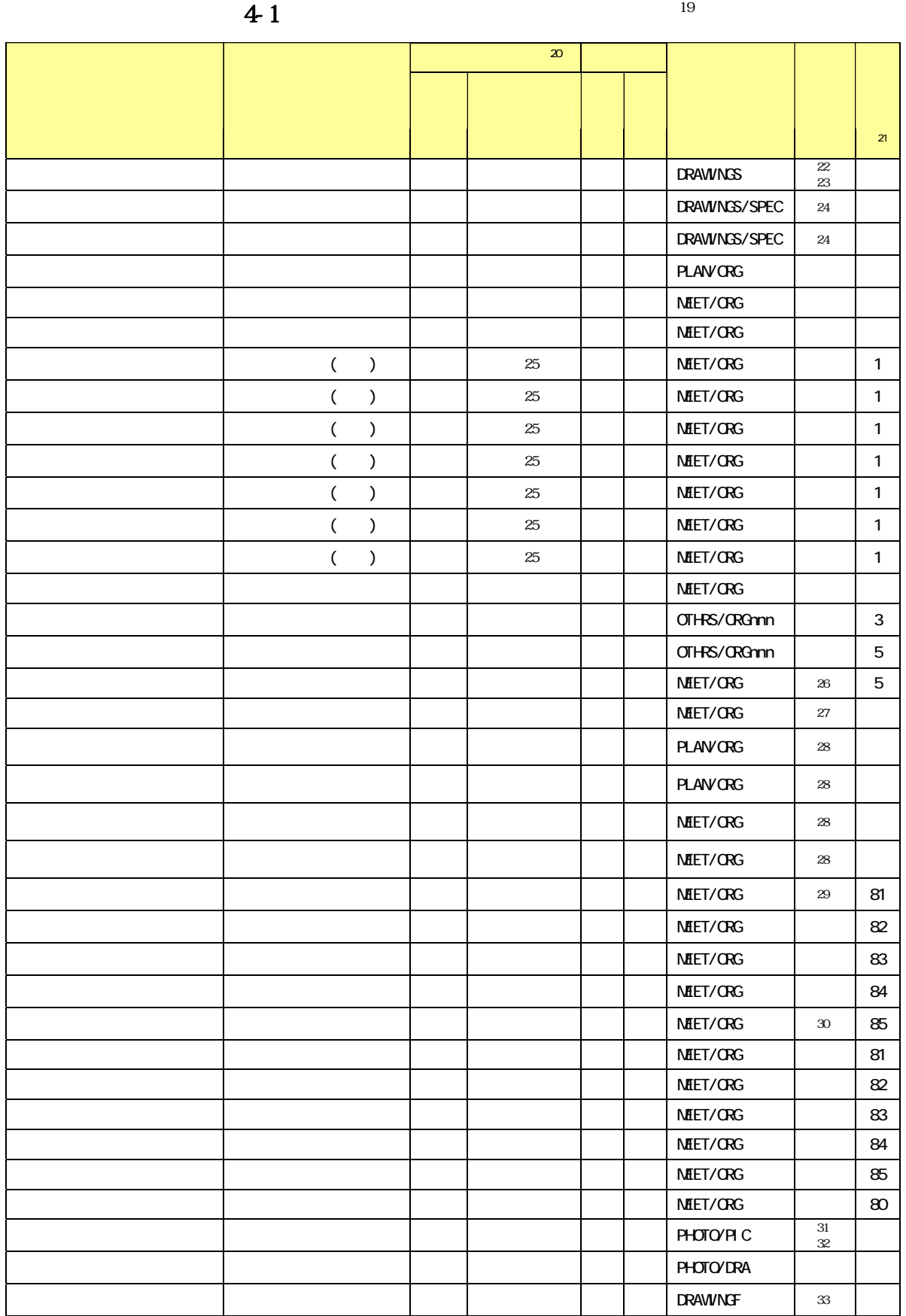

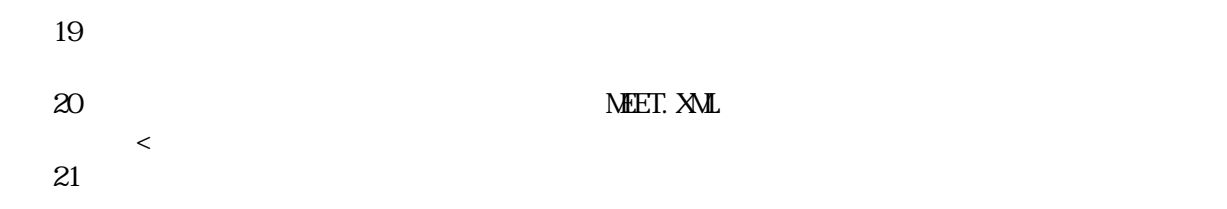

#### http://www.nilim.go.jp/japanese/standard/form/index.html

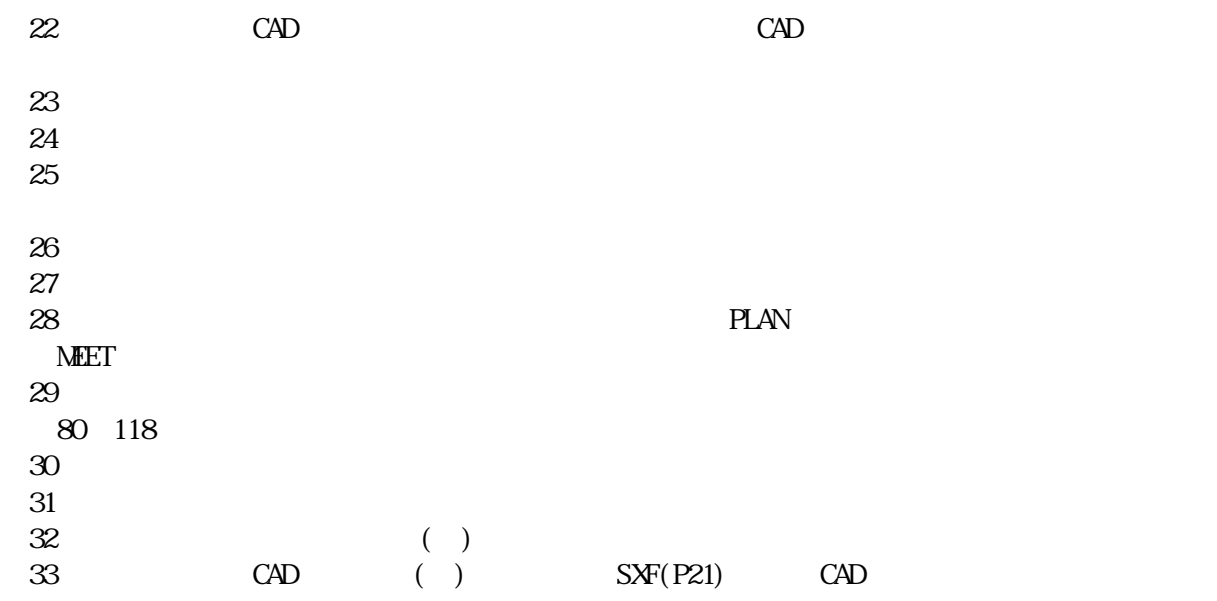

452

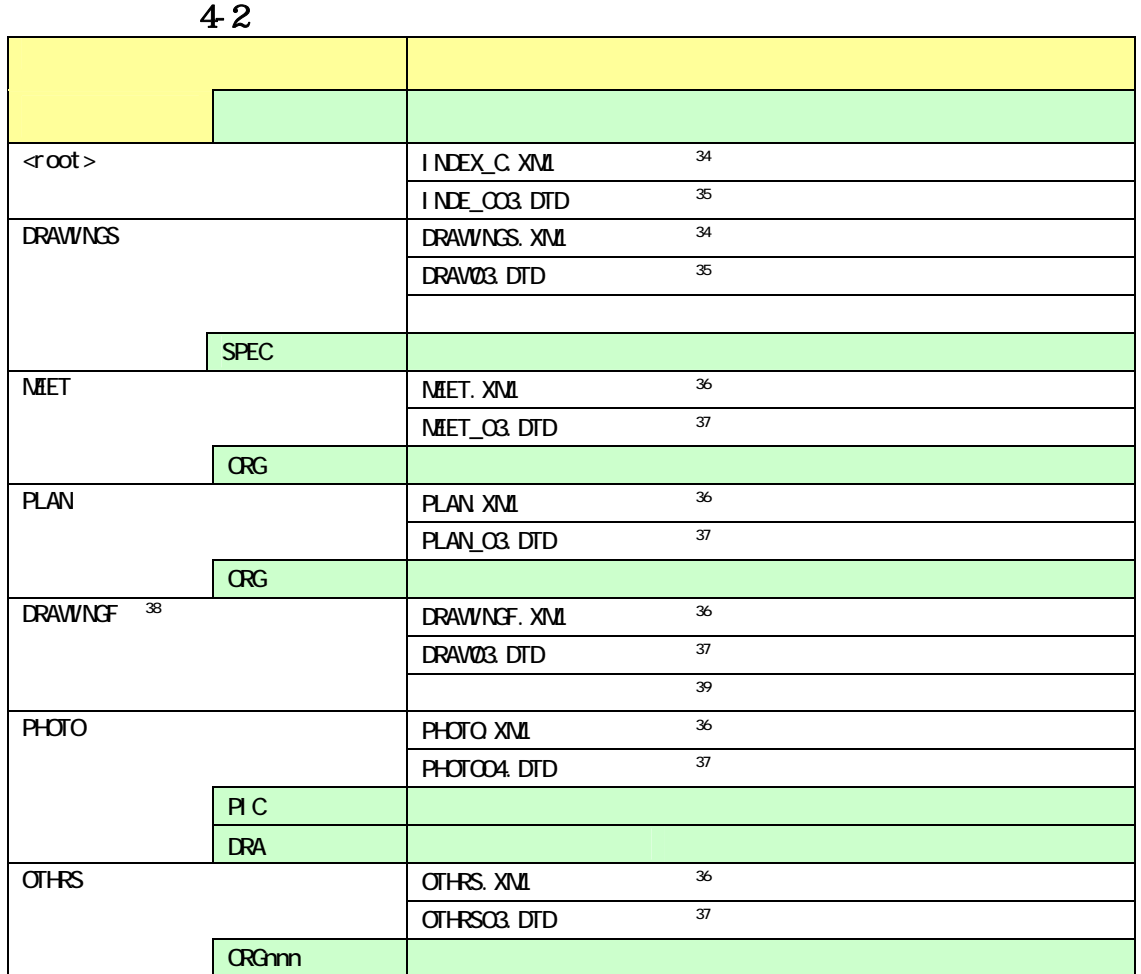

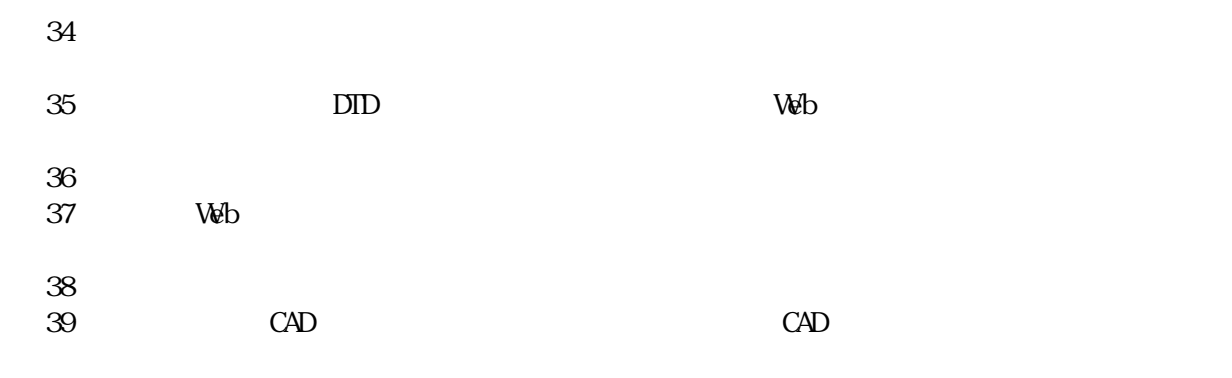

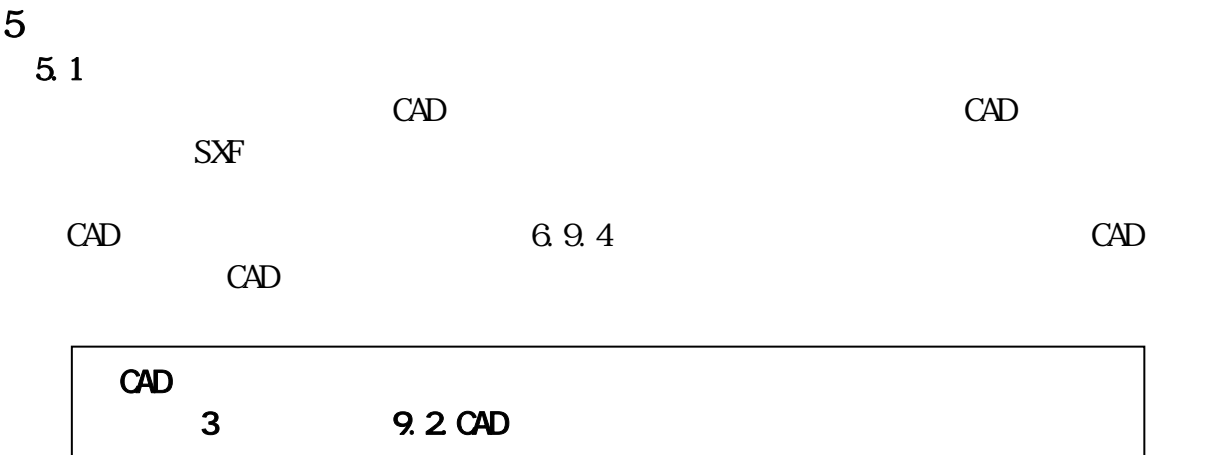

 $5.2$ 

 $5.3$ 

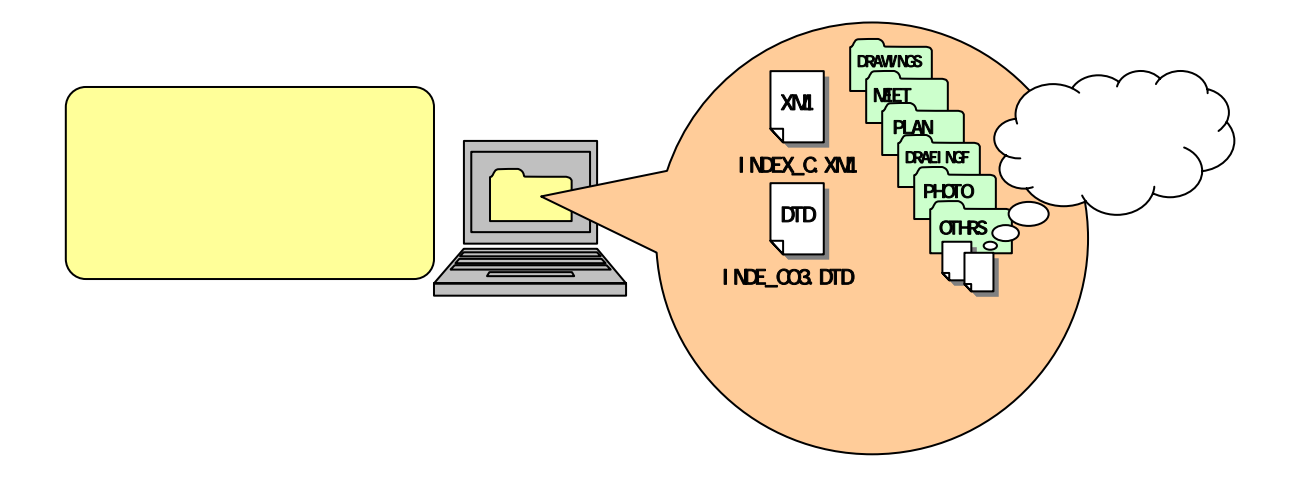

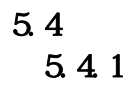

 $6\,$  $9$ 

 $\Omega$  F

 $\Omega$ R  $\Omega$ 

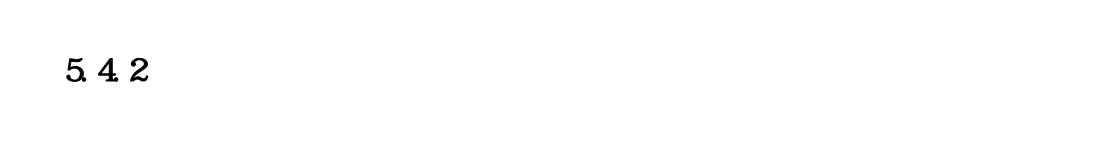

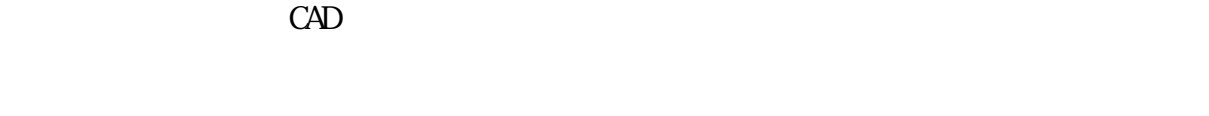

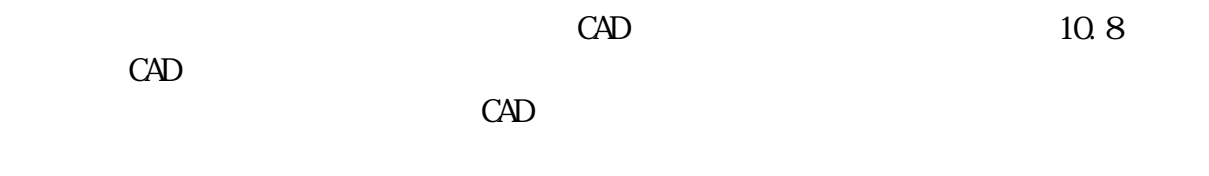

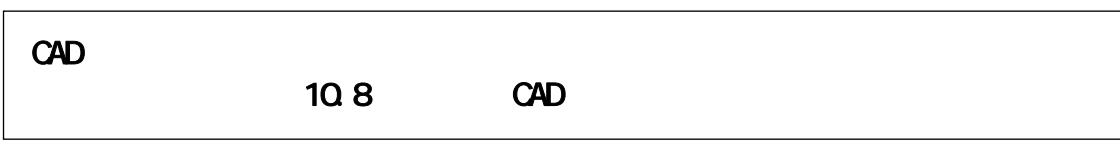

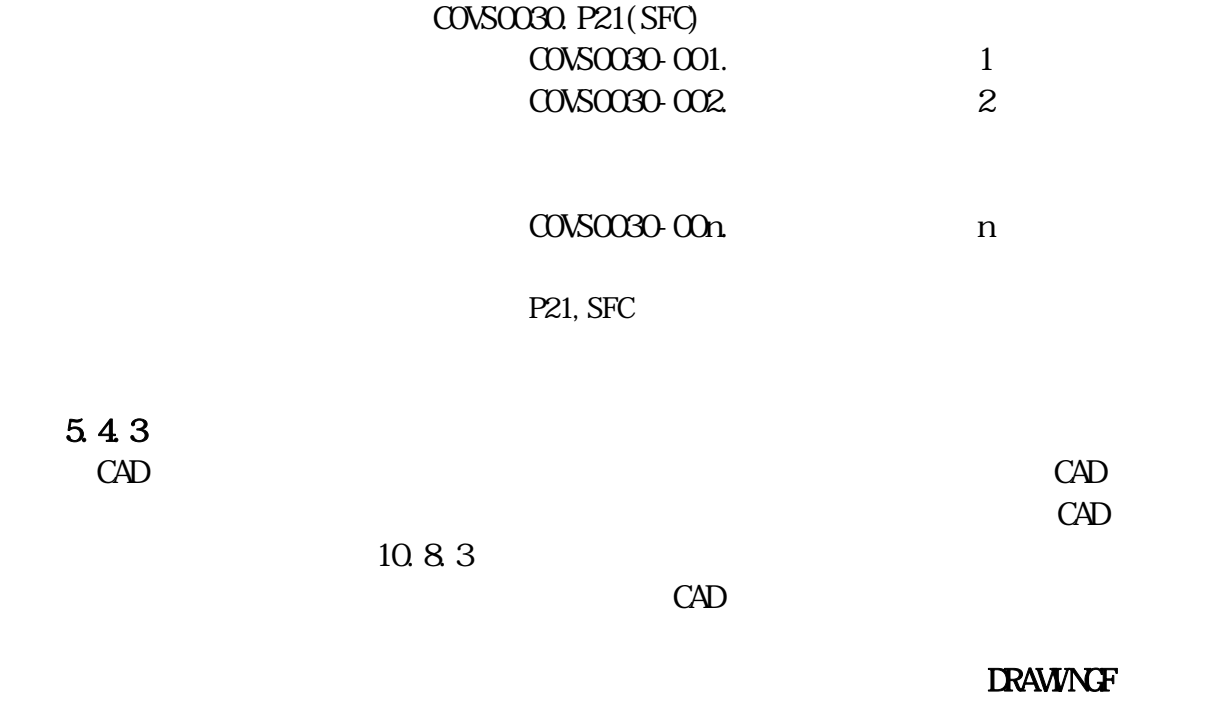

**DRAWINGS** DRAWNGS. XML

DRAWINGS. XML

 $\Omega$ -R  $\Omega$ 

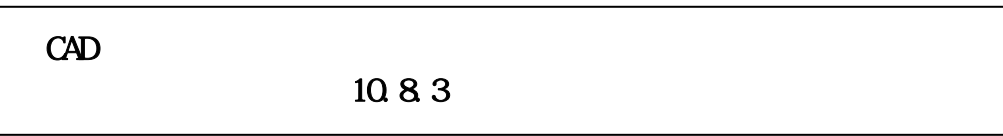

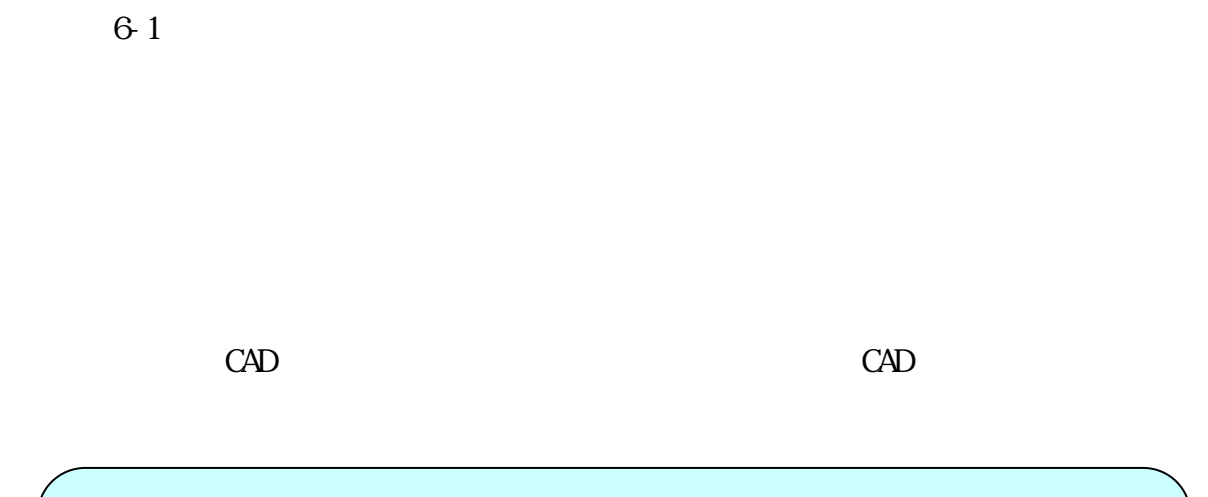

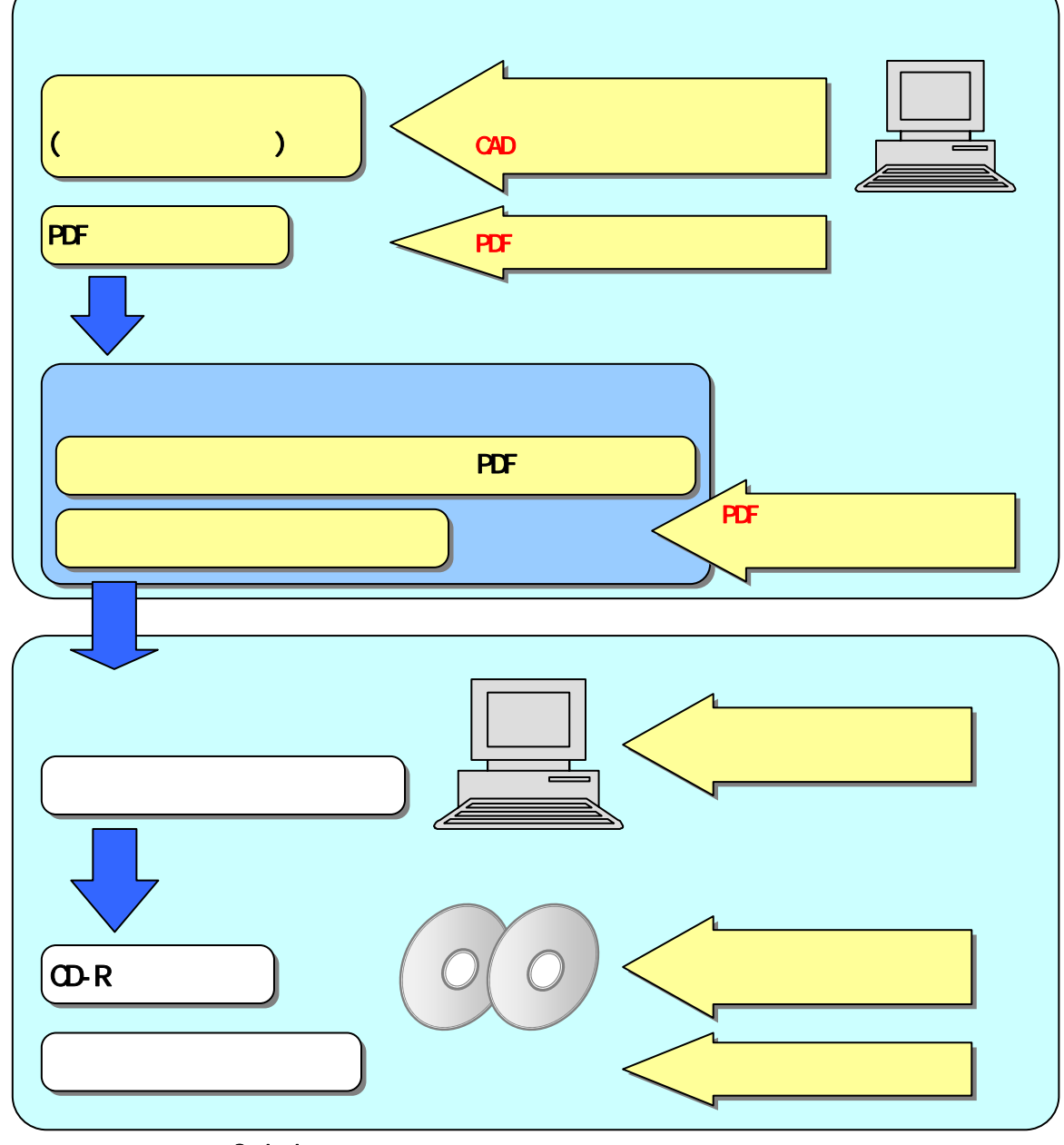

 $\overline{6-1-1}$ 

 $6<sub>1</sub>$ 

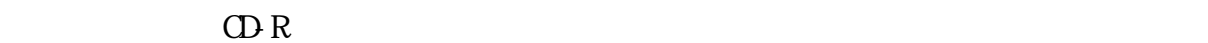

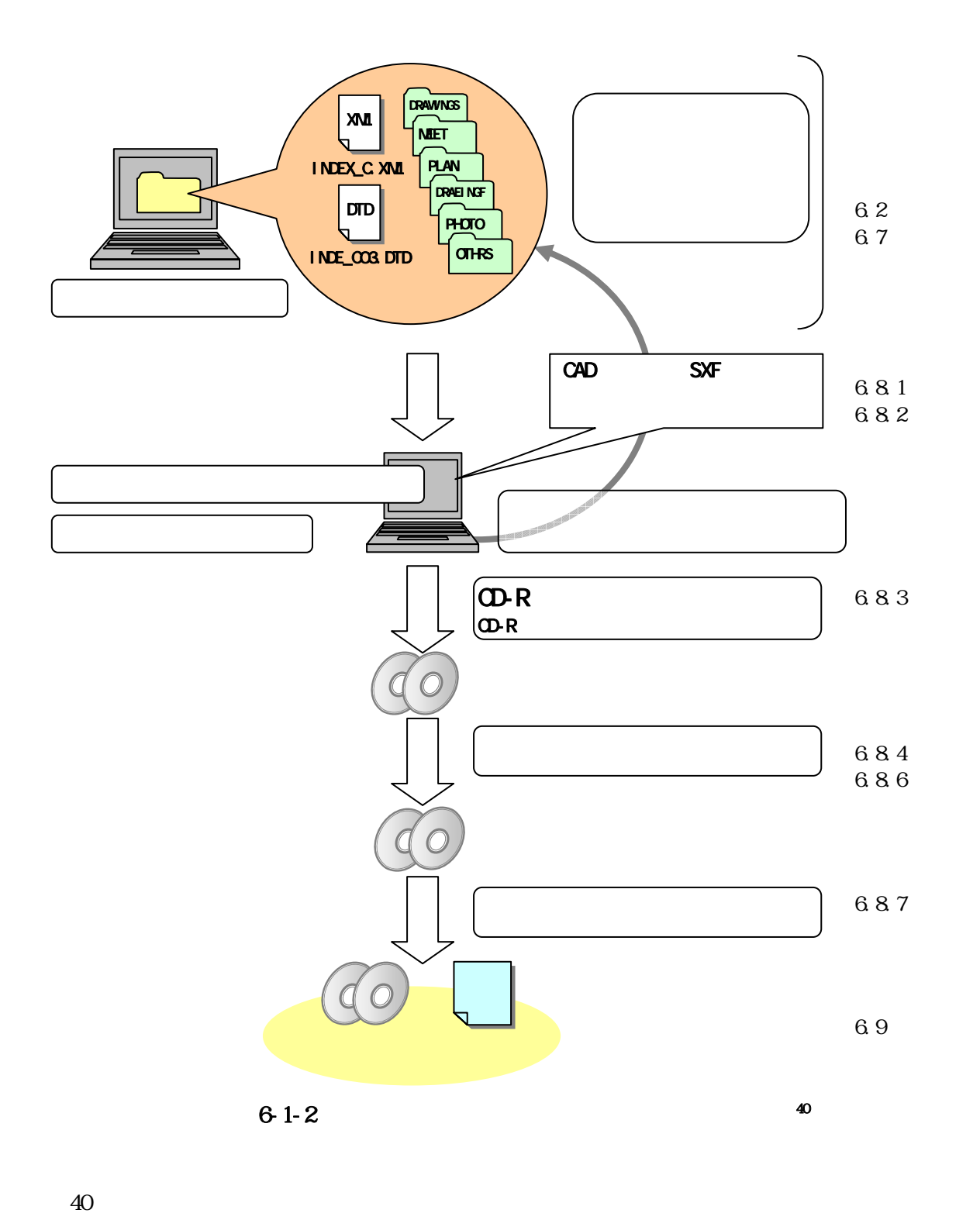

 $\mathbf{r}$ 

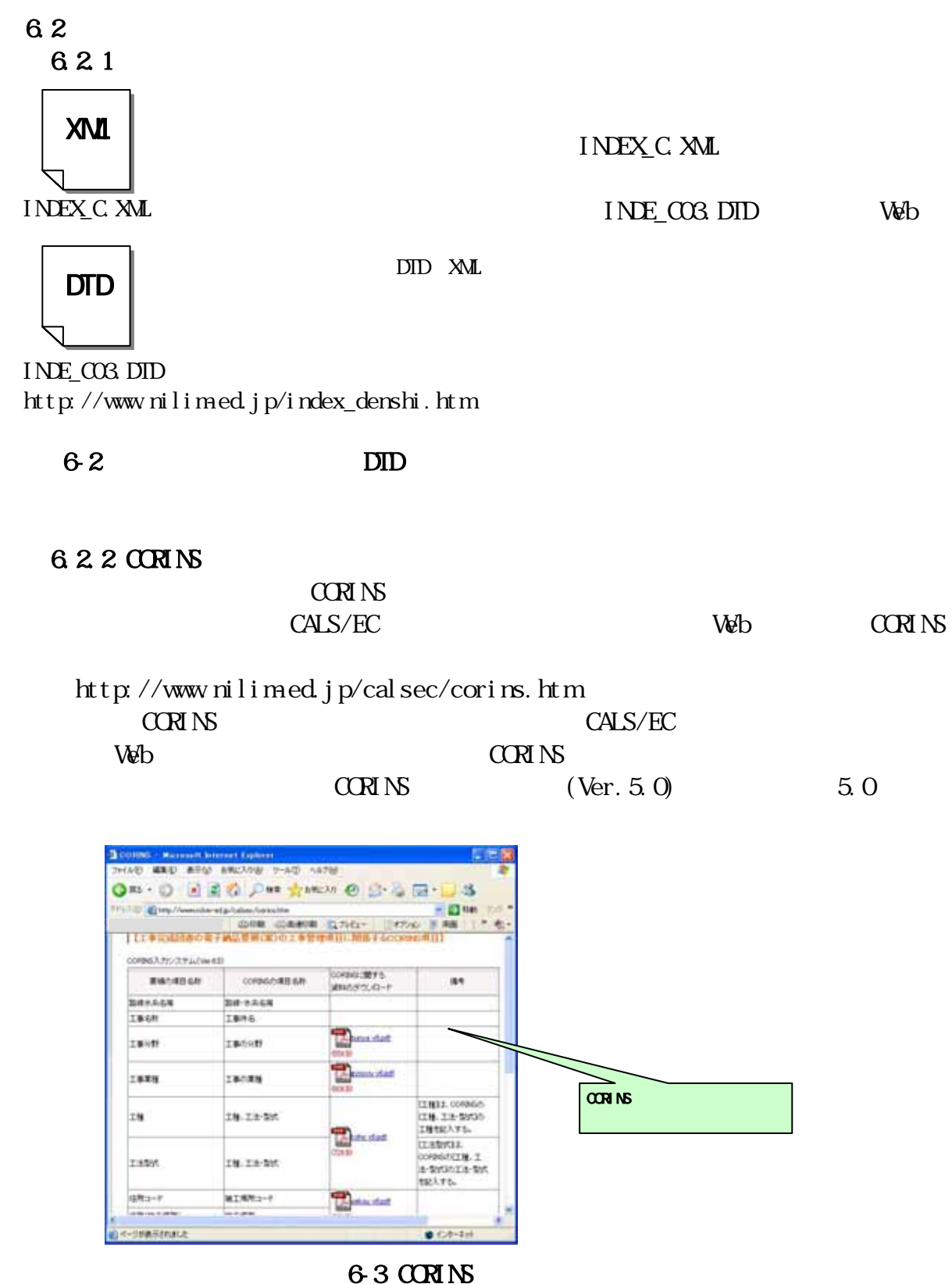

 $CCRN$  The CFD  $CPRN$ 

#### $D$  1 T 2 12D123456 121123456 12T987654 122987654

6.2.4

 $2000$ 

 $W\!eb$ 

 $41$ 

http://psgsv.gsi.go.jp/koukyou/rect/index.html

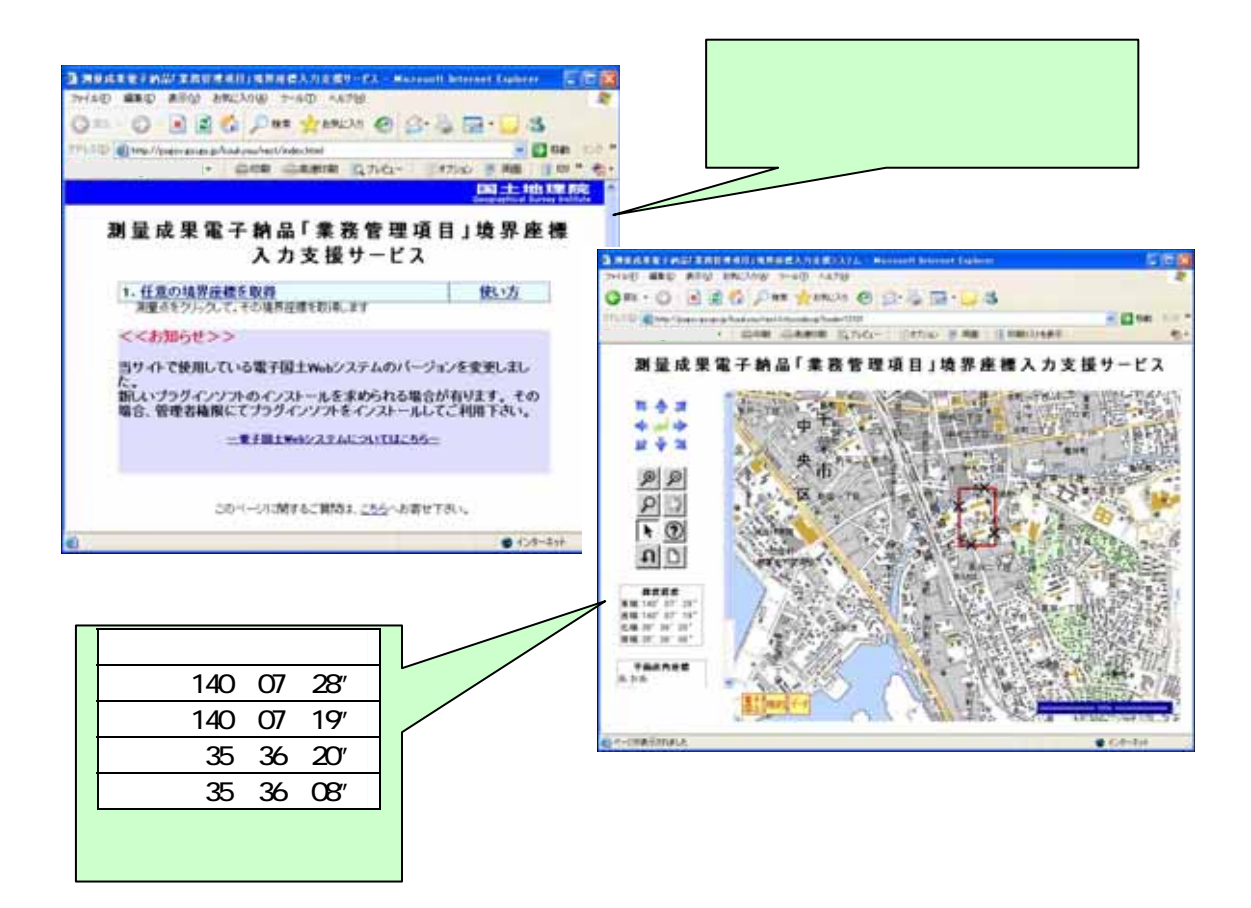

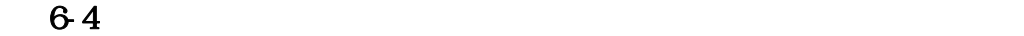

 $\mathbb{R}$  (a) and  $\mathbb{R}$  (a) and  $\mathbb{R}$  (b) and  $\mathbb{R}$  (b) and  $\mathbb{R}$  (b) and  $\mathbb{R}$  (b) and  $\mathbb{R}$  (b) and  $\mathbb{R}$  (b) and  $\mathbb{R}$  (b) and  $\mathbb{R}$  (b) and  $\mathbb{R}$  (b) and  $\mathbb{R}$  (b) and  $\mathbb{R}$  (b) and

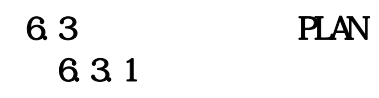

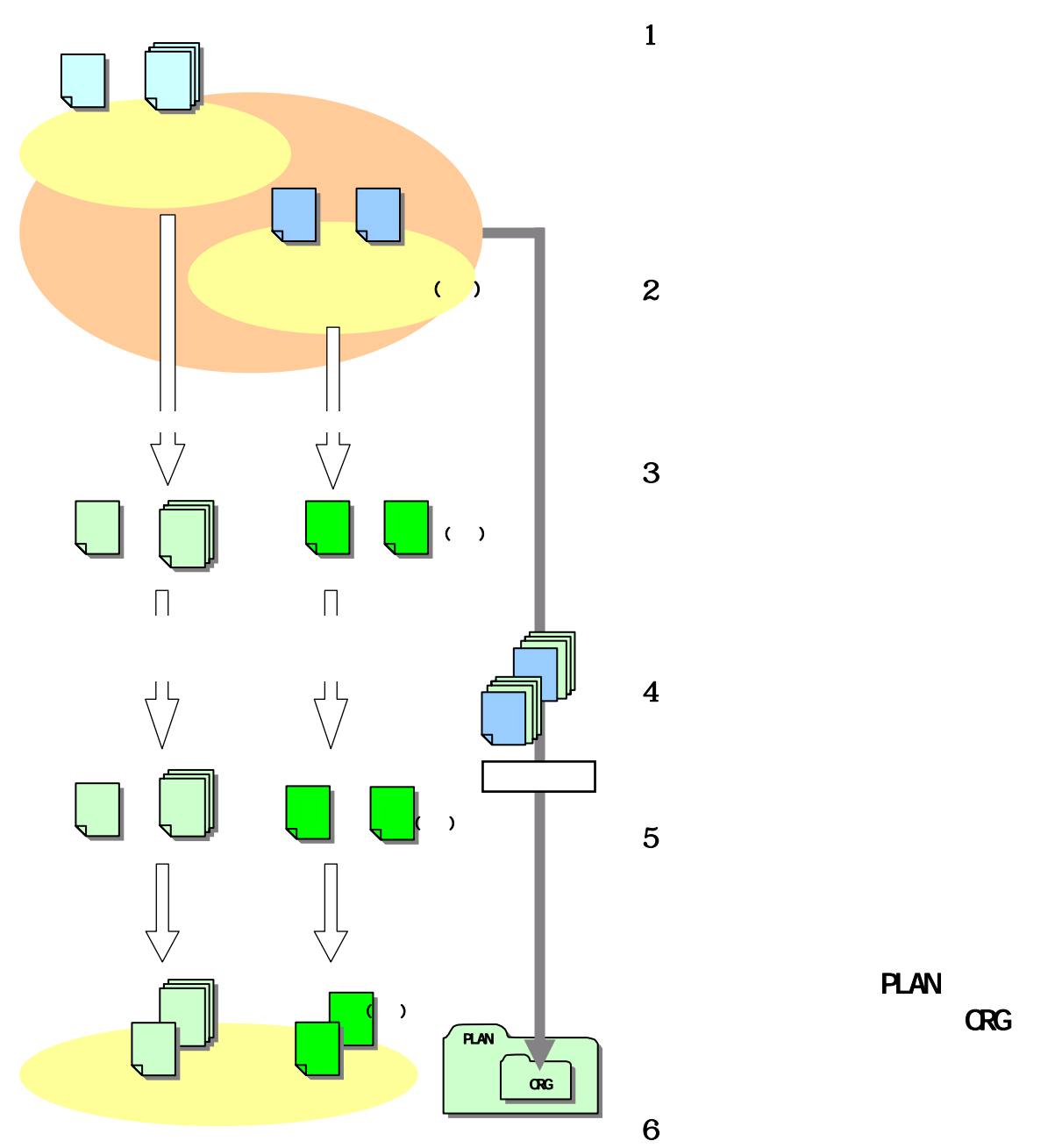

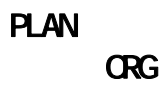

 $6-5$ 

632

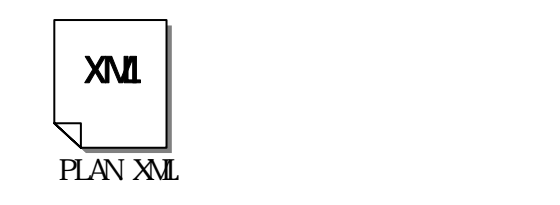

PLAN XML PLANO3.DTD Web

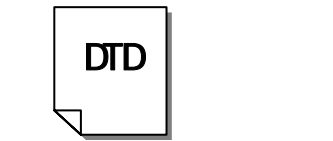

DID XML

PLAN03. DTD http://www.nilim-ed.jp/index\_denshi.htm

図 6-6 施工計画書管理ファイル及びDTD

6.33

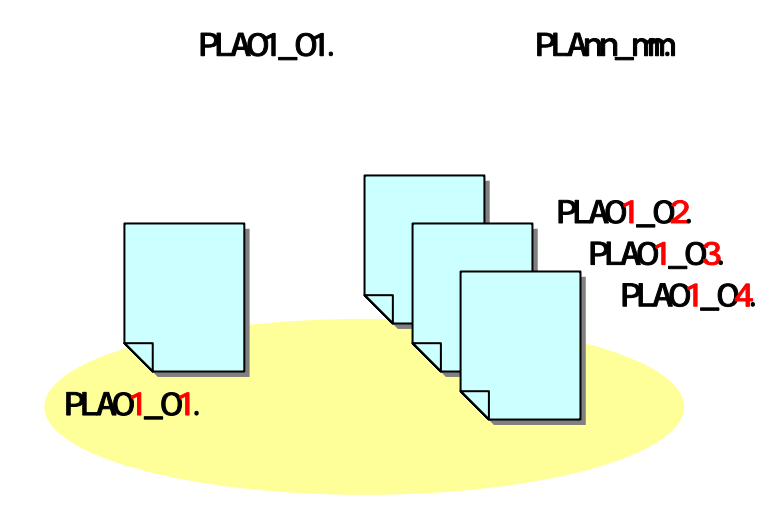

図 6-7 施工計画書オリジナルファイルの命名例
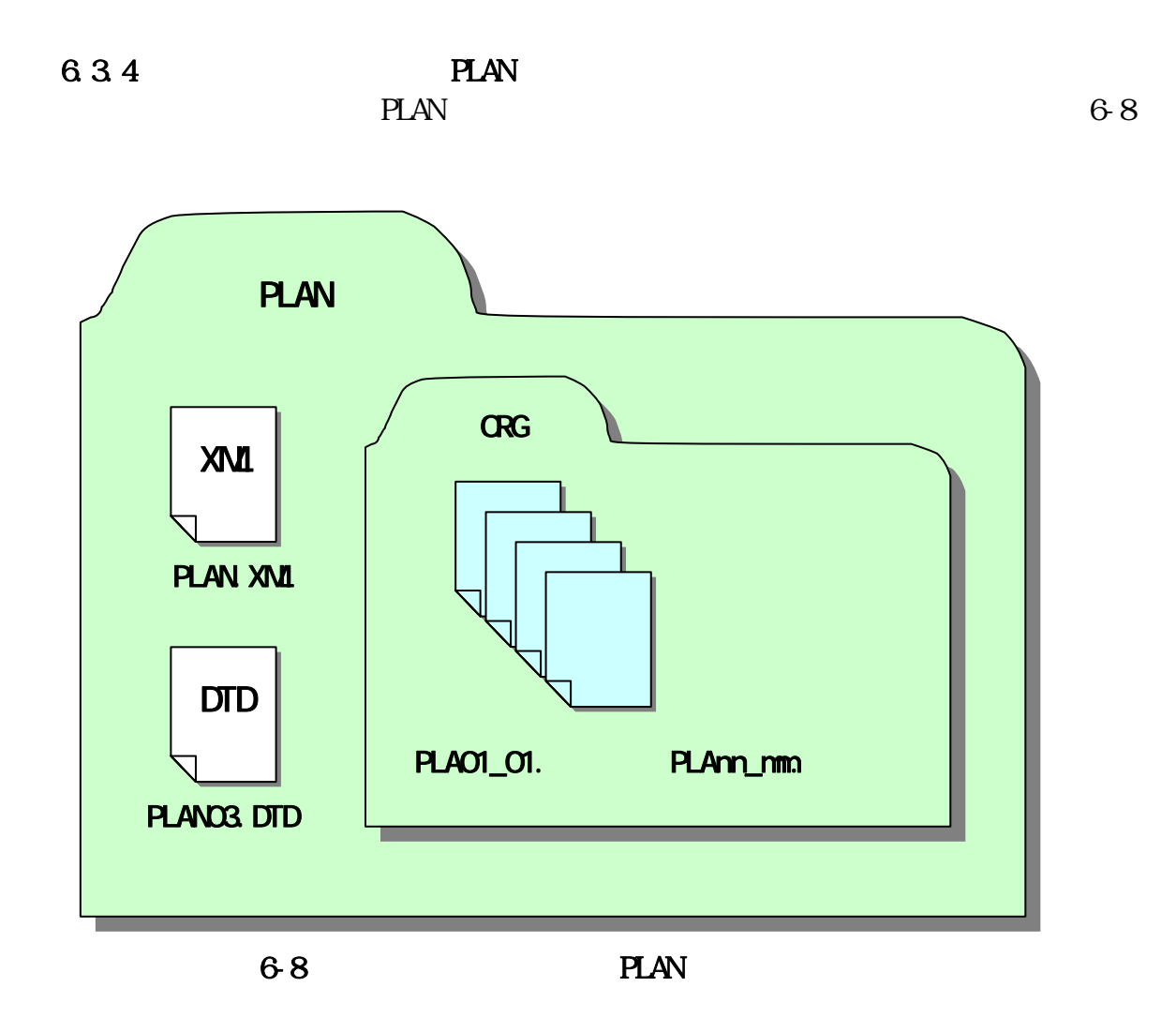

6.4 MEET 6.4.1

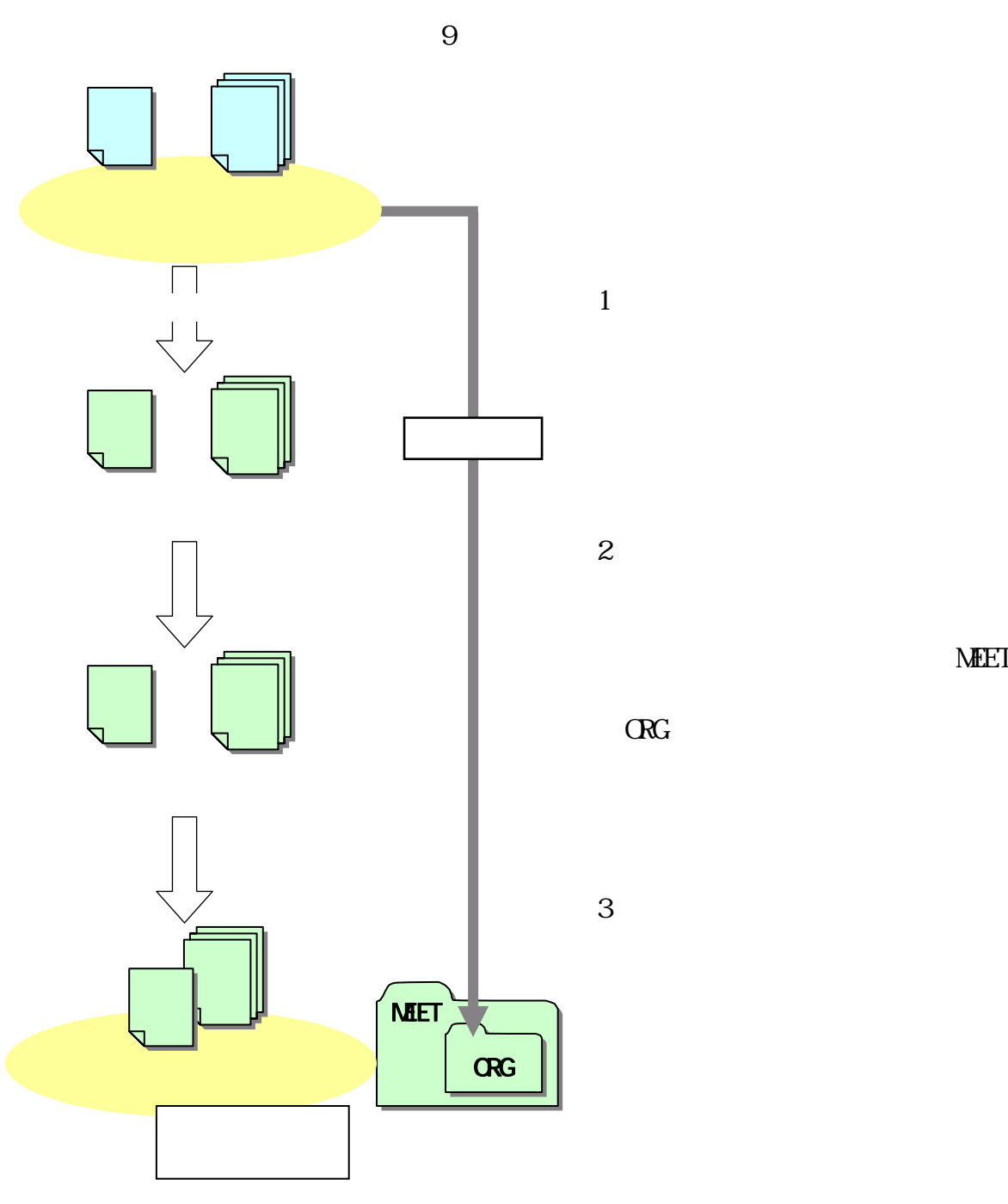

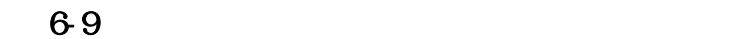

**MEET** 

MEET. XML

MEETO3.DTD Web

6.4.2

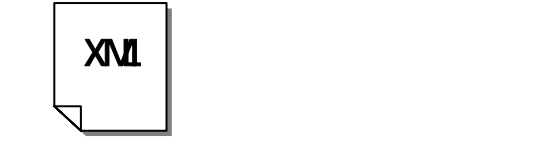

MEET. XML

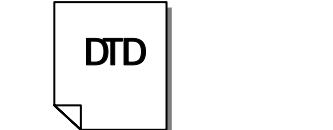

DTD XML

MEETO<sub>3</sub> DTD http://www.nilim-ed.jp/index\_denshi.htm

6-10 DID

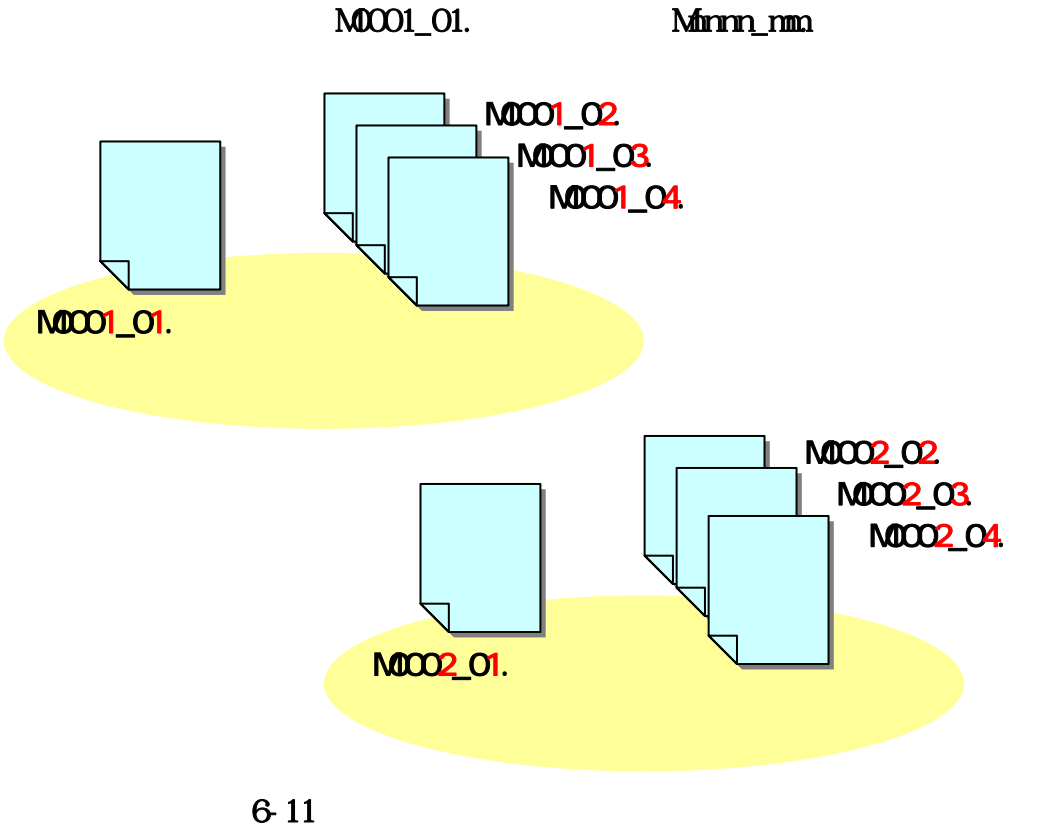

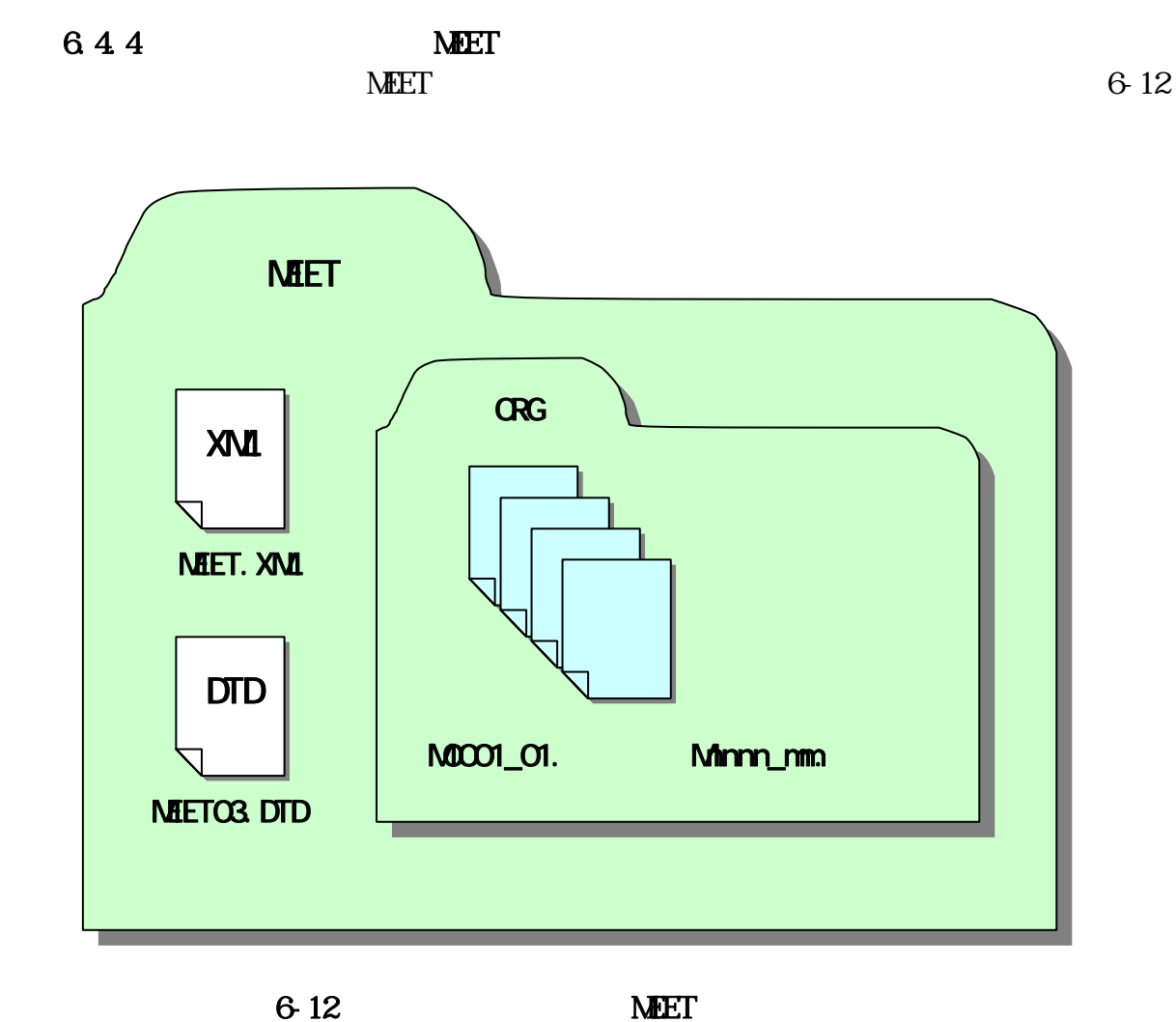

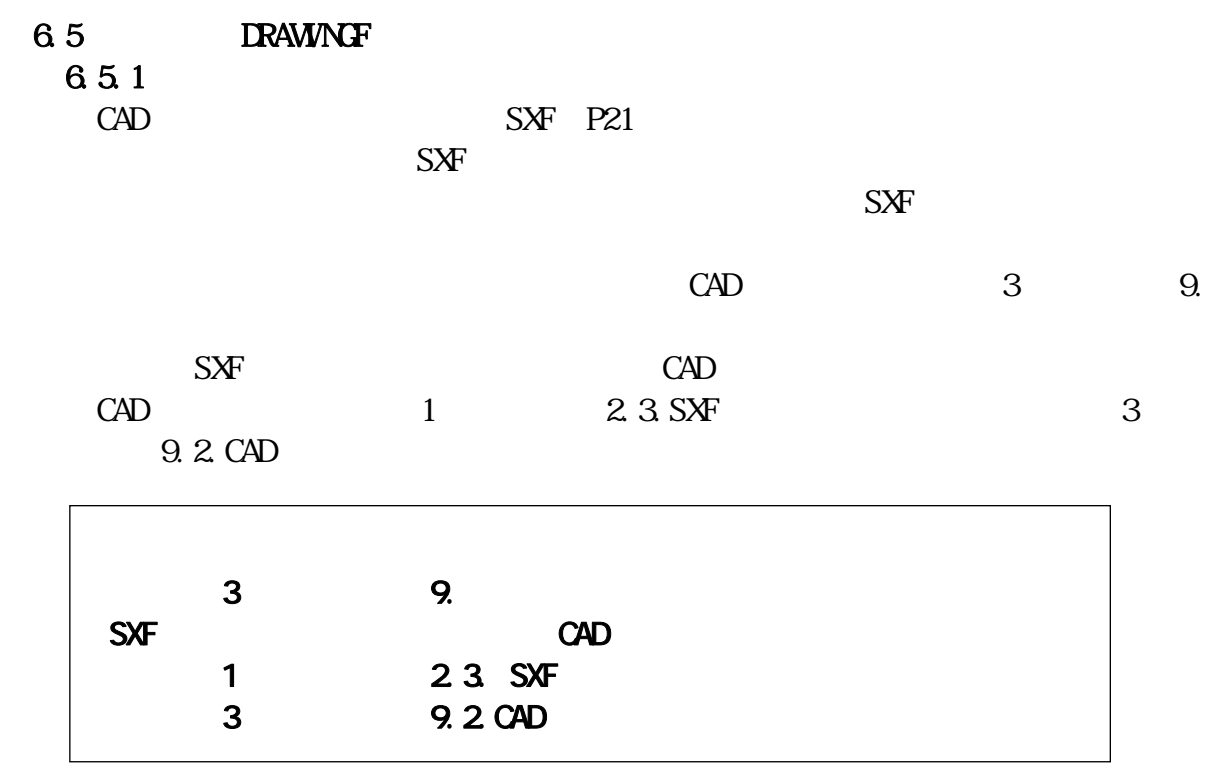

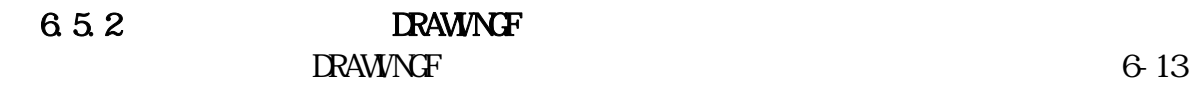

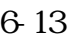

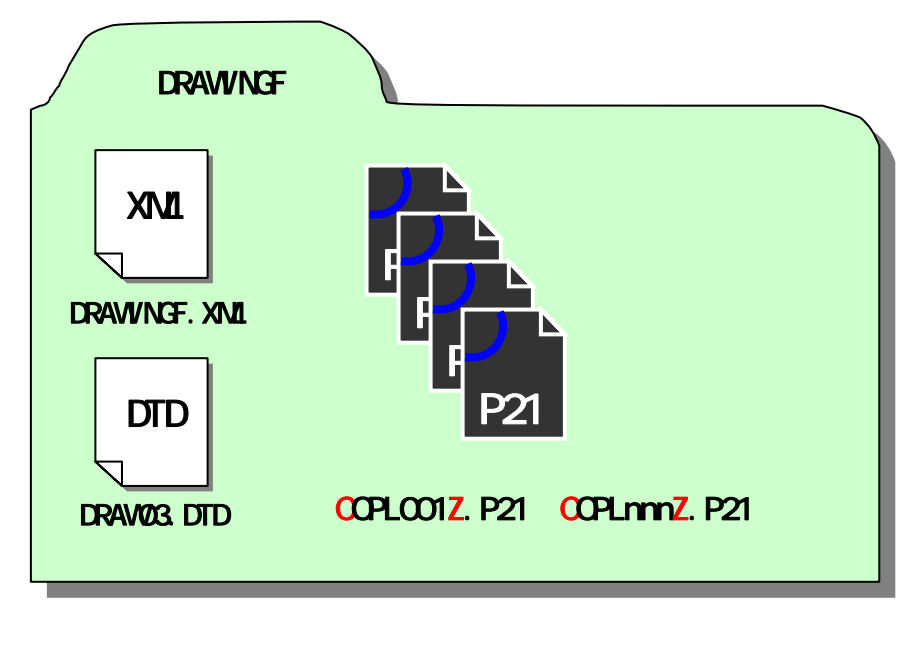

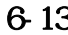

8-13 RAWINGF

6.6 PHOTO 661

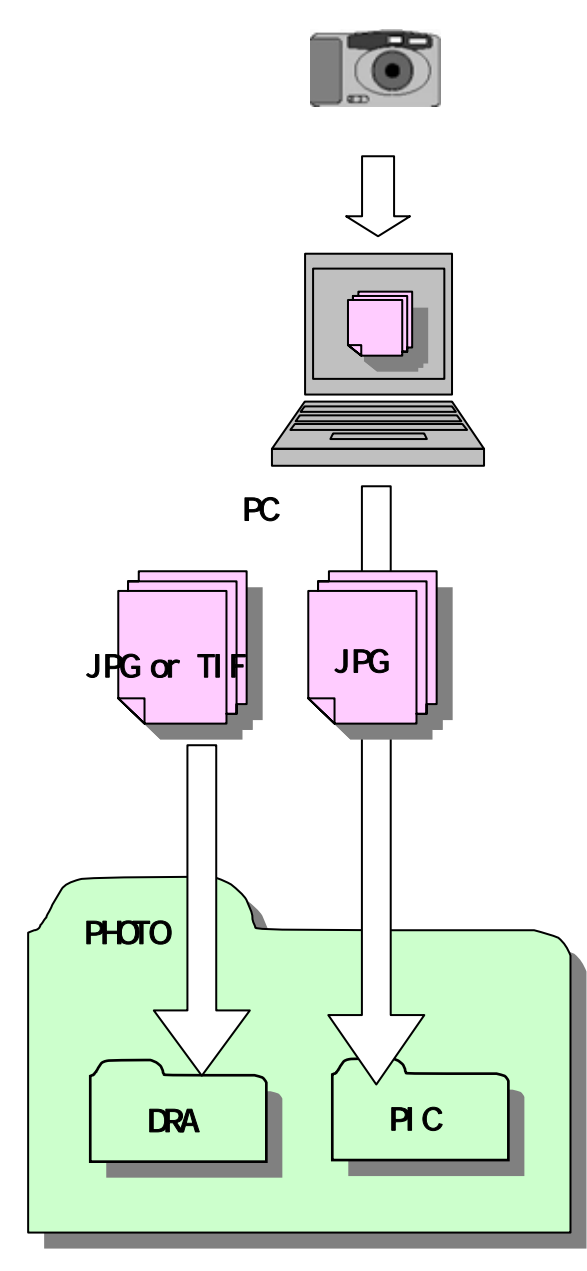

 $1$ 

120

PC

1,280×960

1,280 $\times$ 960<sup>42</sup>

 $2$ PHOTO PIC **JPEG** 

 $3$ 

PHOTO

**JPEG** 

DRA TIFF<sub>G4</sub>

 $6-14$ 

42 1,280×960 300KB  $1,280\times$ 960

6.6.2

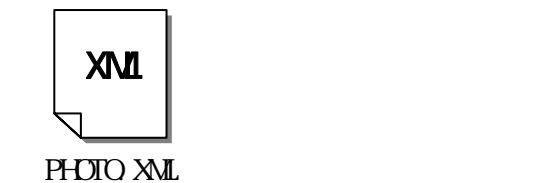

PHOTO.XML PHOTO03.DTD Web

PHOTO

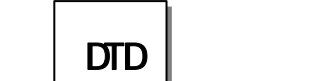

DTD XML

PHOTO04. DTD http://www.nilim-ed.jp/index\_denshi.htm

6-15 DID

663

Pmmmm JPG

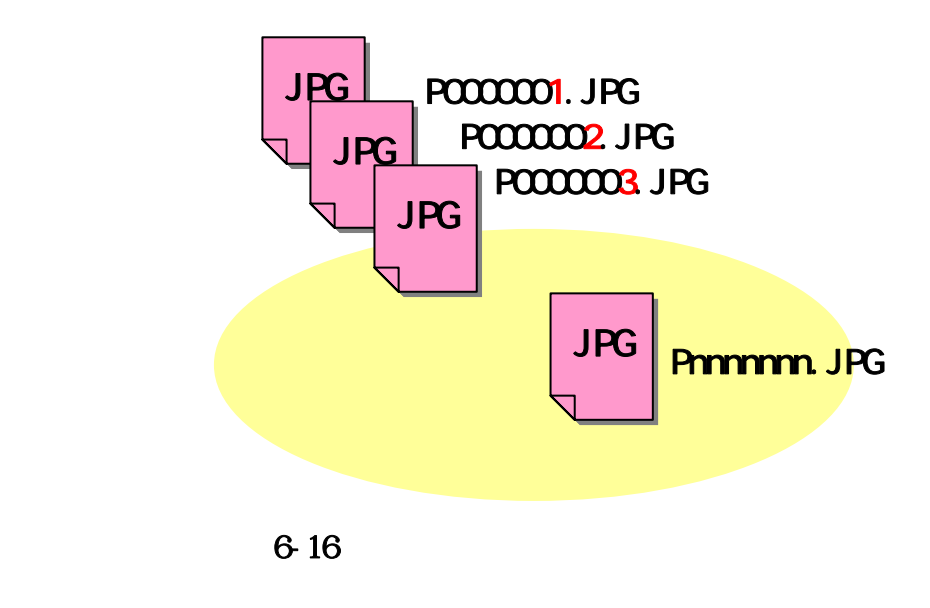

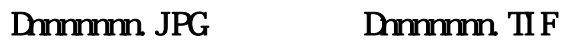

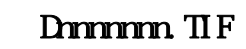

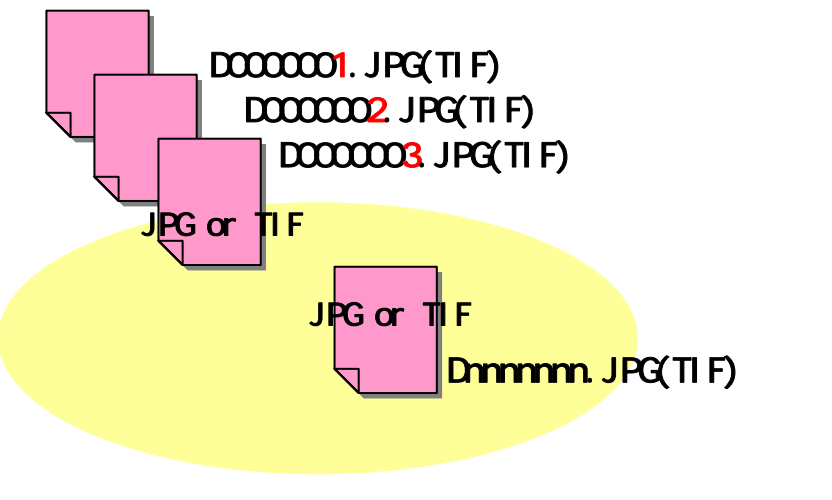

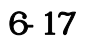

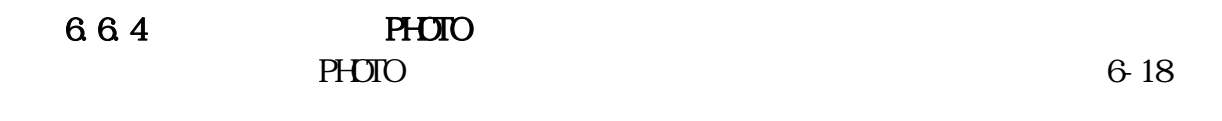

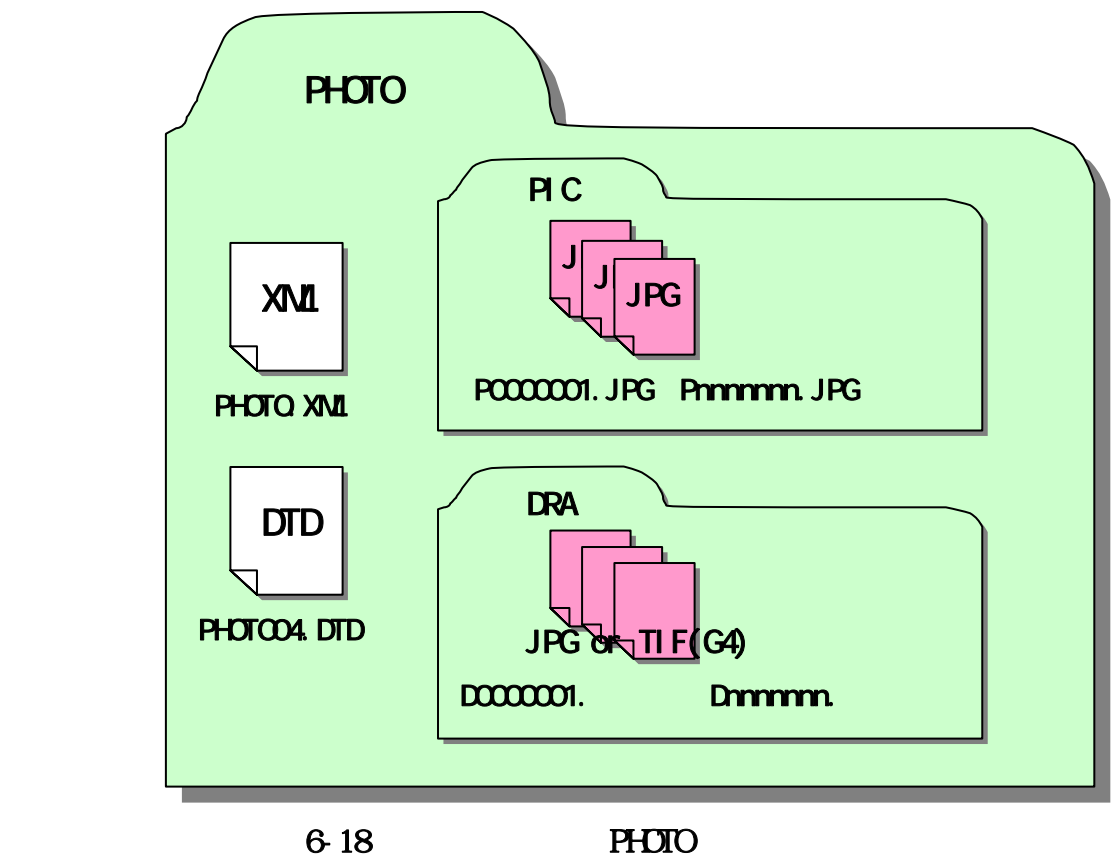

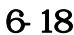

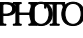

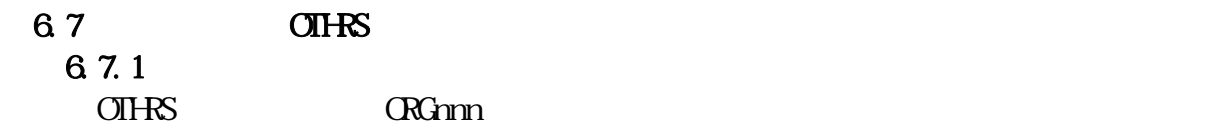

 $6.7.2$ 

Ŀ.

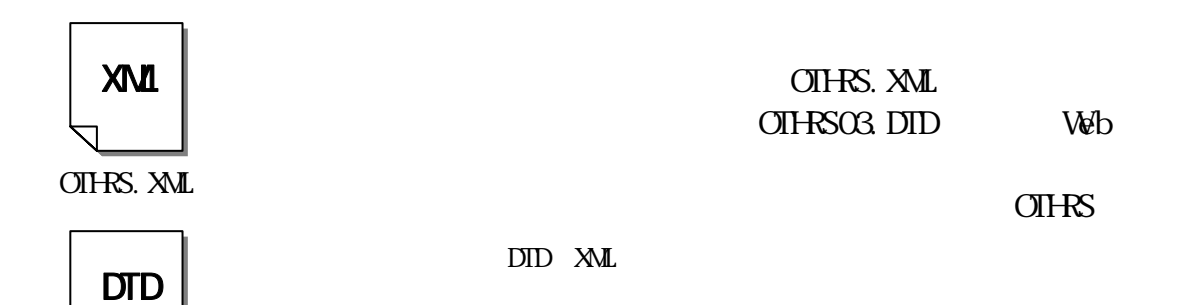

 OTHRS03.DTD http://www.nilimed.jp/index\_denshi.htm

6-19 DID

6.7.3 ORG

 $CRG$ 

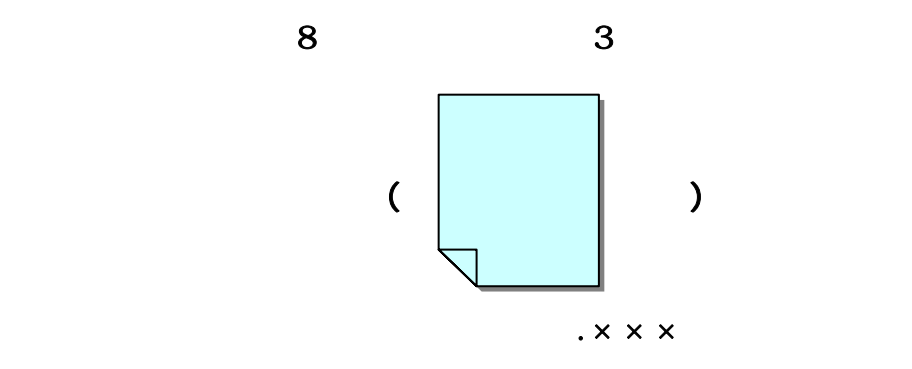

6-20 ORG

6.7.4 ORG  $C_{\rm RG}$ 

**CRGmm** 

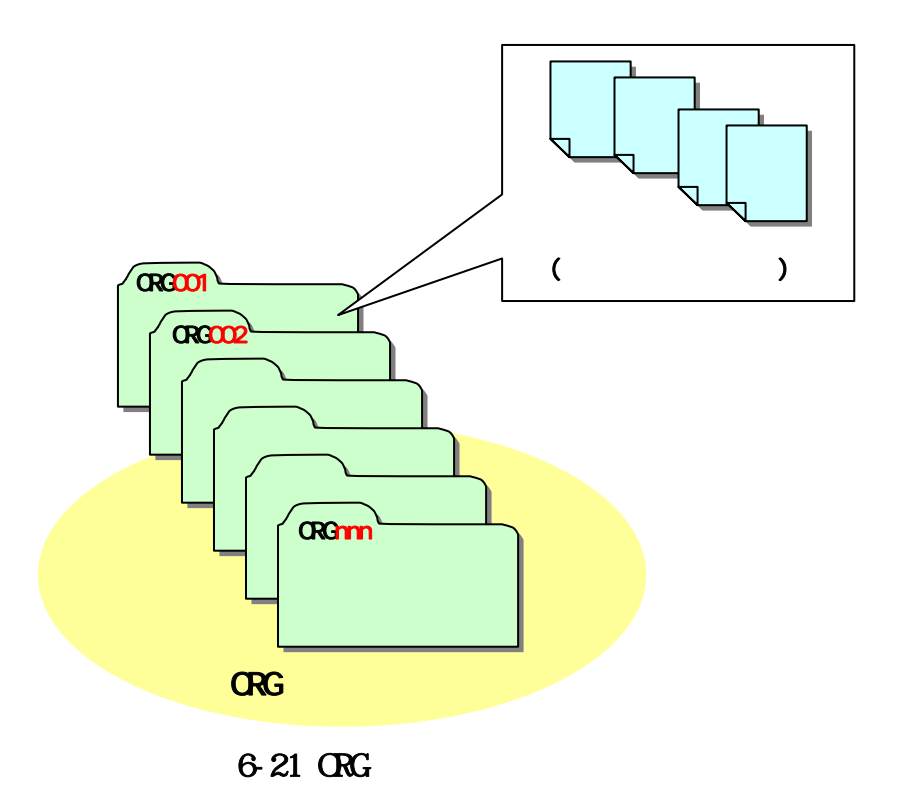

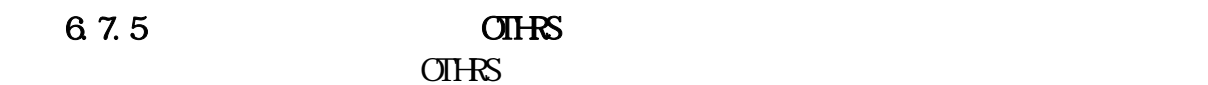

 $6-22$ 

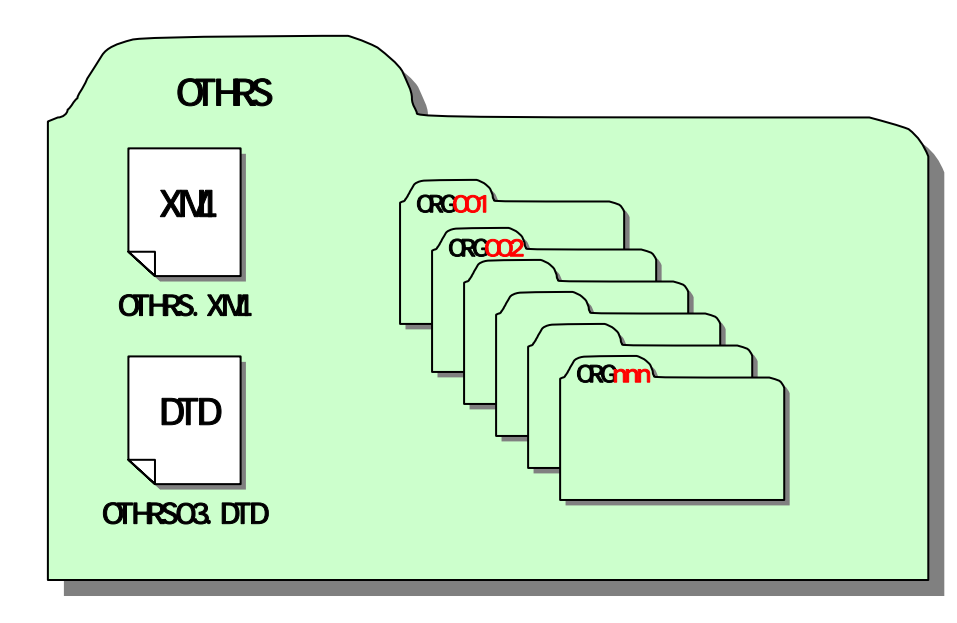

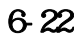

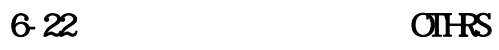

#### 6.8 電子媒体作成 6.8.1

 $CDR$ 

 $\Omega$  and  $\Omega$  and  $\Omega$ 

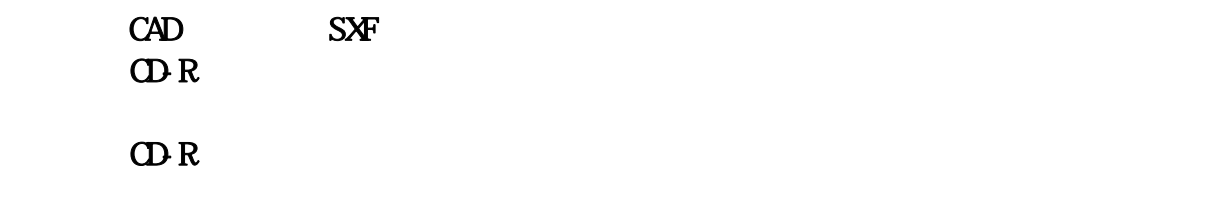

 $\Omega$ -R  $\Omega$ 

#### 工事ガイドライン

682  $(1)$  is a set of the set of the set of the set of the set of the set of the set of the set of the set of the set of the set of the set of the set of the set of the set of the set of the set of the set of the set of the s

 $CD-R$ 

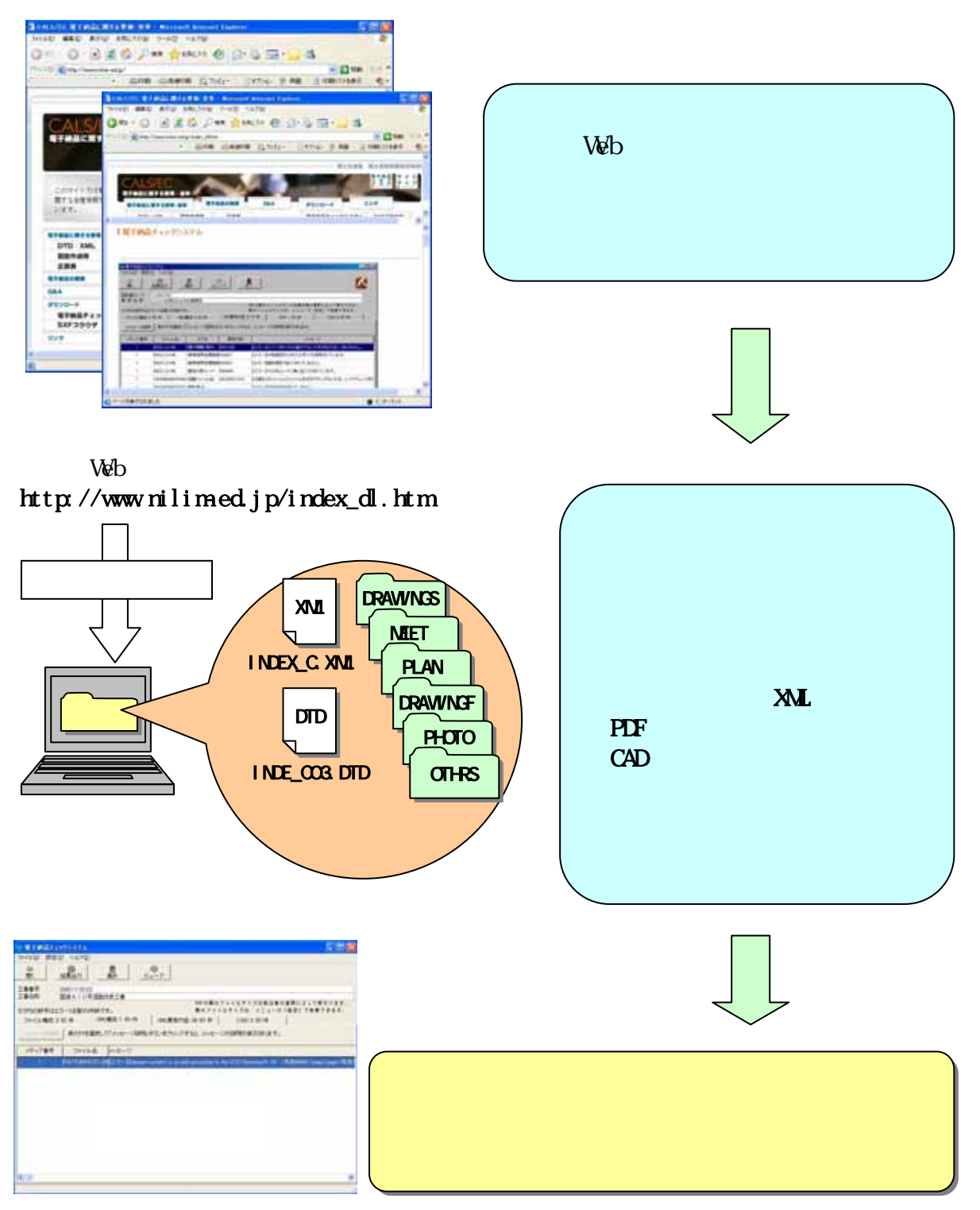

 $6-23$ 

#### 工事ガイドライン

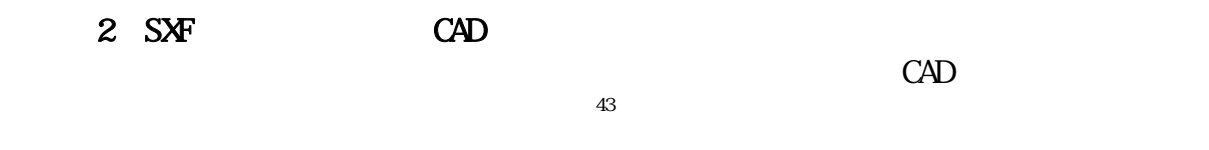

## $1$  CAD

# $2$  CAD  $\blacksquare$

 $\overline{\mathbf{3}}$ 

43  $CAD$   $2$   $4.3 CAD$ 

CD-R

#### 6.83 ODR

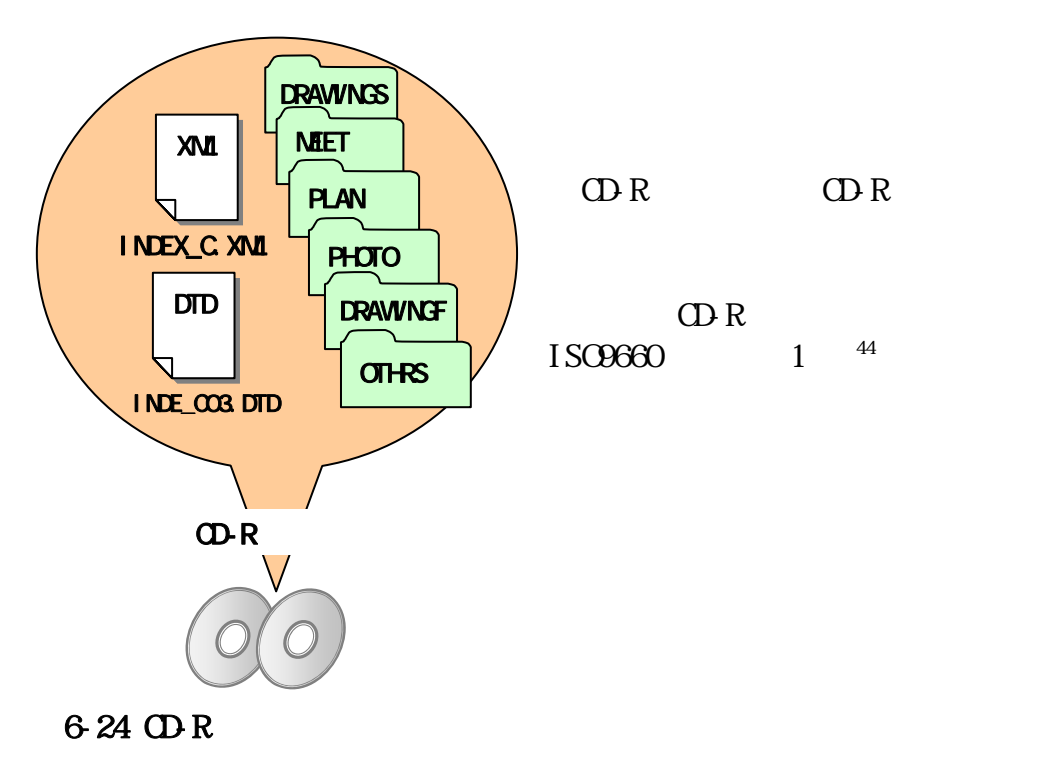

6.8.4

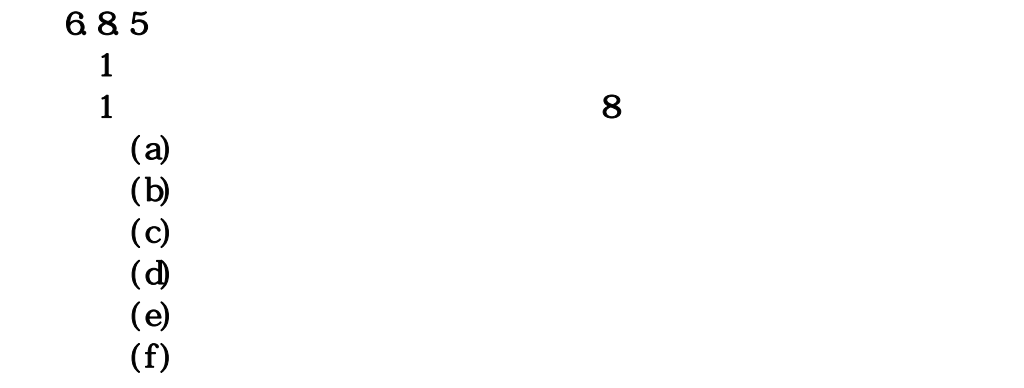

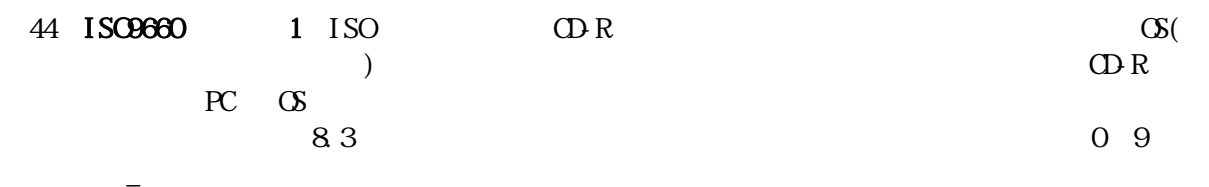

工事ガイドライン

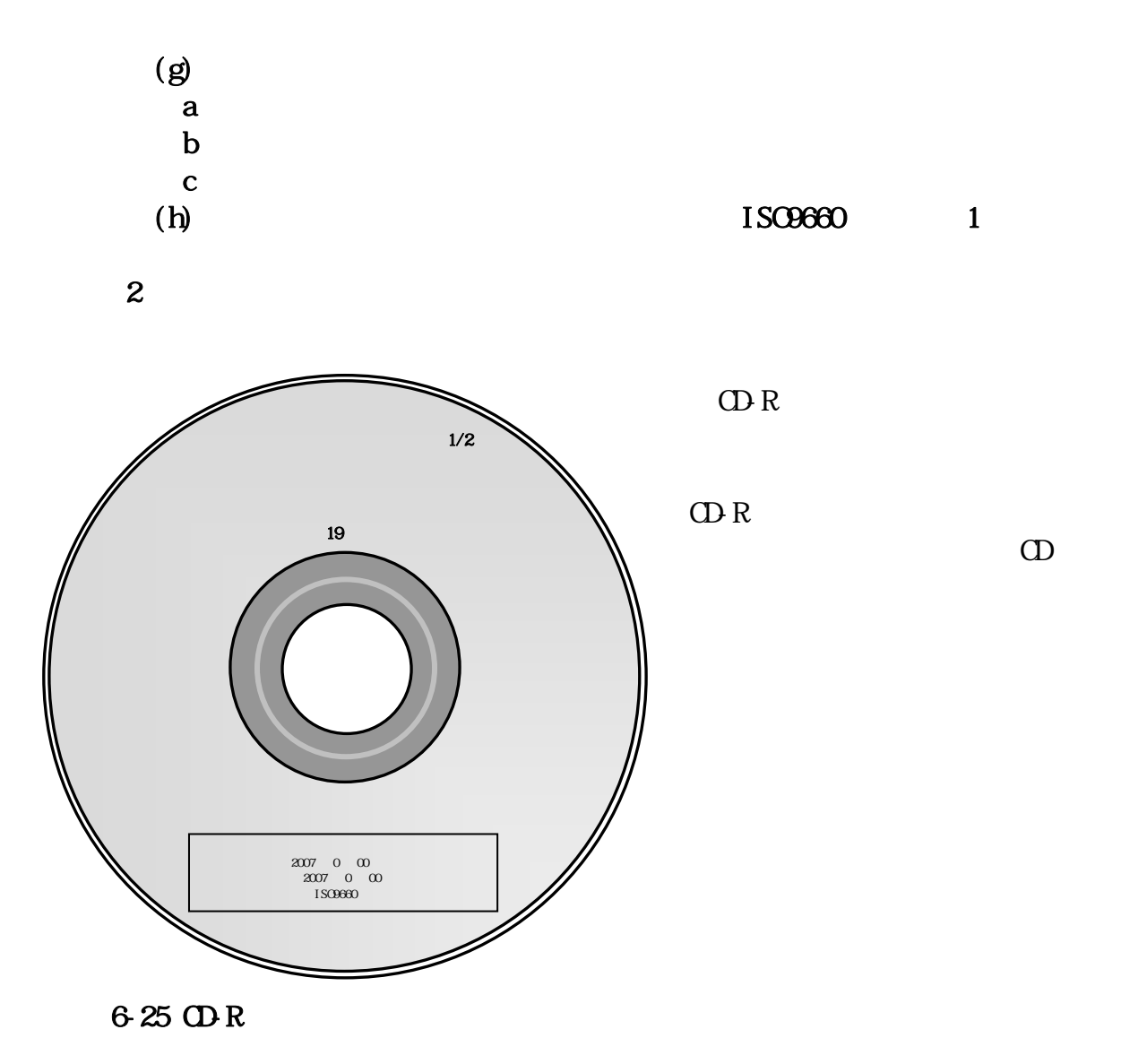

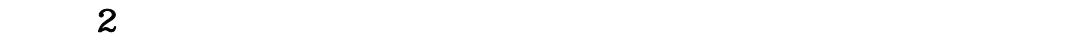

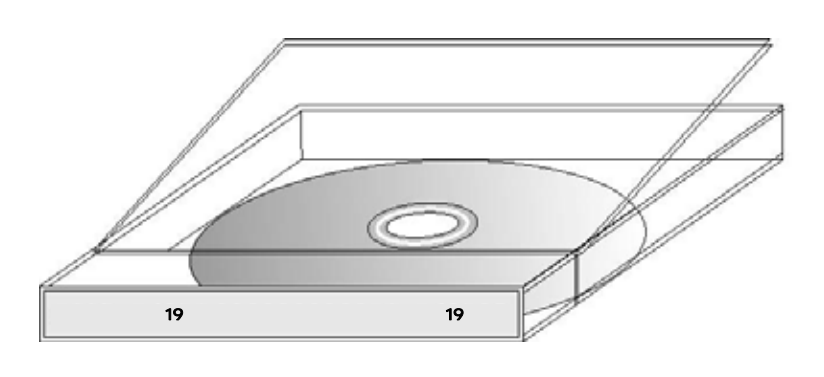

6-26 CD R

51

6.86 QDR

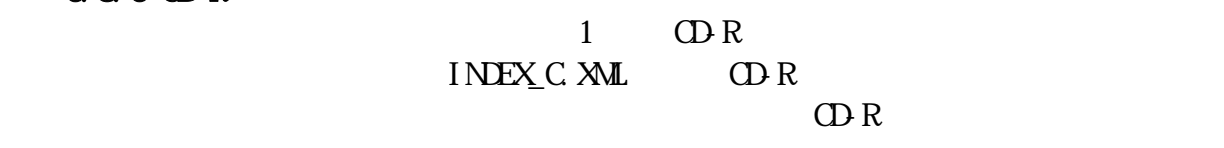

 $CD R$ 

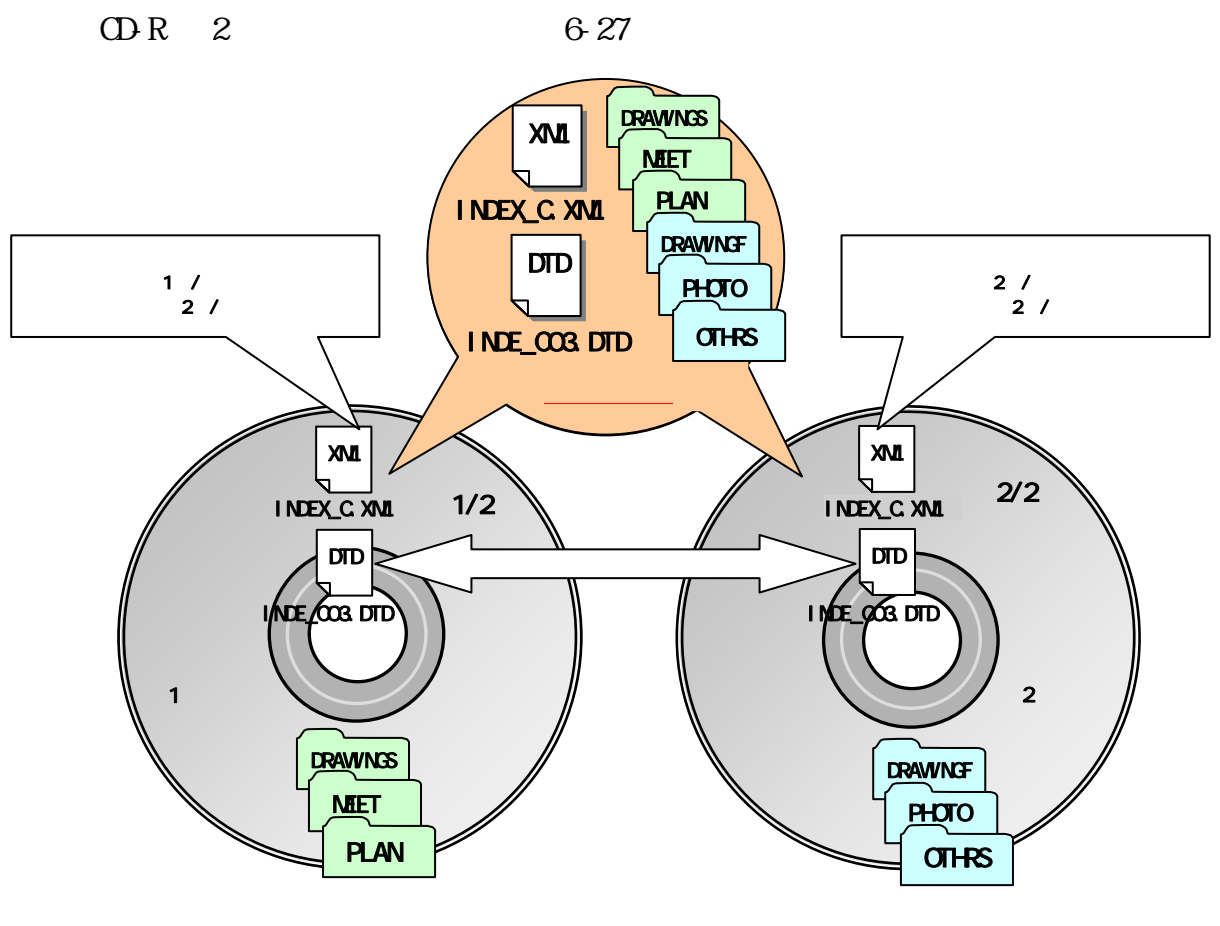

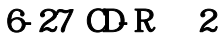

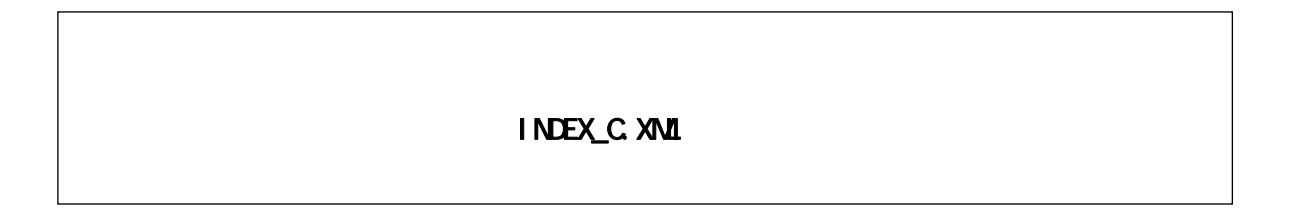

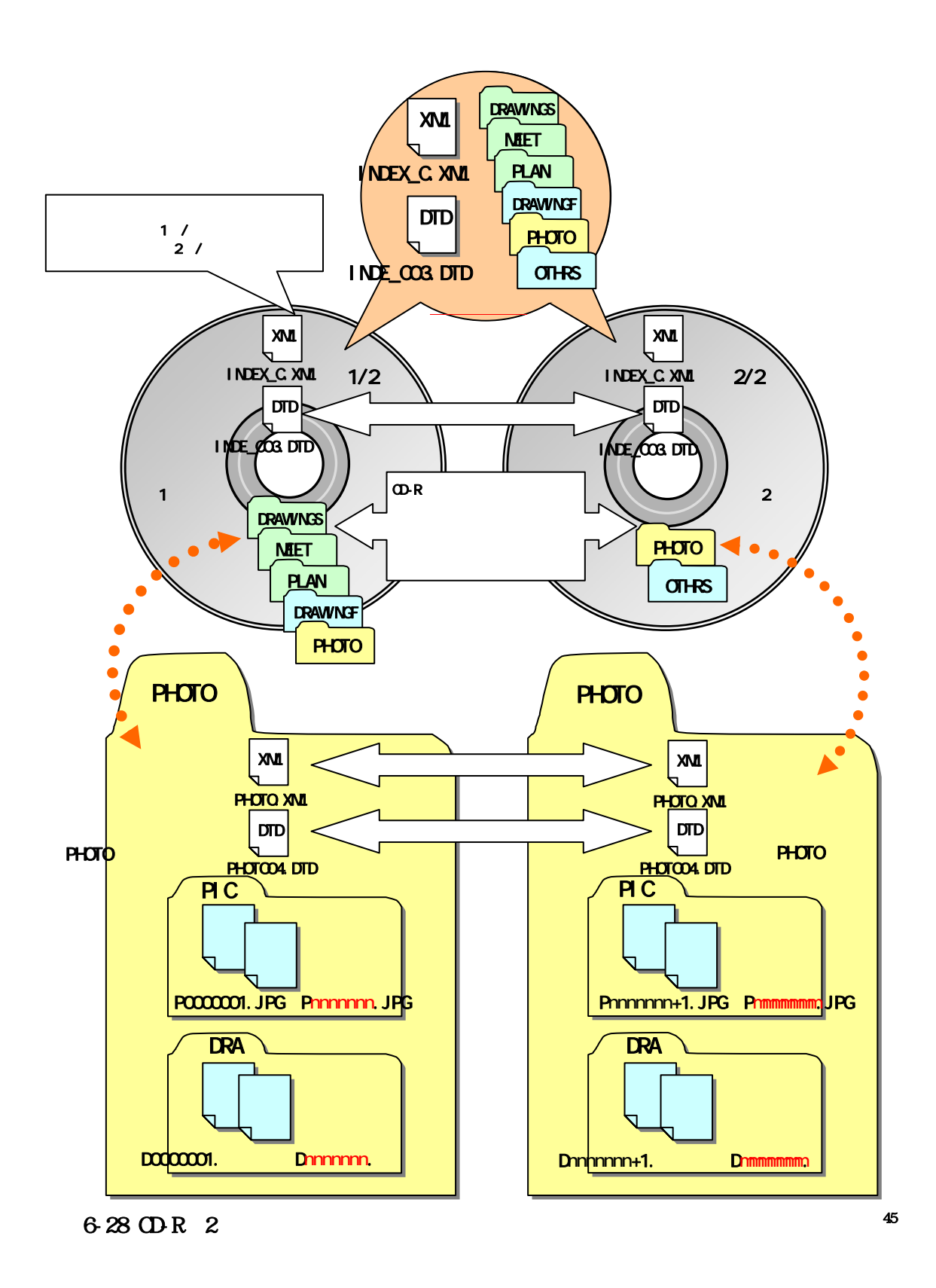

 $n$  mmmmmm $n$ 

6.8.7

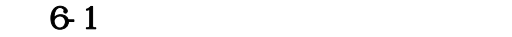

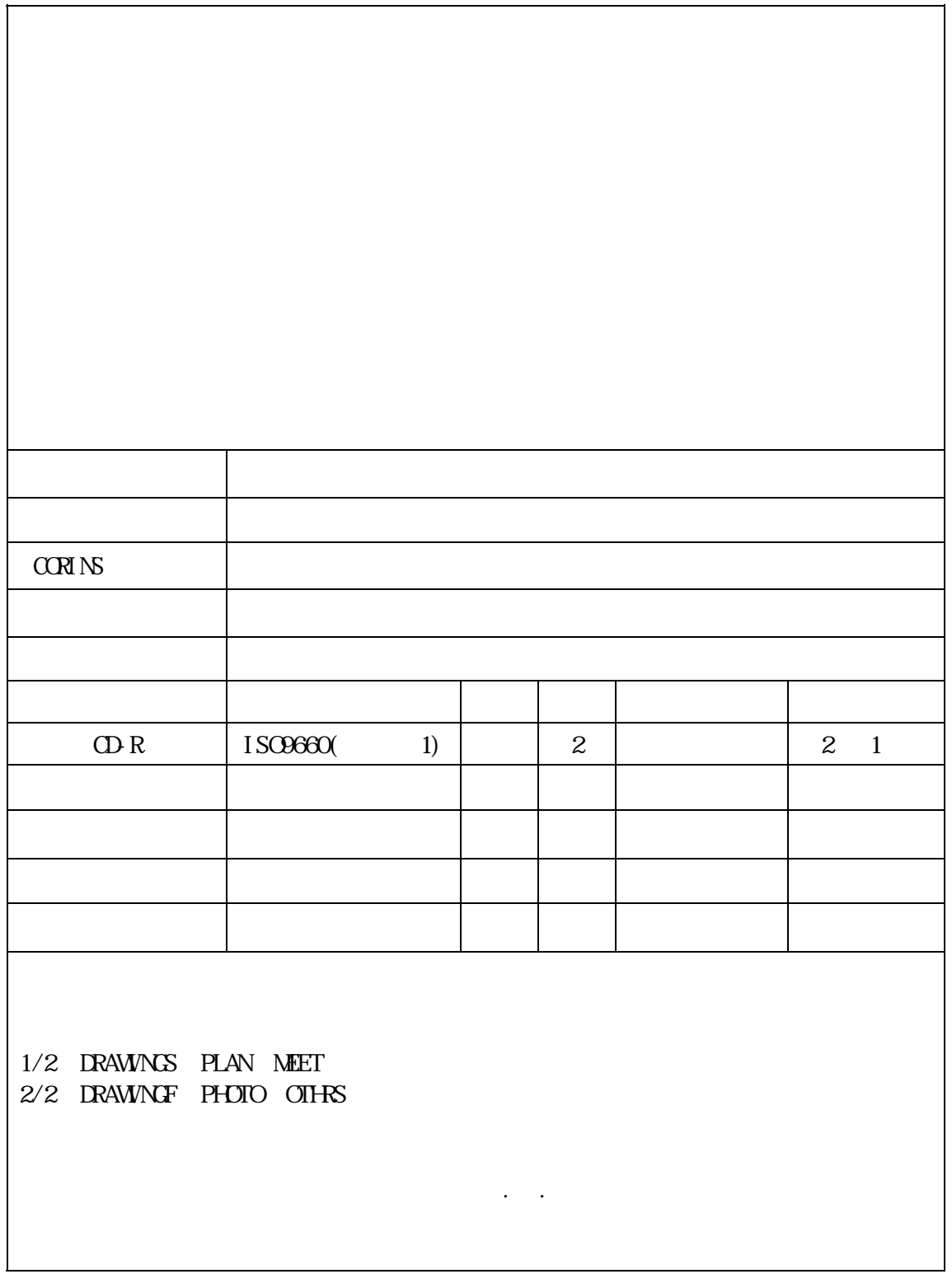

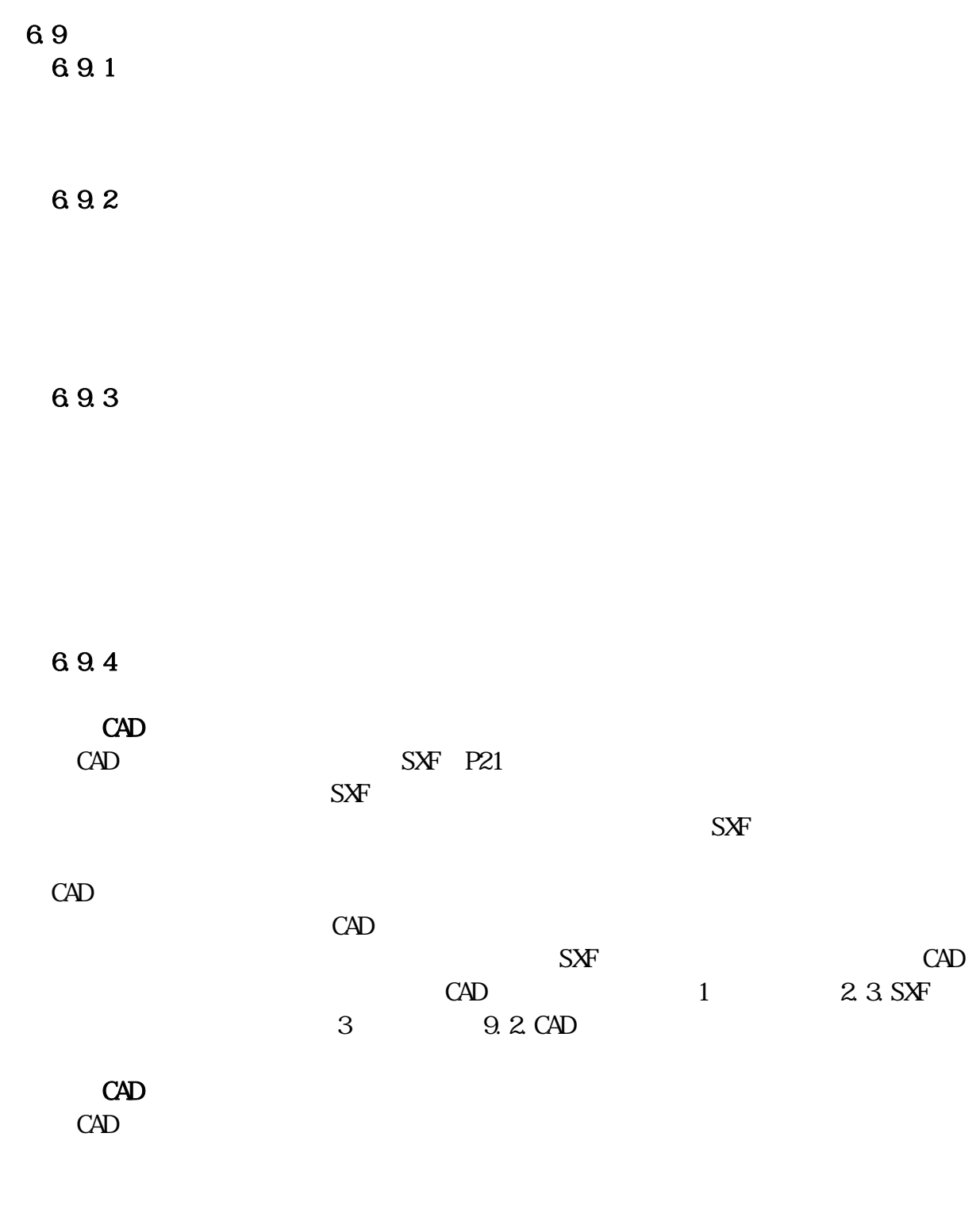

 $\overline{7}$ 

 $7.1$ 

 $C\text{ALS}/\text{EC}$ 

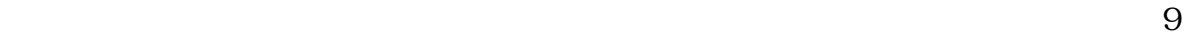

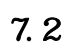

完成図・出来形管理図等を検査する際には、受注者が CAD データを A3 版程度

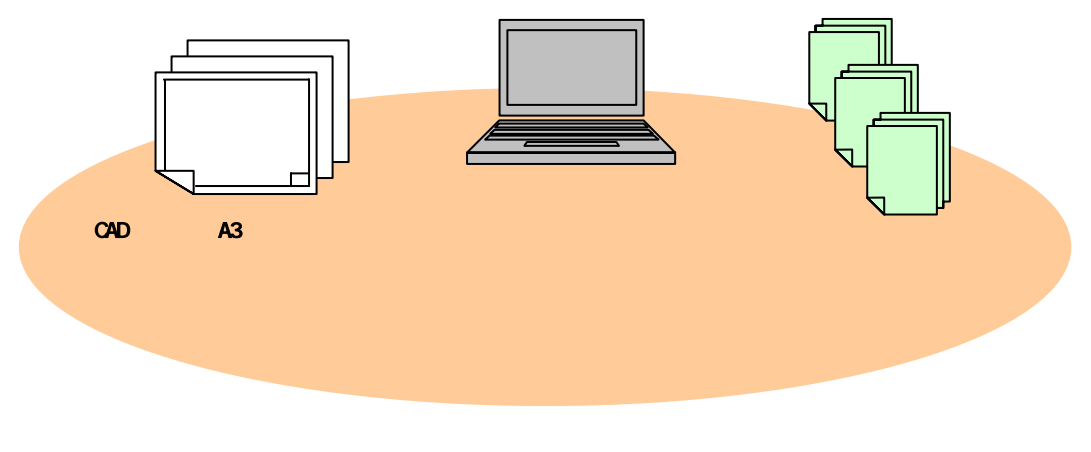

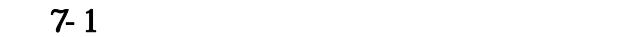

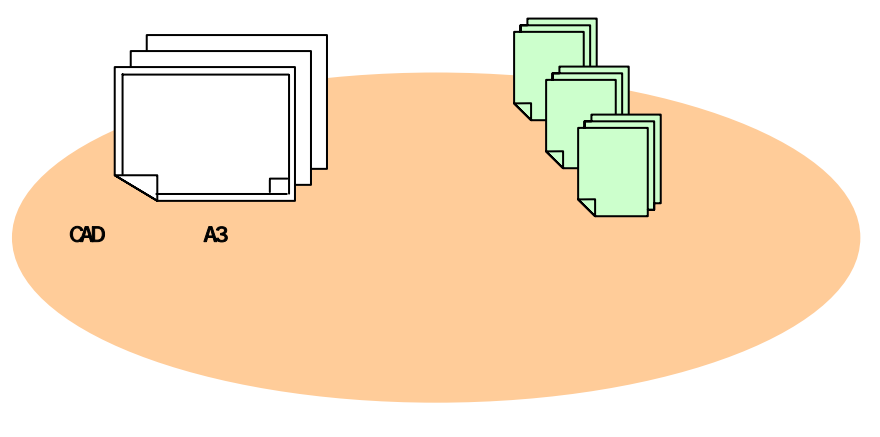

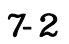

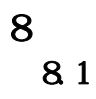

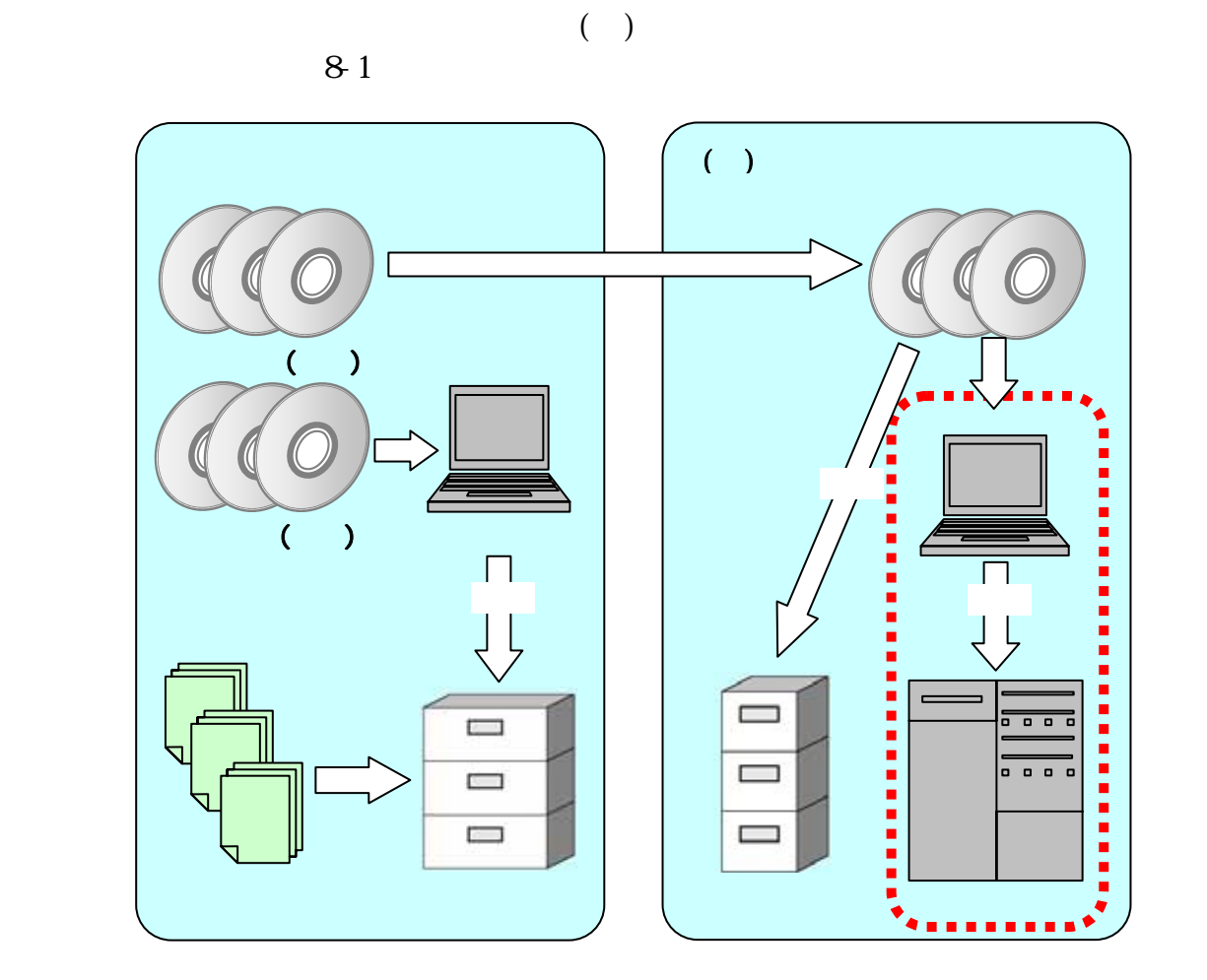

 $8-1$ 

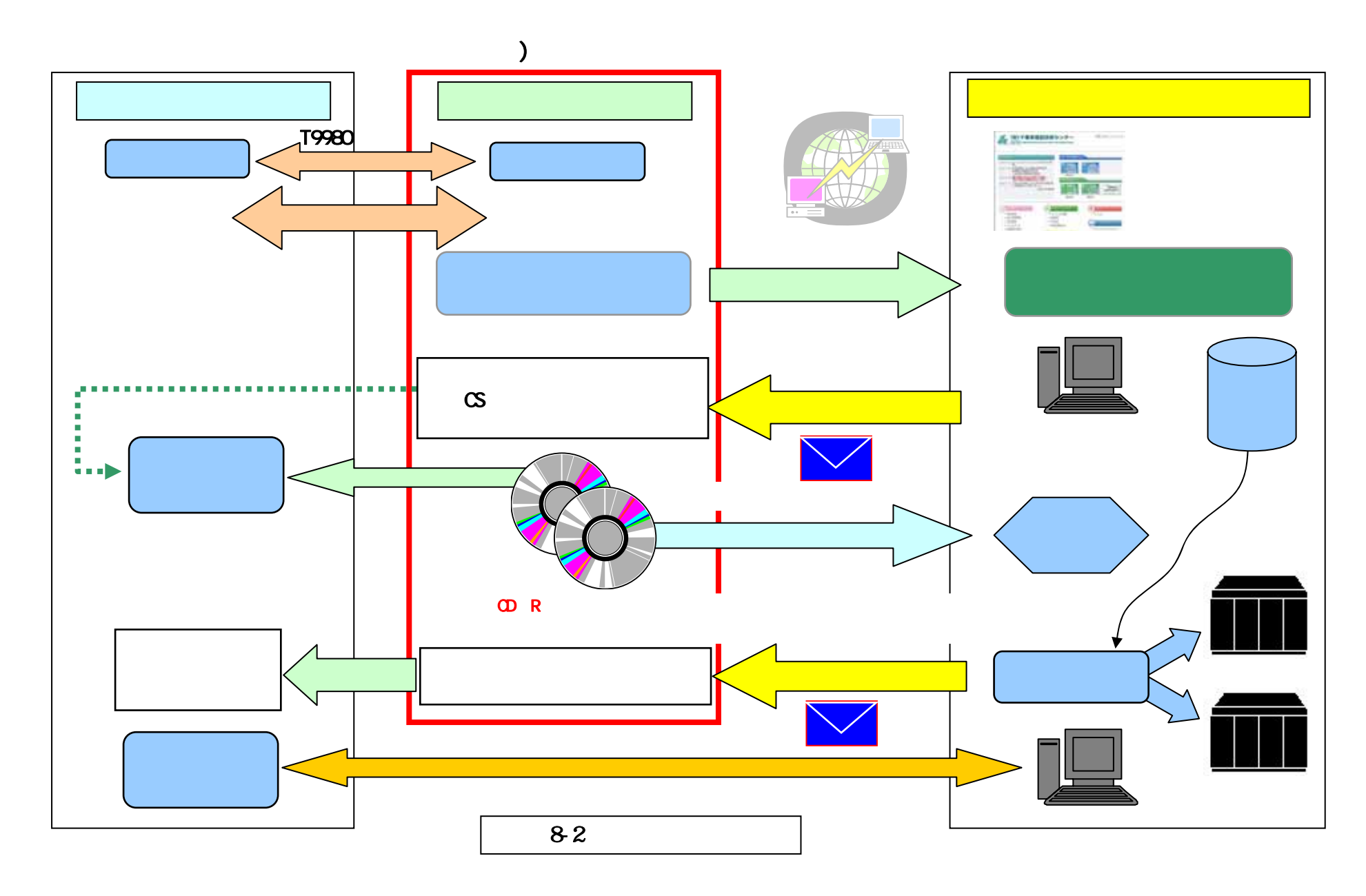

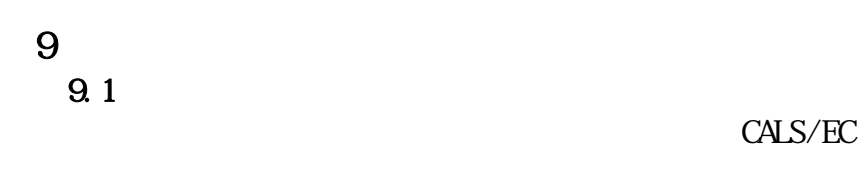

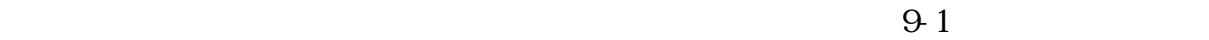

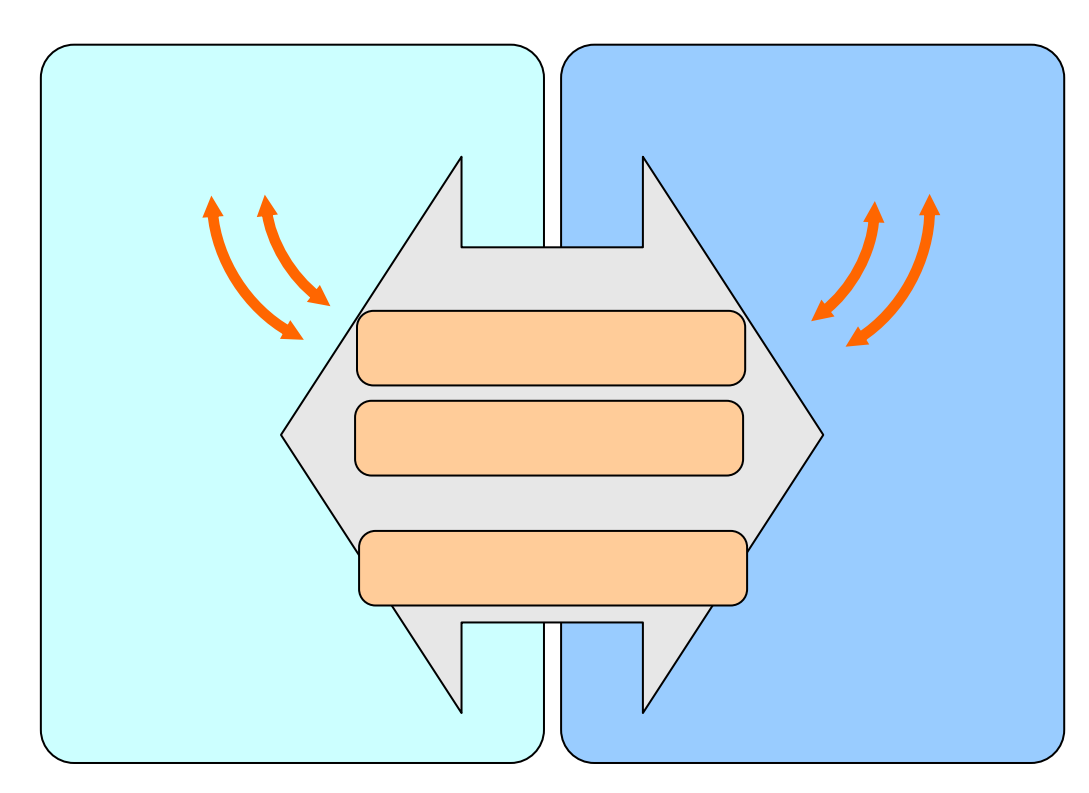

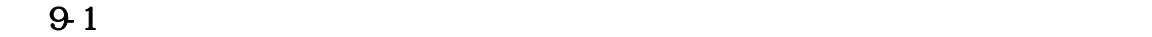

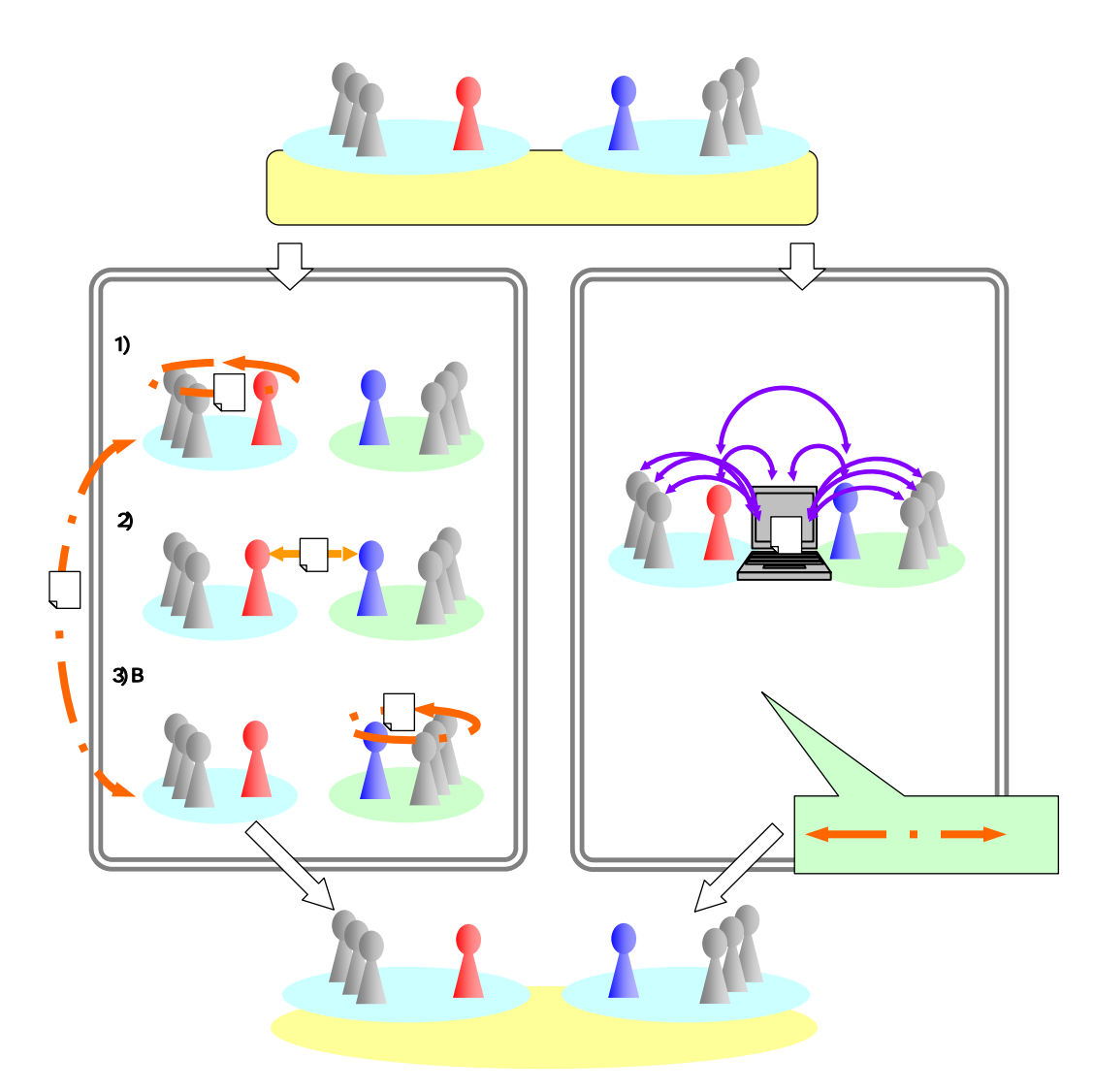

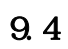

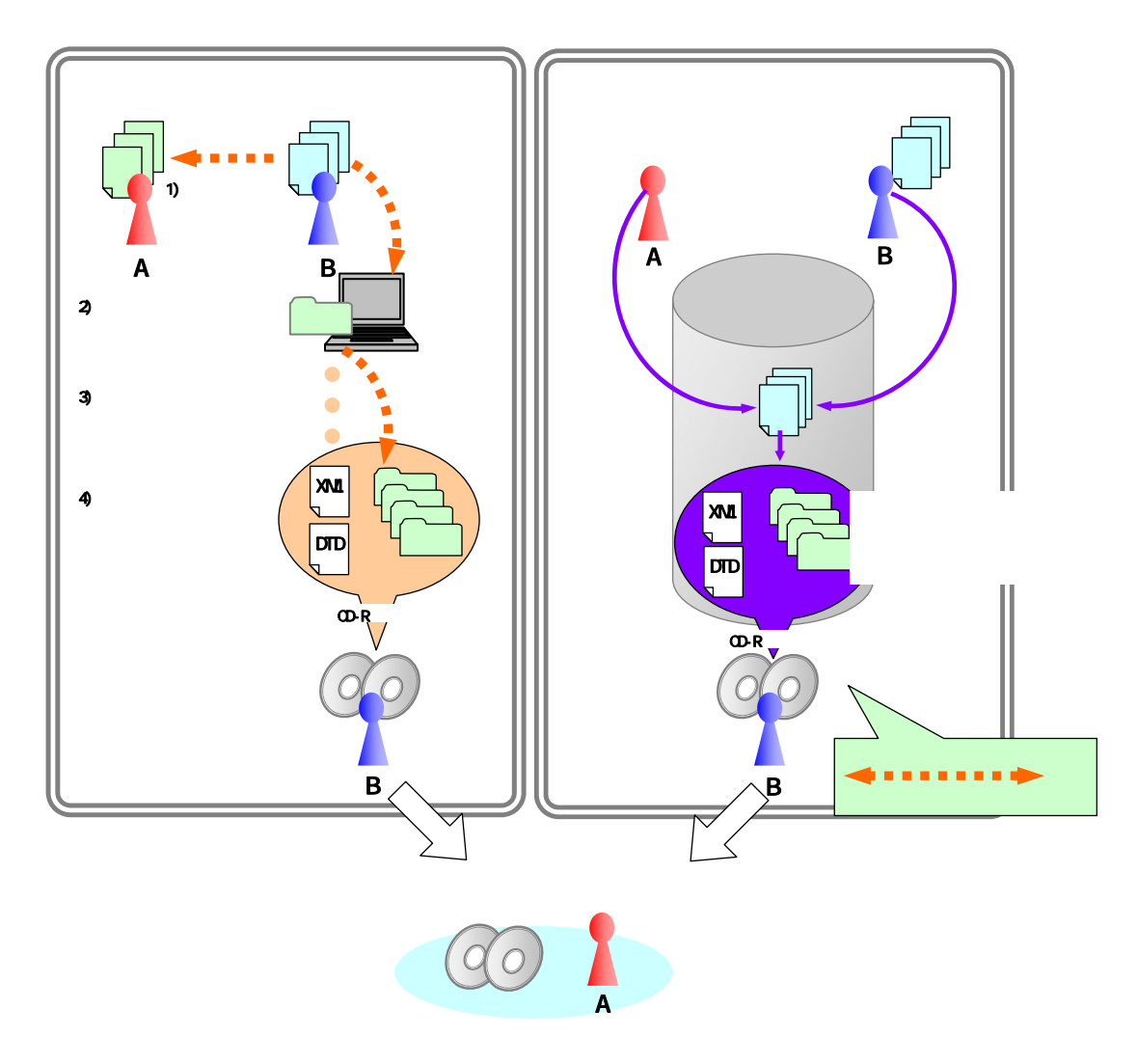

 $9-3$ 

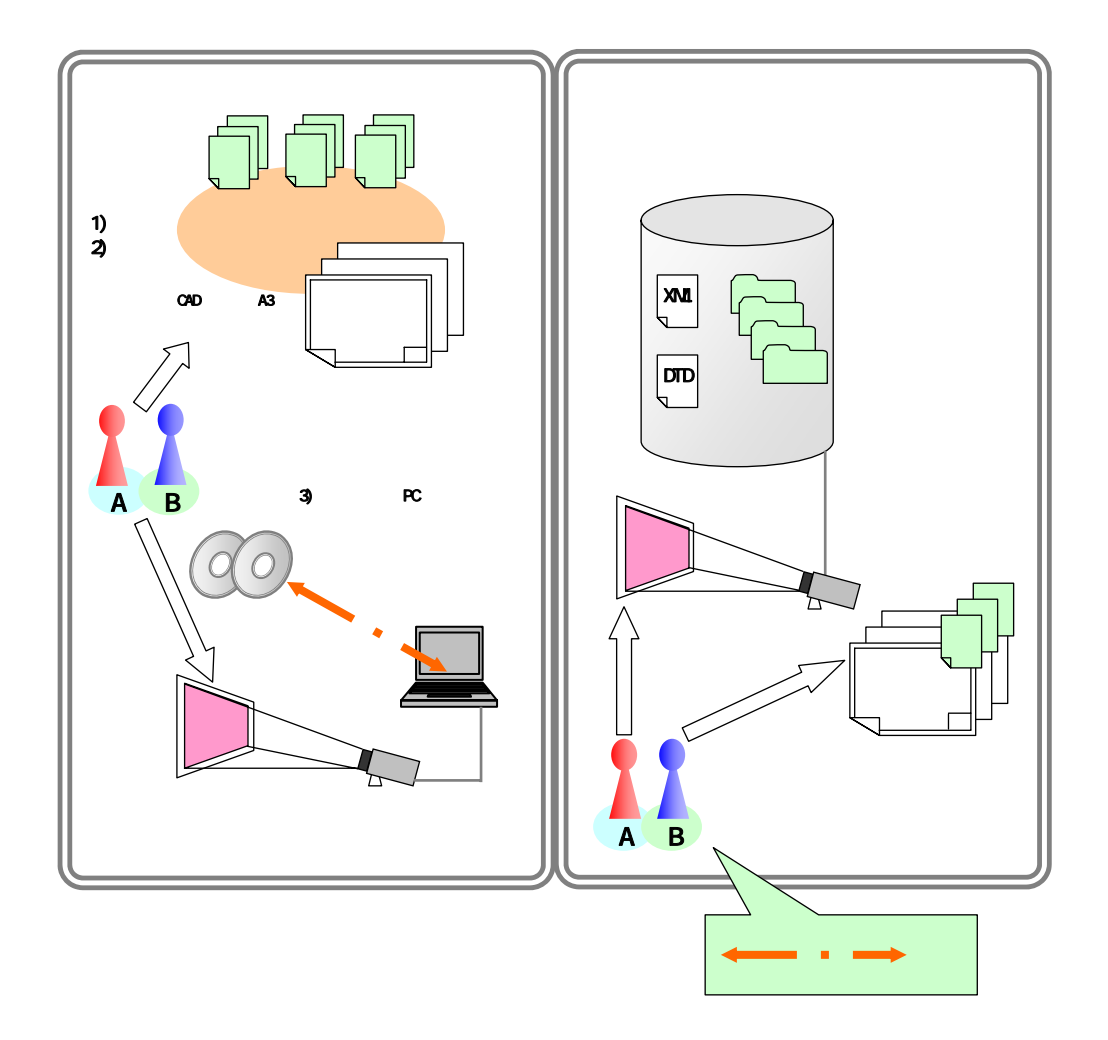

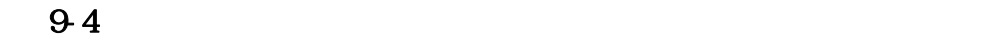

 $PC$ 

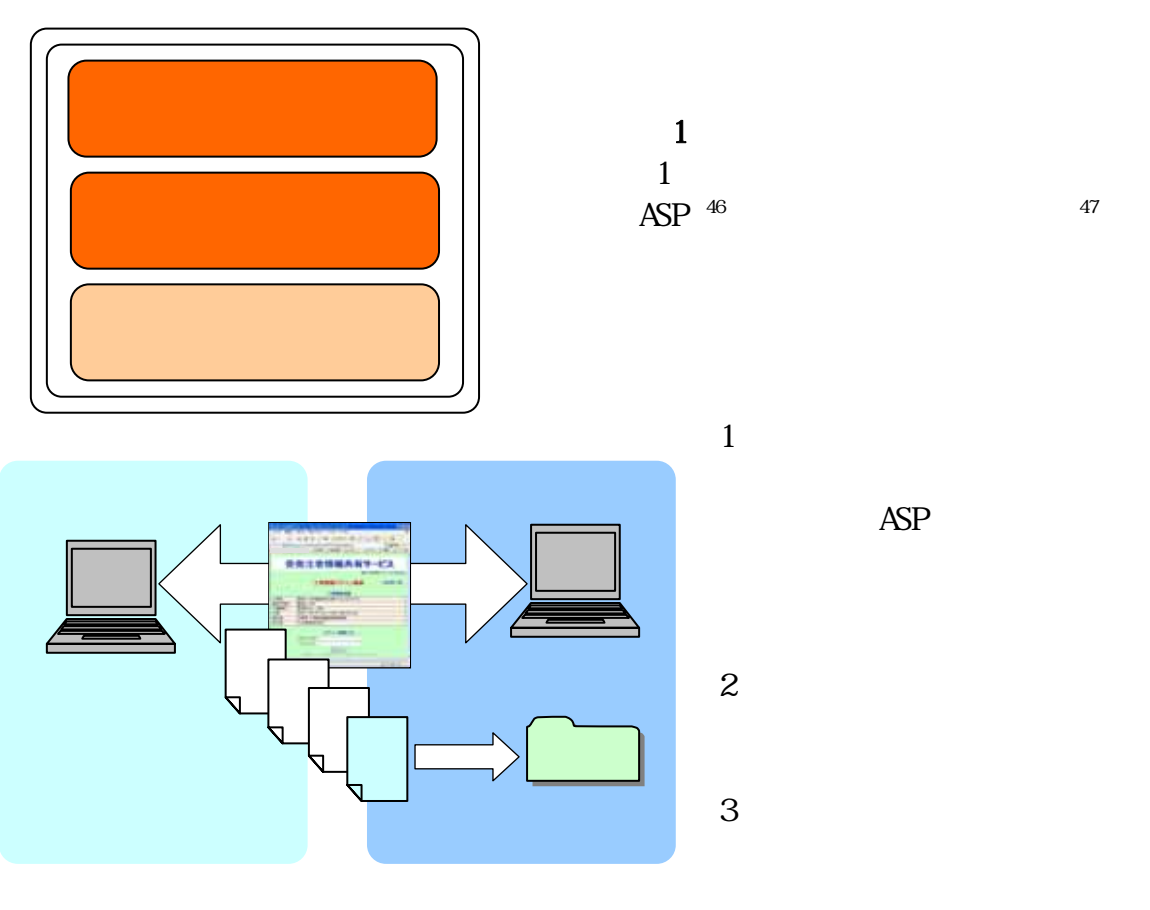

9-5 ASP

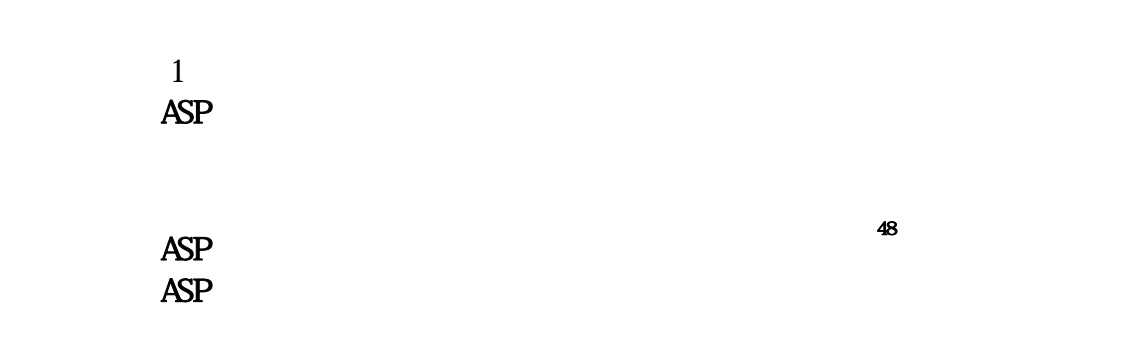

- 46 ASP(Application Service Provider)
- $47$  ASP
- $48$

#### 工事ガイドライン

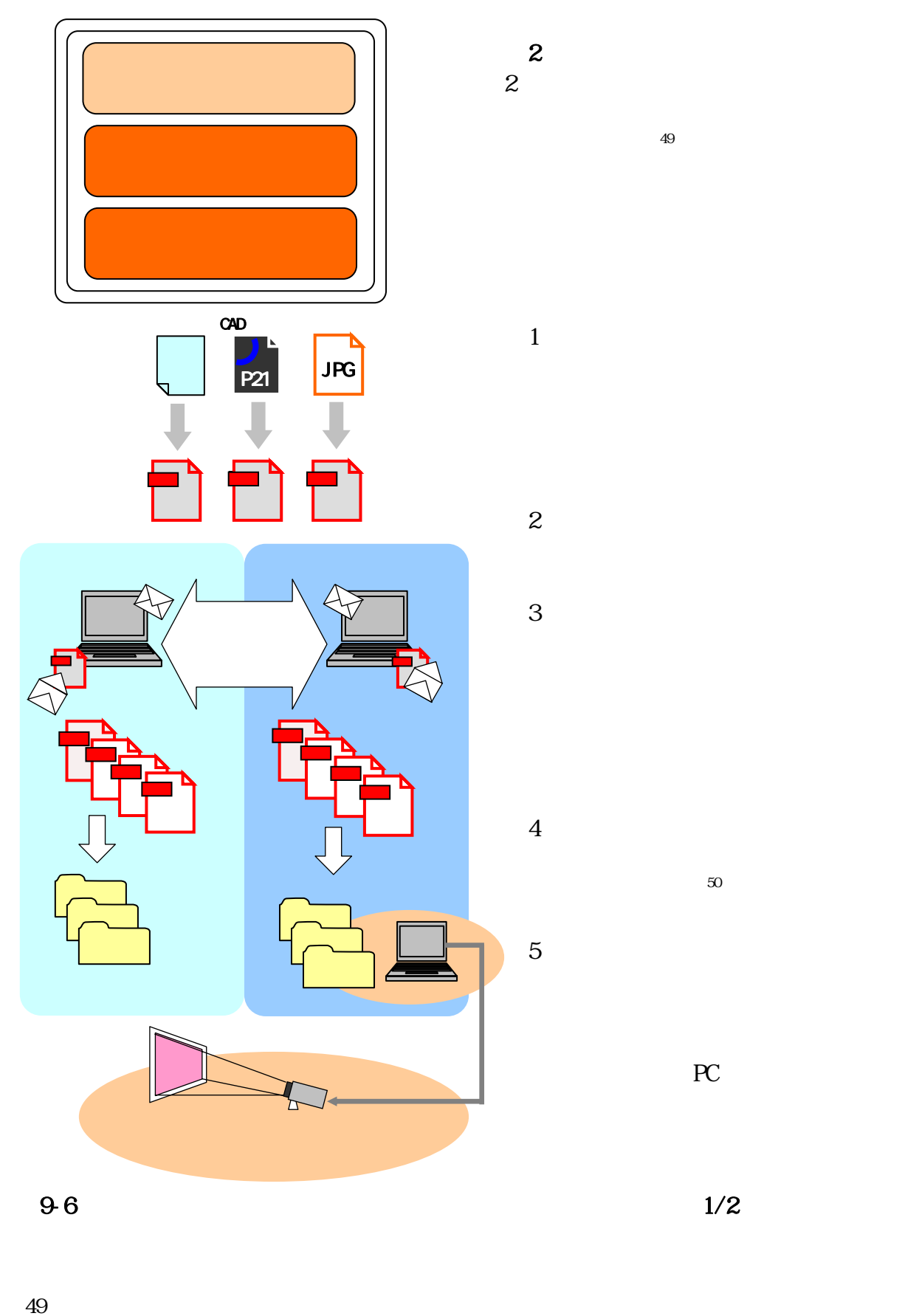

 $50$  ()

PC

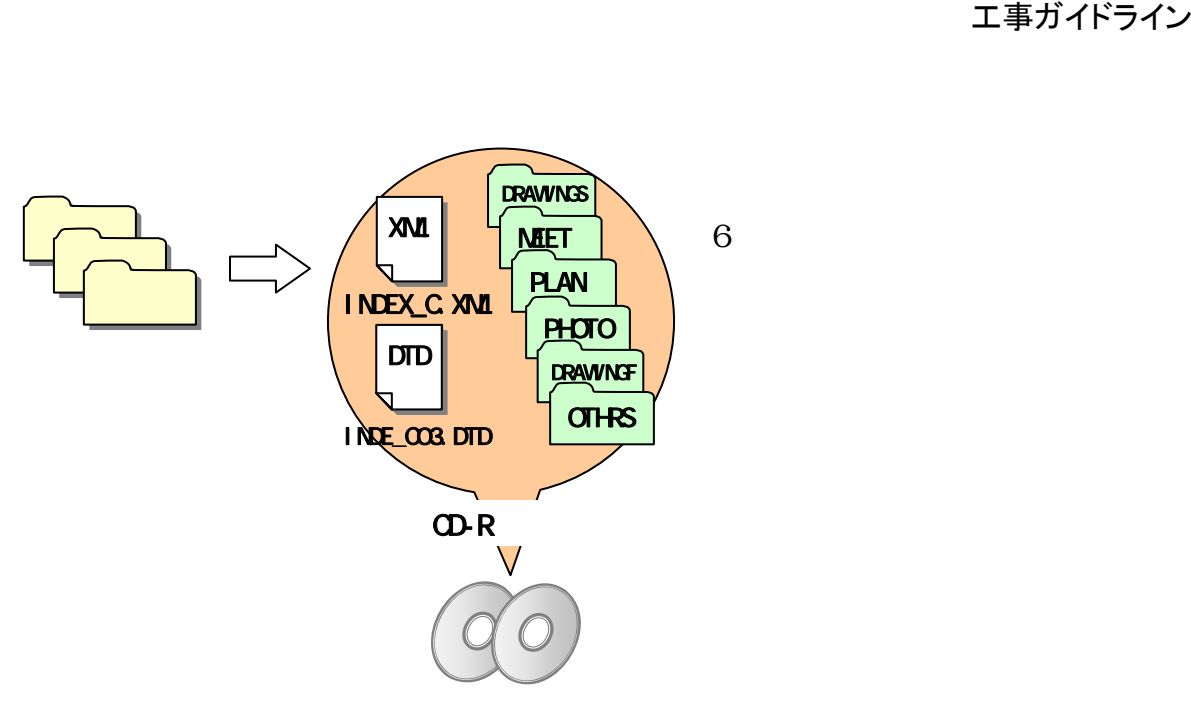

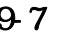

 $\mathbf{2}$ 

 $9.7$  2/2

#### 工事ガイドライン

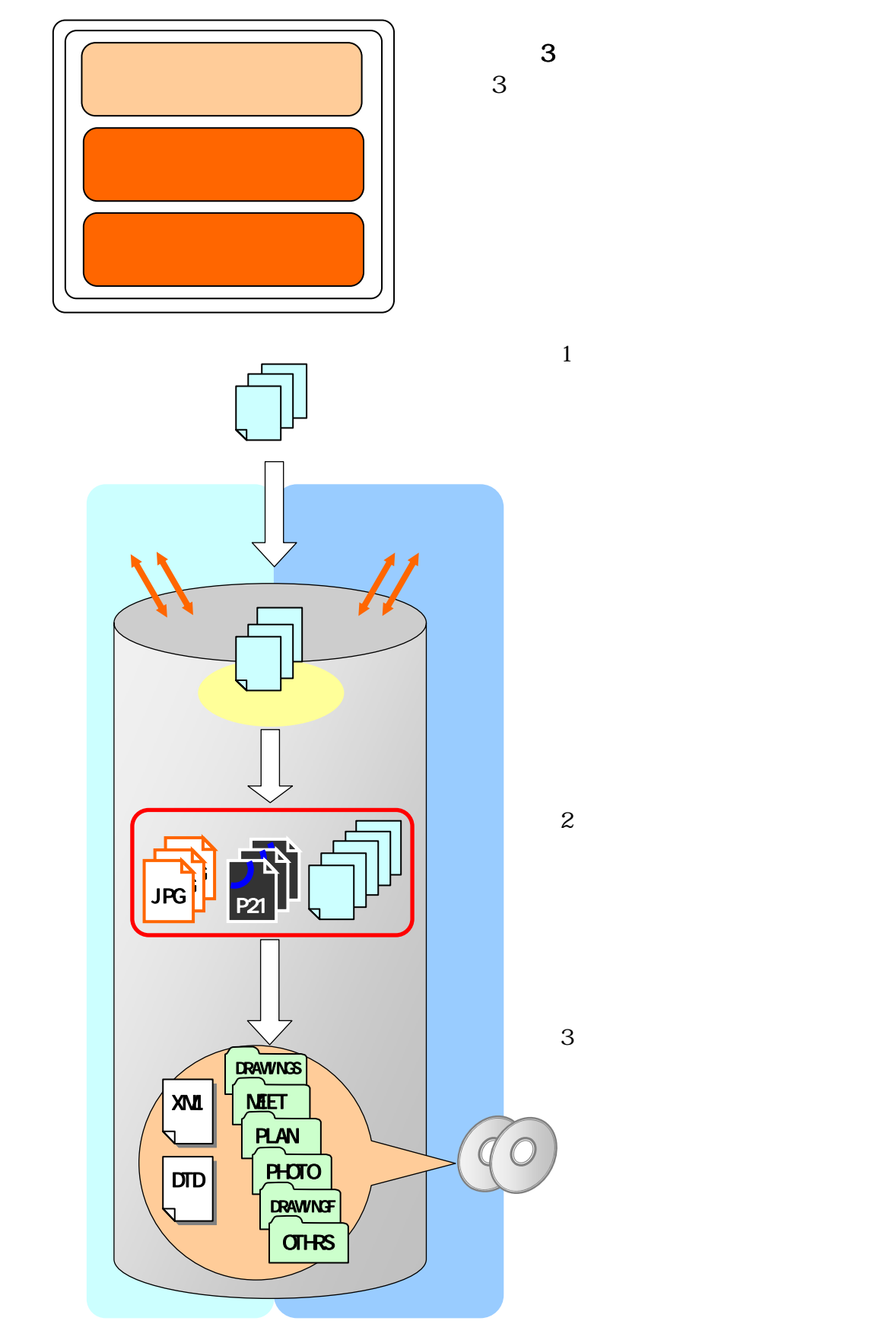

 $9-8$   $1/2$ 

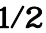

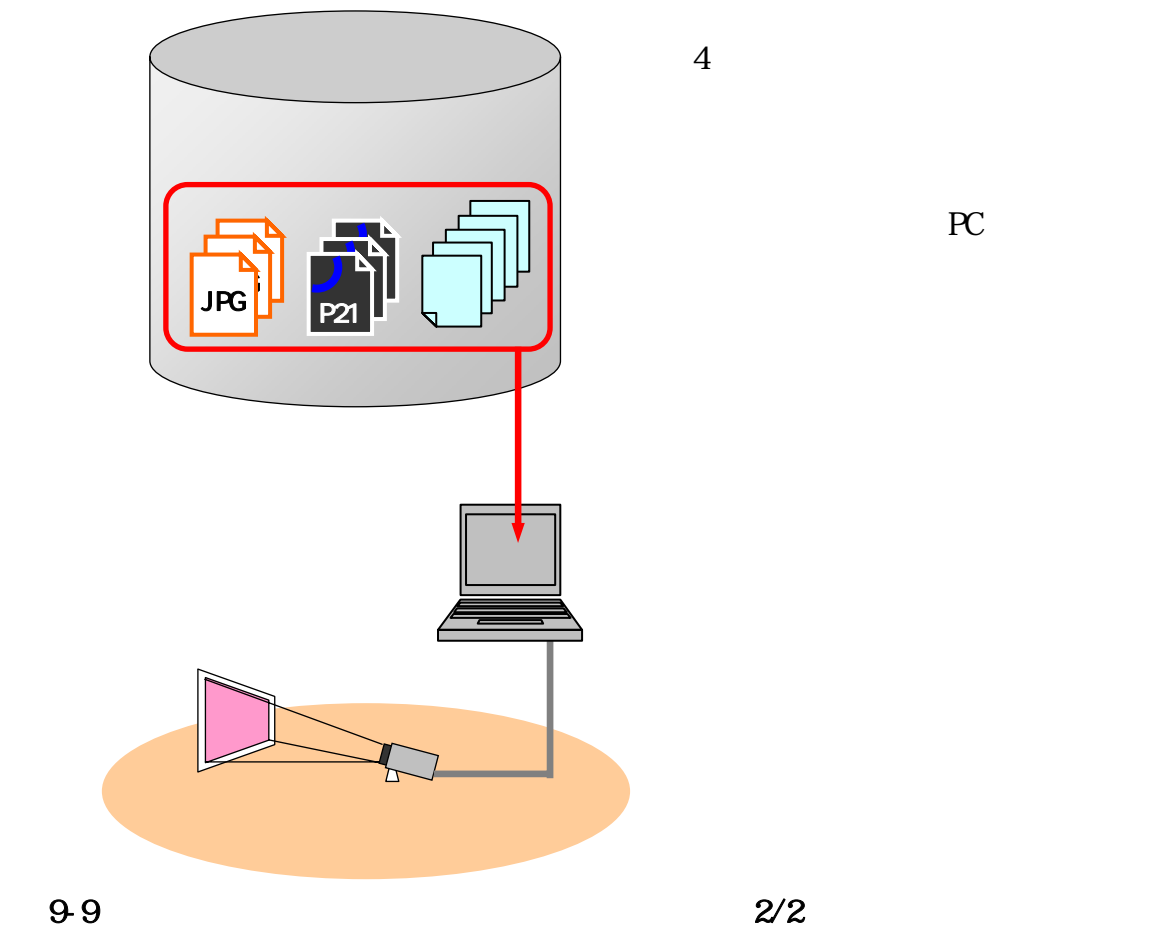

PC

 $3$ 

10 10.1

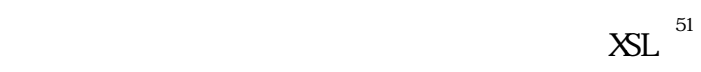

#### $\begin{minipage}{0.9\linewidth} \begin{tabular}{c} \multicolumn{2}{c}{} & \multicolumn{2}{c}{} \multicolumn{2}{c}{} \multicolumn{2}{c$

 $X\!M$ 

 $10-1$ 

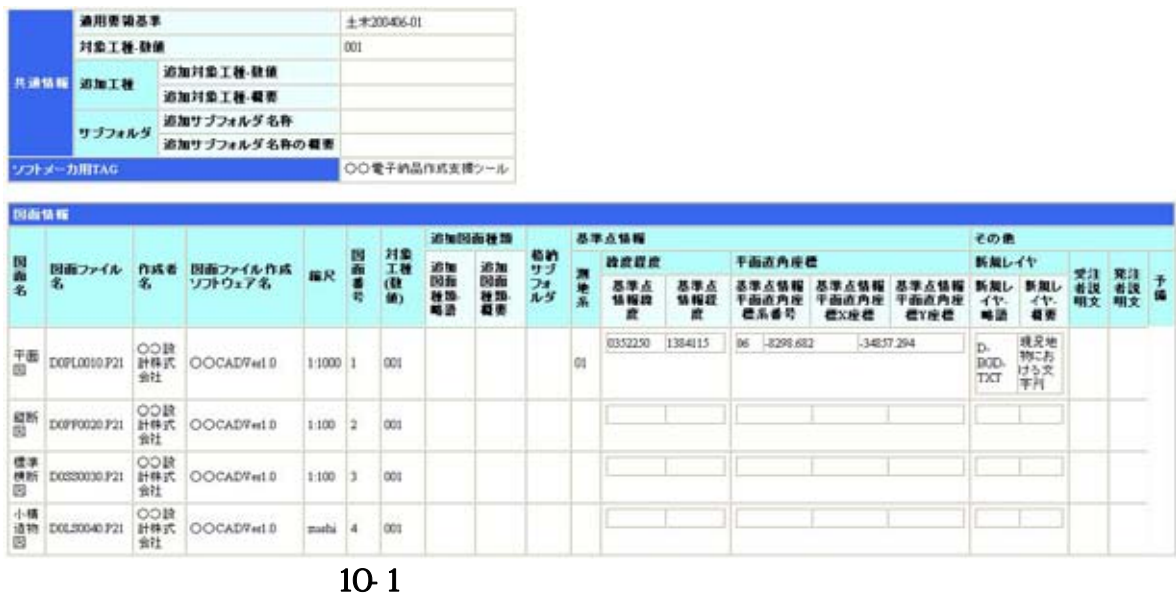

51 XSL(eXtensible Style Language) XML ( ) 提供する仕様です。XSL を使用すると、XML で記述されたものを表形式で見ることが出来ます。  $10.2$ 

 $(1)$ 

- $\overline{2}$ 
	-
- $\overline{\mathbf{3}}$
- $\overline{4}$
- $5$

 $\rm CAD$ ては、委託ガイドライン及び CAD ガイドラインの参考資料に添付されています。  $EX$ CEL  $E$ 

### $($

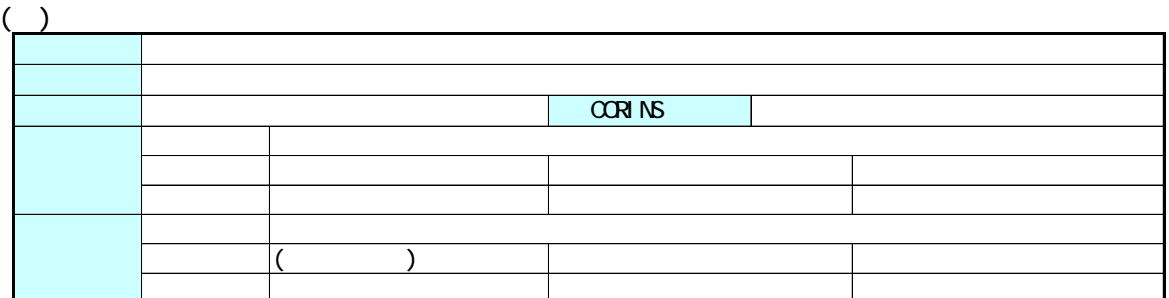

 $\overline{2}$ 

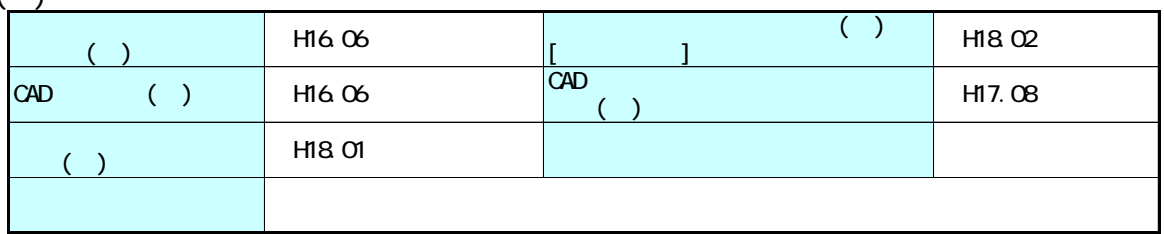

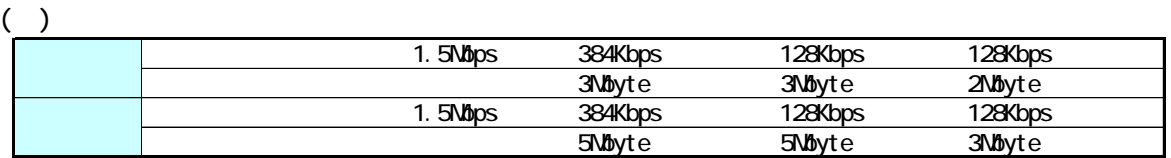

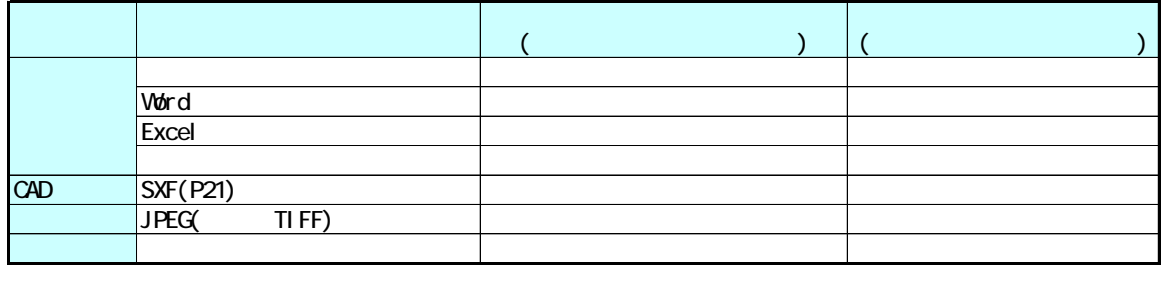

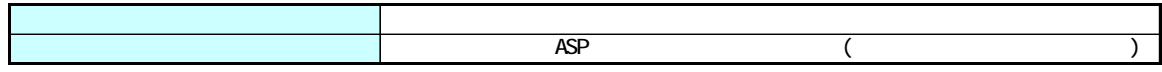

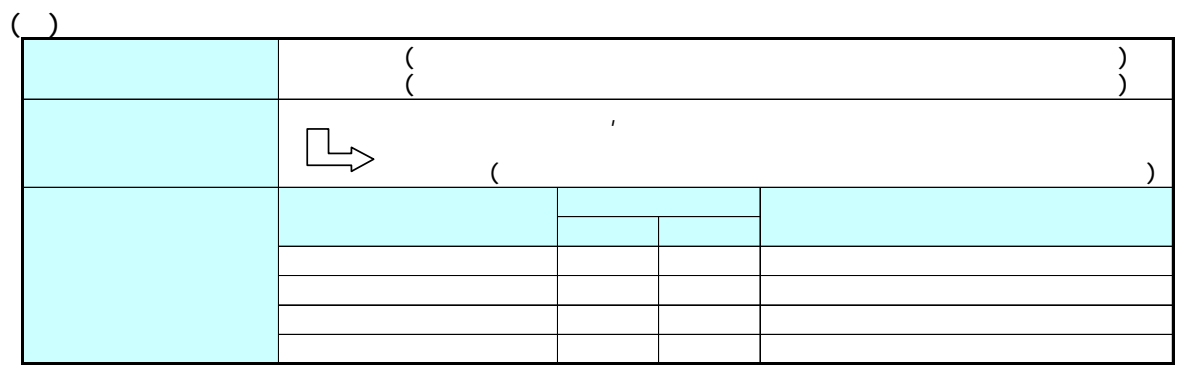

exe, vbs j s

 $( )$ 

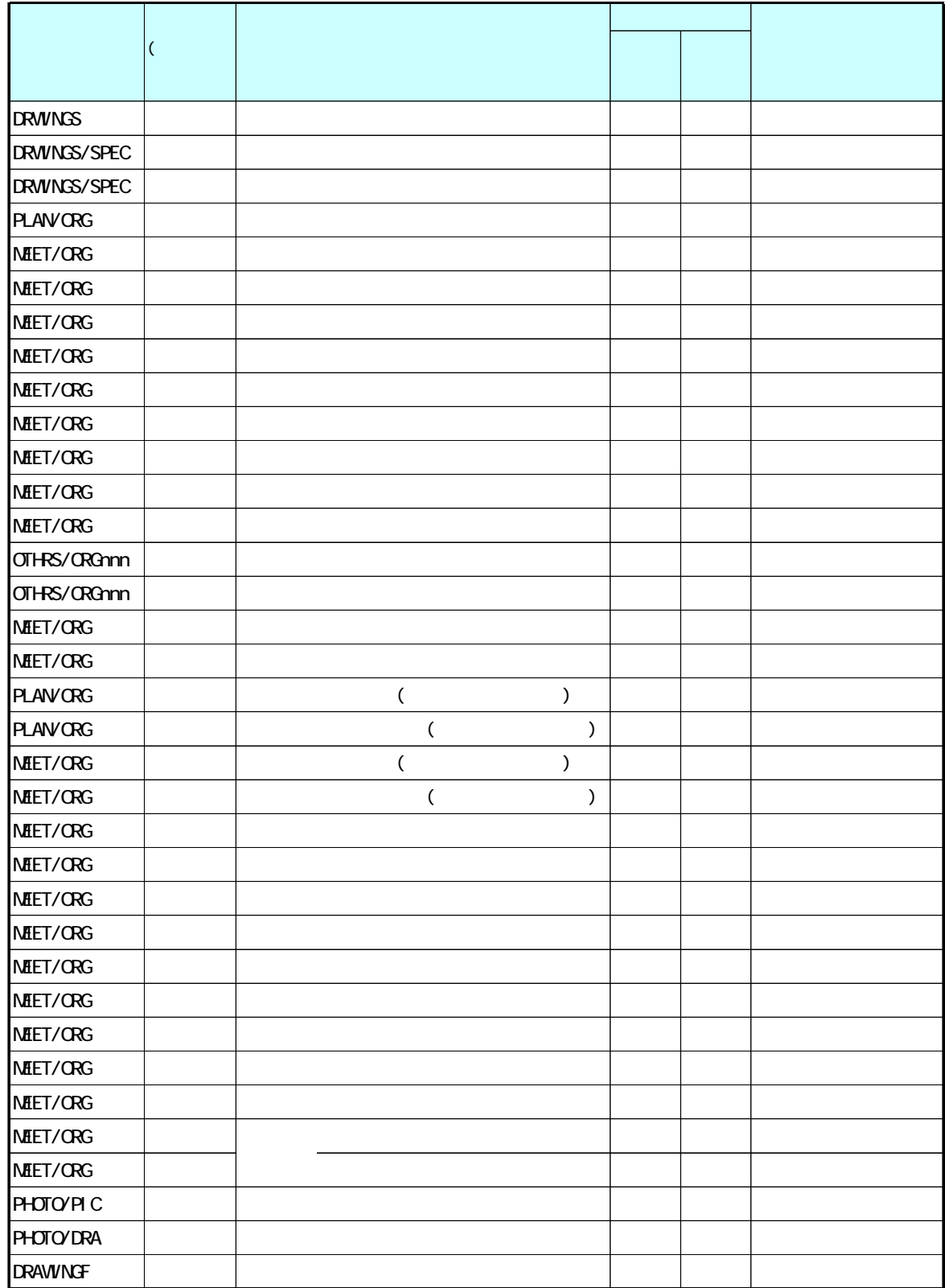
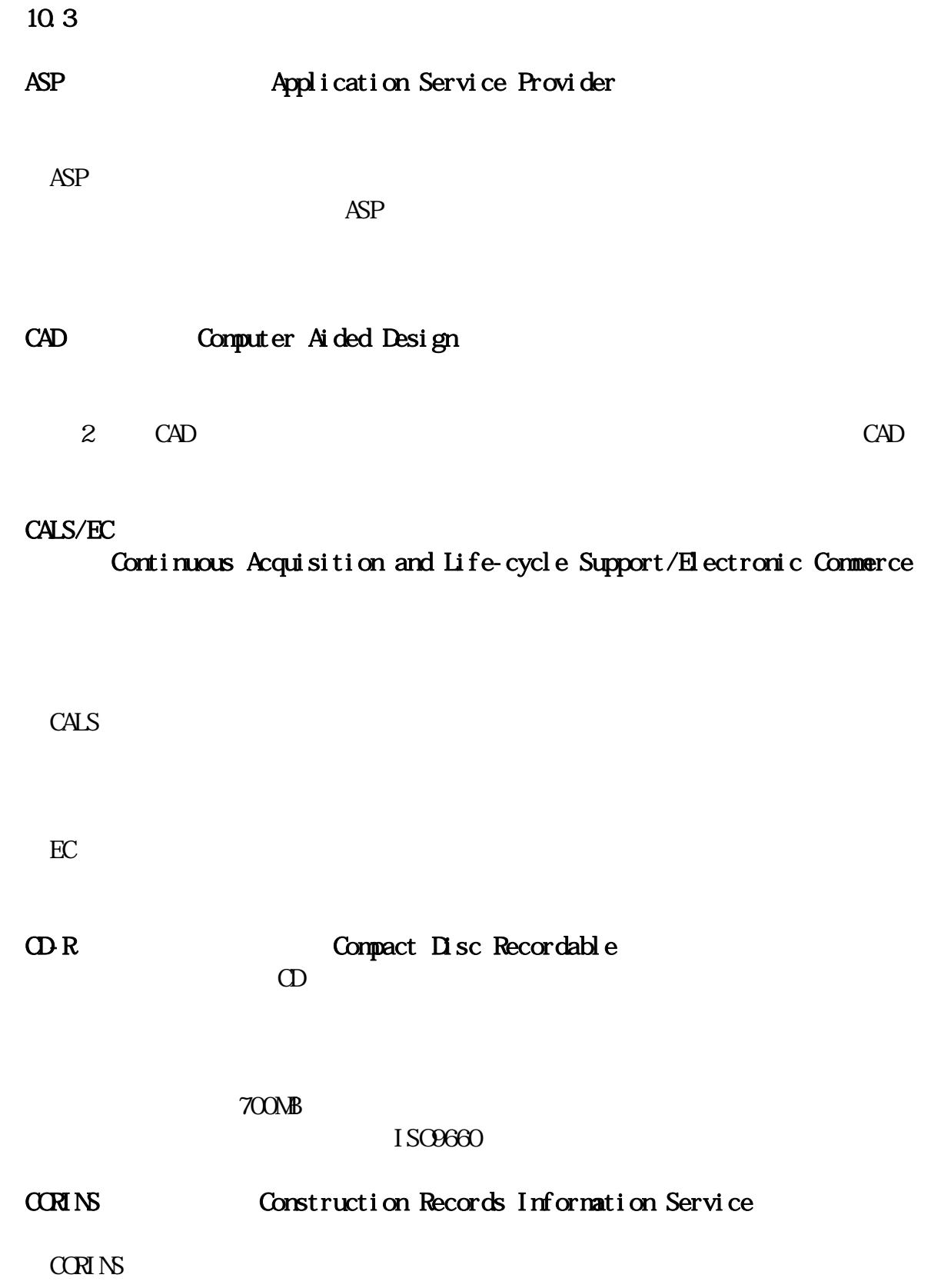

CORINS **COREAL** 

 $C<sub>St</sub>$ ool

DM<br>External of the Digital Mapping  $\mathbb{D}\mathsf{M}$  $\mathbf{DM}$  $\mathbf{M}$  $\mathbb{D}\mathsf{M}$  $2500$  $1)$  $2$ ) DM DM  $2\pi$  $3)$  $\mathbb{D}$ M  $3$  $3$ 

http://psgsv.gsi.go.jp/koukyou/kakutyou\_dm/index.htm

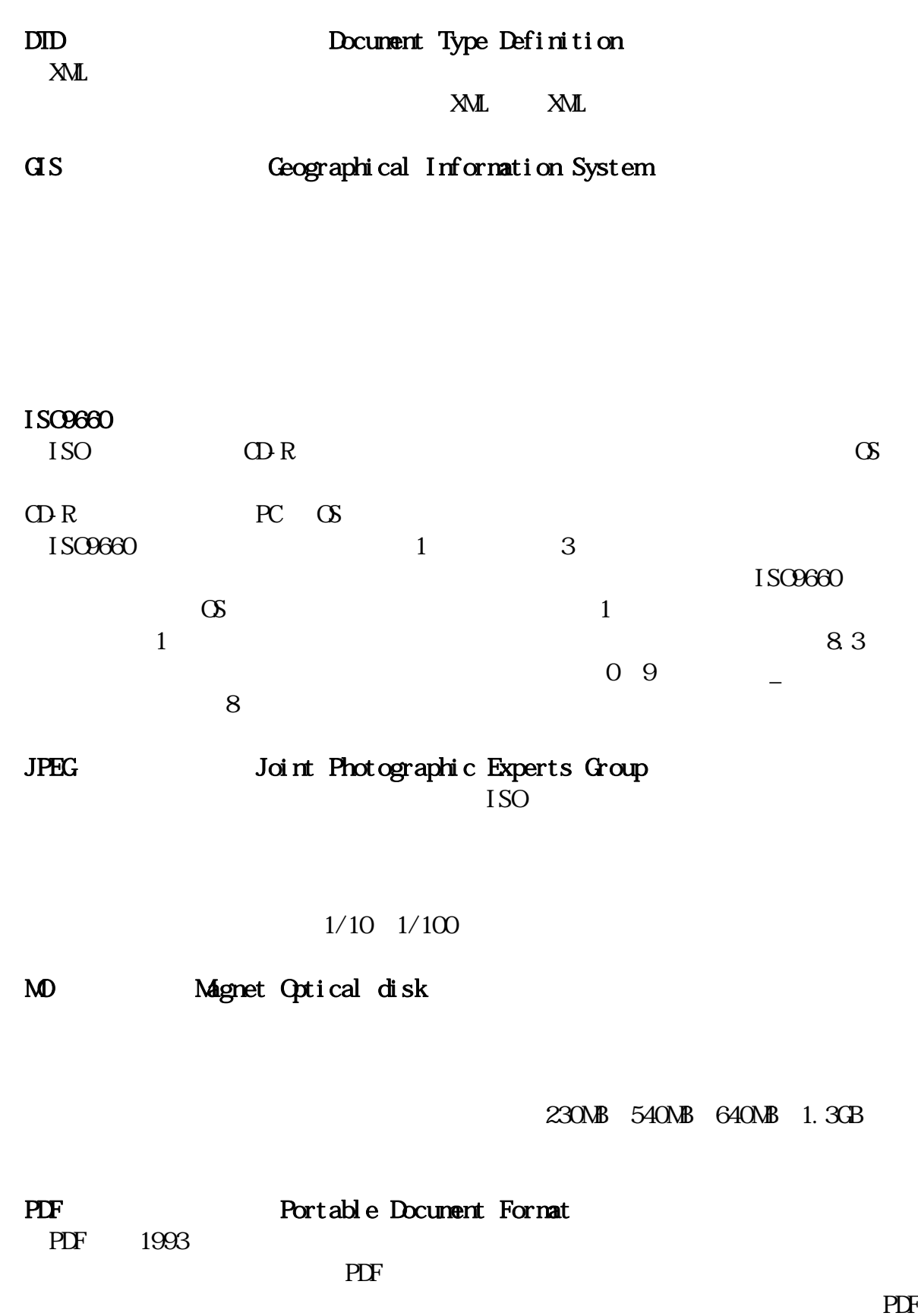

## 工事ガイドライン

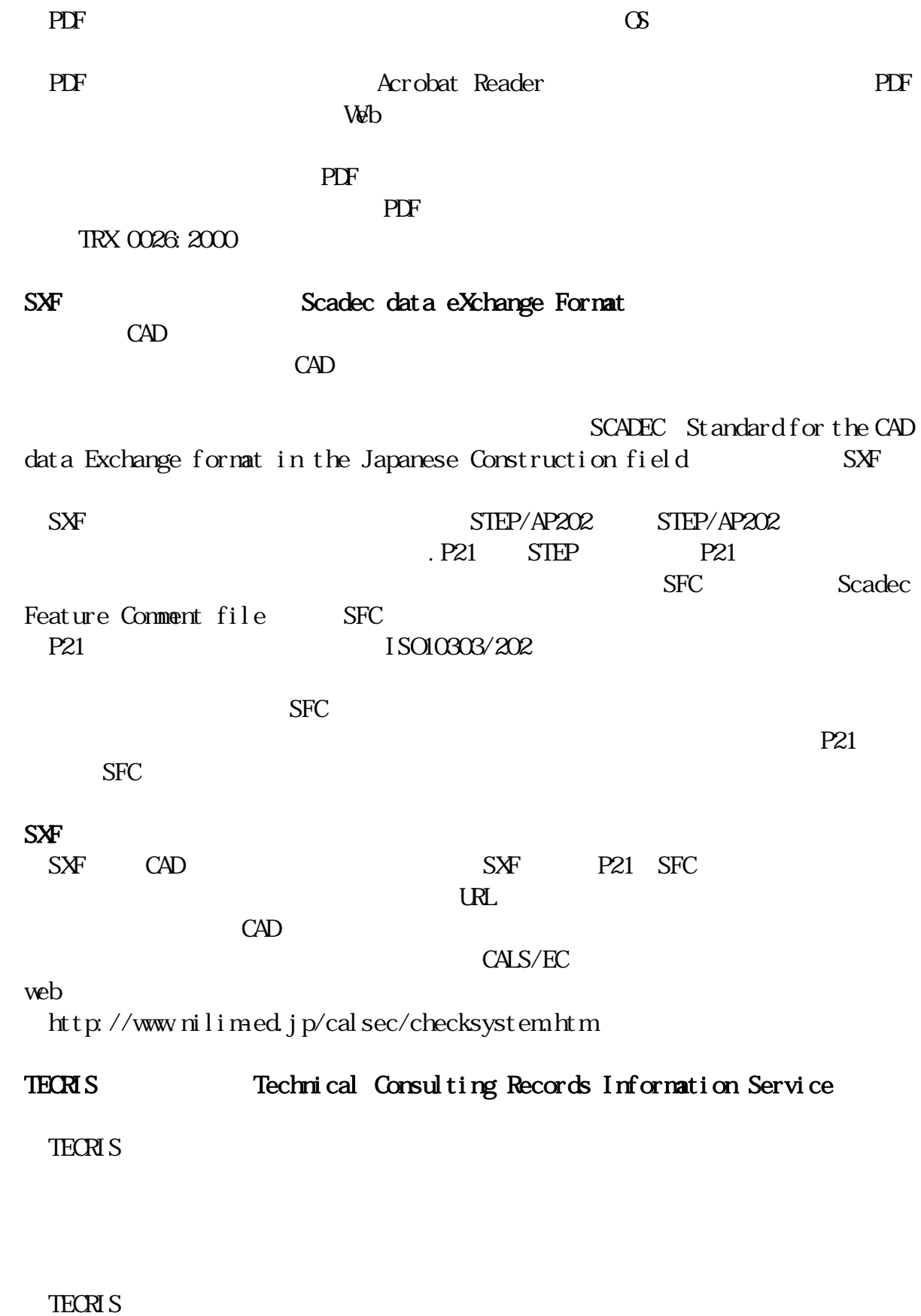

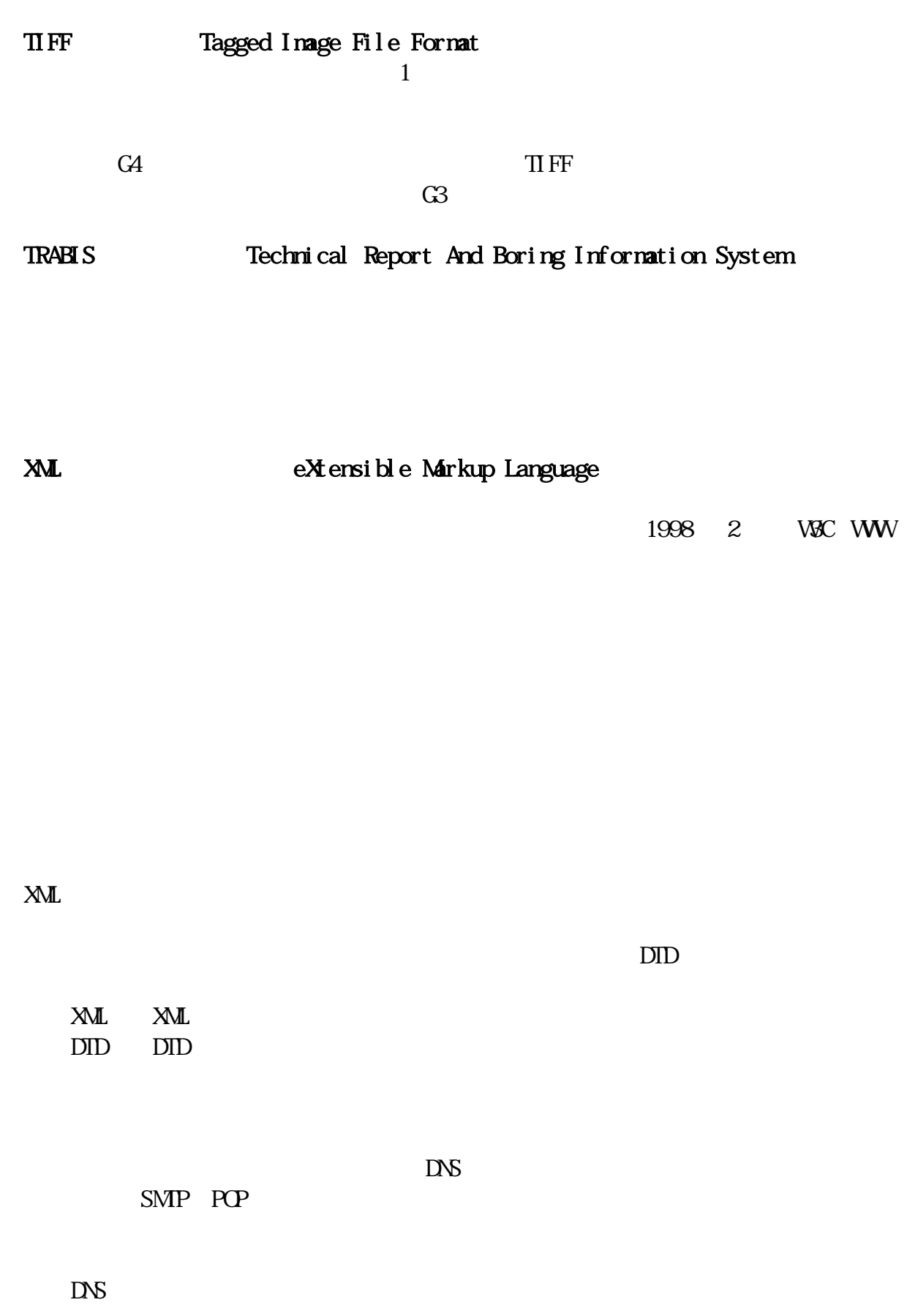

SMP POP

 $ReV1.1$ 

ASP Application Service Provider

 $CPS$ 

 $1/50,000$ 

13 6 20

 $14$  4  $1$ 

2000

 $2000$ 

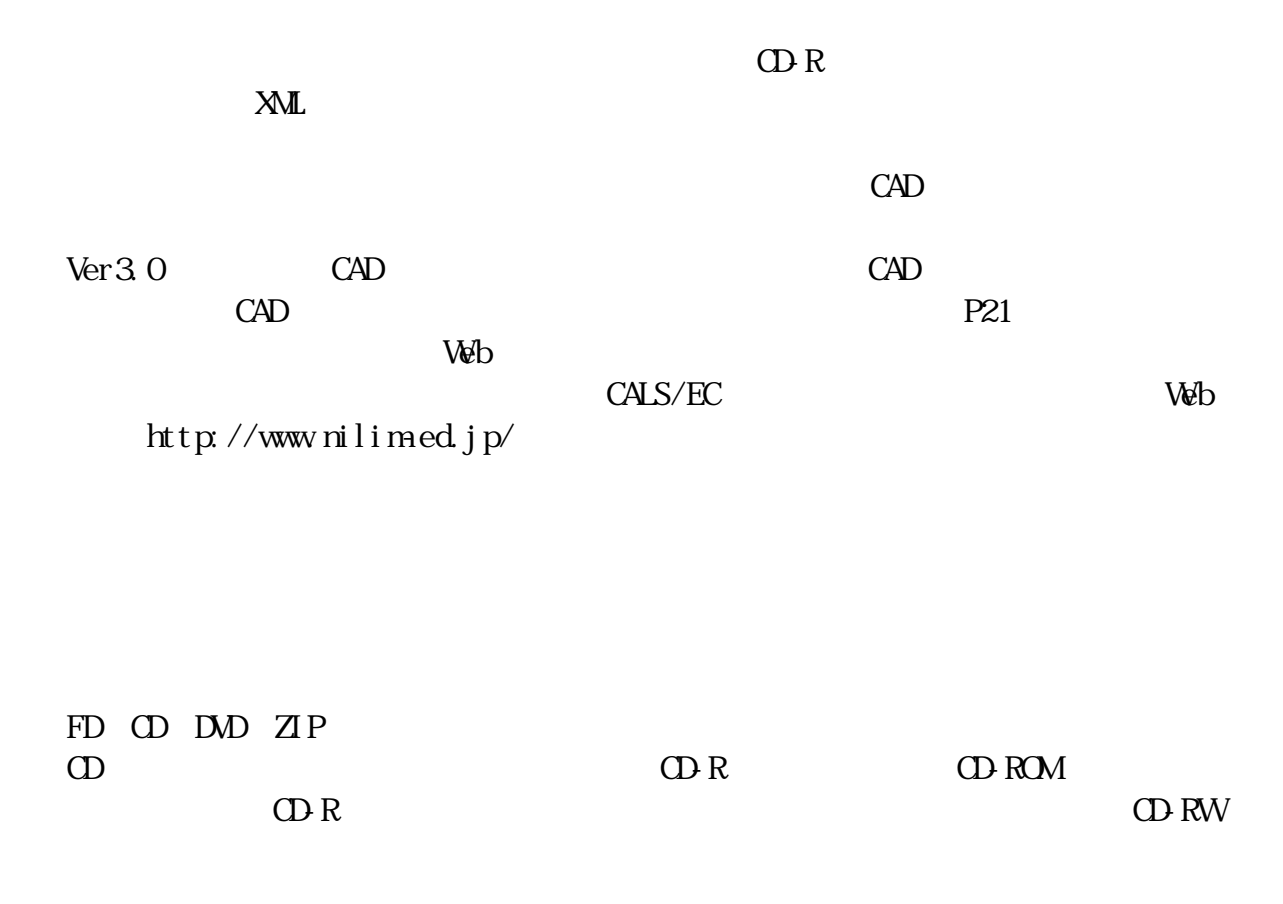

79

## 工事ガイドライン

TrueType  $\overline{\phantom{a}}$ TrueType  $\overline{\text{True}}$ 

Apple Microsoft Macintosh Windows

 レイヤは、CAD 図面を作成する際に、作図要素を描画する仮想的なシートを意味  $\mathbf 1$  $CAD$  CAD  $CAD$ 

 電話 043-223-3503 043-227-1075 E-mail gijutu39@mz.pref.chiba.lg.jp

http://www.pref.chiba.lg.jp/syozoku/i\_gikan/